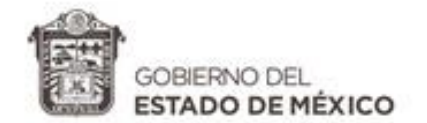

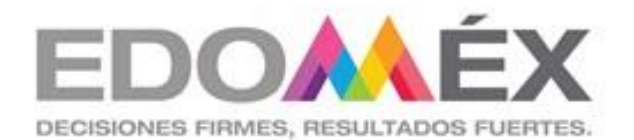

# **DIRECCIÓN GENERAL DE FORTALECIMIENTO ACADÉMICO DE EDUCACIÓN MEDIA SUPERIOR**

# **PROGRAMAS DE ESTUDIO DE LA CARRERA**

# **TÉCNICO EN INFORMÁTICA**

MÓDULO PROFESIONAL IV

ADMINISTRA SISTEMAS OPERATIVOS DE APLICACIONES Y SERVICIOS

**Técnico en Informática, Módulo IV. Administra sistemas operativos de aplicaciones y servicios.**

AGOSTO 2019

## **CONTENIDO GENERAL**

### MÓDULO PROFESIONAL IV. ADMINISTRA SISTEMAS OPERATIVOS DE APLICACIONES Y SERVICIOS

- 1. Estructura curricular del Bachillerato Tecnológico
	- 1.1. Perspectiva de la formación para el siglo XXI
	- 1.2. Marco Curricular Común
	- 1.3. Componentes de la formación
	- 1.4. Interrelación entre componentes de la formación
	- 1.5. Trayectoria académico laboral, de prácticas profesionales, servicio social y titulación
	- 1.6. Trayectoria INCUBAT
	- 1.7. Enfoque pedagógico
- 2. Descripción de la carrera
	- 2.1. Competencia de la carrera
	- 2.2. Perfil de ingreso
	- 2.3. Perfil de egreso
	- 2.4. Estructura modular
	- 2.5. Relación de módulos, cargas horarias y sitios de inserción
	- 2.6. Perfil profesional

3. Competencias relacionadas con el Marco Curricular Común y Competencias de Productividad Empleabilidad del Módulo IV.

4. Nodos educativos productivos del Estado de México.

### SUBMÓDULO I. ADMINISTRA SISTEMAS OPERATIVOS

- 1. Presentación del submódulo
- 2. Unidades de aprendizaje
- 3. Matriz de resultados de aprendizaje
- 4. Fuentes de consulta
- GUÍA DIDÁCTICA
- 1. Presentación
- 2. Estrategias de enseñanza aprendizaje 2.1 Tabla de referencias
- 3. Orientaciones didácticas
- 

### GUÍA DE EVALUACIÓN

- 1. Presentación
- 2. Instrumentos de evaluación
- 3. Matriz de evaluación
- 4. Secuencia de evaluación

#### SUBMÓDULO II. INSTALA Y CONFIGURA APLICACIONES Y **SERVICIOS**

- 1. Presentación del submódulo
- 2. Unidades de aprendizaje
- 3. Matriz de resultados de aprendizaje
- 4. Fuentes de consulta

### GUÍA DIDÁCTICA

- 1. Presentación
- 2. Estrategias de enseñanza aprendizaje 2.1 Tabla de referencias
- 3. Orientaciones didácticas

### GUÍA DE EVALUACIÓN

- 1. Presentación
- 2. Instrumentos de evaluación
- 3. Matriz de evaluación
- 4. Secuencia de evaluación

### SUBMÓDULO III. DESARROLLA SOLUCIONES DE COMERCIO ELECTRÓNICO

- 1. Presentación del submódulo
- 2. Unidades de aprendizaje
- 3. Matriz de resultados de aprendizaje
- 4. Fuentes de consulta

### GUÍA DIDÁCTICA

- 1. Presentación
- 2. Estrategias de enseñanza aprendizaje
	- 2.1 Tabla de referencias
- 3. Orientaciones didácticas

### GUÍA DE EVALUACIÓN

- 1. Presentación
- 2. Instrumentos de evaluación
- 3. Matriz de evaluación
- 4. Secuencia de evaluación

### SUBMÓDULO IV. SISTEMATIZA Y GESTIONA PROYECTOS II

- 1. Presentación del submódulo
- 2. Unidades de aprendizaje
- 3. Matriz de resultados de aprendizaje
- 4. Fuentes de consulta

### GUÍA DIDÁCTICA

- 1. Presentación
- 2. Estrategias de enseñanza aprendizaje 2.1 Tabla de referencias
- 3. Orientaciones didácticas

### GUÍA DE EVALUACIÓN

- 1. Presentación
- 2. Instrumentos de evaluación
- 3. Matriz de evaluación
- 4. Secuencia de evaluación

CRÉDITOS DIRECTORIO ANEXOS

# **1. ESTRUCTURA CURRICULAR DEL BACHILLERATO TECNOLÓGICO**

La Educación Tecnológica en nuestro país, continuamente motiva cambios estructurales que repercuten en la reordenación de la política educativa del nivel medio superior hacia una modernidad que contrarreste el rezago científico-tecnológico originado por el fenómeno de la globalización.

Con referencia al Acuerdo Núm. 653 por el que se establece el Plan de Estudios del Bachillerato Tecnológico (2012: 1) éste "se cursa una vez concluido el nivel de educación secundaria y está comprendido dentro del tipo medio superior. Cuenta con una estructura curricular que incluye una formación profesional y otra que permite a quienes lo cursan continuar los estudios de tipo superior".

La Secretaría de Educación Pública instaura los lineamientos generales para la estructuración y operación del componente de formación profesional para la educación tecnológica, los cuales establecen una relación dinámica, pertinente y permanente entre la oferta de formación de carreras de la educación media superior y los requerimientos del sector productivo (sitios de inserción) en diversas regiones del país.

El Bachillerato Tecnológico está organizado con los componentes de formación básica, propedéutica y profesional, en una estructura curricular de seis semestres, integrados por asignaturas y módulos; los cuales se articulan para la formación integral de los estudiantes que les permite interactuar en la sociedad apoyándose del conocimiento, desde la posición de la sustentabilidad y el humanismo para el desarrollo integral de los individuos.

El componente de formación profesional tiene como propósito estructurar una oferta educativa fundamentada en la correspondencia de los sitios de inserción del ámbito laboral de la región; es decir, que las carreras están organizadas en atención a las necesidades de los 6 nodos productivos de la entidad.

Las carreras técnicas están agrupadas en cuatro áreas o campos de formación: Biotecnología, Salud, Servicios e Industrial, que se determinan con base en la identificación de procesos de trabajo similares; y pueden ser definidos en función del objeto de transformación y las condiciones técnicas y organizativas que las determinan.

Las carreras de formación profesional evolucionan de manera continua en respuesta a las demandas sociales y productivas del Estado de México, así como la atención al pensamiento complejo, cultura digital, cultura de paz, hiperglobalización, investigación, desarrollo e innovación, desarrollo sostenible y emprendimiento, considerada estas como las 7 megatendencias de la formación del siglo XXI del bachillerato tecnológico. Cada carrera técnica se elabora a partir de las competencias profesionales que corresponden a sitios de inserción laboral a los que se dirige, y en todos los casos se incluye el desarrollo y adquisición de las competencias de productividad, establecidas por la Secretaría del Trabajo y Previsión Social, asimismo se contemplan las normas de seguridad e higiene y de protección del medio ambiente para contribuir al desarrollo sustentable.

En cuanto a la estructura de cada carrera técnica, destaca la integración de módulos profesionales que contribuyan al marco curricular común y al logro del perfil profesional correspondiente que den respuesta a los sitios de inserción en los mercados de trabajo. En el desarrollo de los programas de estudio, se aportan propuestas metodológicas para la operación de los módulos profesionales; los cuales se basan en estrategias centradas en el aprendizaje y en el enfoque de competencias profesionales, que impulsen la innovación, creación y desarrollo tecnológico, desde la posición de la sustentabilidad y el humanismo.

Vale la pena señalar que en el Estado de México el último módulo profesional incluye un período de estadía con la finalidad de certificar las competencias profesionales de los estudiantes en un escenario real, que fortalezca el perfil de egreso de cada carrera. A su vez, los módulos profesionales están integrados por submódulos que expresan el contenido de trabajo en términos de desempeño; que orientan el desarrollo integral de las competencias profesionales de los estudiantes.

El carácter transversal, e interdisciplinario tanto de las asignaturas pertenecientes a los campos disciplinares (Comunicación, Matemáticas, Ciencias Experimentales, Ciencias Sociales y Humanidades) como los módulos y submódulos profesionales, promueve articulaciones específicas entre los componentes de formación básica, propedéutica y profesional del bachillerato tecnológico. Asimismo los programas de estudio de formación básica y propedéutica, consideran el desarrollo de los aprendizajes clave que en conjunción con el logro de resultados de aprendizaje, manifestados en los programas de estudio de formación profesional, contribuyen al desarrollo integral de los estudiantes y que les permite aprender a lo largo de la vida; estos aprendizajes centrados en el estudiante son favorecidos mediante las metodologías activas, tales como: el aprendizaje basado en problemas (ABP), métodos de proyectos, aprendizaje in situ o situado, estudios de caso, aprendizaje demostrativo, aprendizaje participativo vivencial o acción participativa (AAP), aprendizaje haciendo un servicio (APS), entre otros.

La organización modular del componente de formación profesional permite una estructura curricular flexible de las carreras del Bachillerato Tecnológico, permitiendo a los estudiantes, tutores y comunidad educativa, participar en la toma de decisiones sobre rutas de formación acordes a las necesidades e intereses académicos de los estudiantes, a fin de disminuir la deserción escolar.

Los módulos profesionales atienden las competencias de los sitios de inserción en los mercados de trabajo, al tomar como referente de los contenidos, actividades y recursos didácticos los desempeños laborales de una función productiva, registrados en los estándares de competencia, reconocidas por el sector productivo. Se trata de un esquema de formación profesional integral, basado en competencias para el desempeño de los estudiantes en la vida social en general y en las actividades laborales en particular.

# **1.1. PERSPECTIVA DE LA FORMACIÓN PARA EL SIGLO XXI**

El Modelo Educativo para la Educación Obligatoria atiende los nuevos retos correspondientes a los cambios sociales, culturales, políticos y económicos del país, en el marco del cambio tecnológico acelerado y la globalización, atendiendo integralmente a los estudiantes, preparándolos emocional, cognitiva y socialmente para la época en la que les corresponde vivir.

La diversidad de nuestro país exige a la educación dar respuestas pertinentes a las necesidades nacionales y locales a través de un planteamiento educativo renovado, que va más allá de adquirir y memorizar información; sino de profundizar en los conocimientos que se requieren a lo largo de la vida.

A través del modelo educativo del Bachillerato tecnológico del Estado de México, se establece una ruta que permita enfrentar con éxito los desafíos que plantea el siglo XXI, actualizando, reordenando y relacionando adecuadamente los componentes de la red de vinculación: gobiernos, centros de investigación, productores y empresas, instituciones educativas y la sociedad, mismos que intervienen en la producción del hecho educativo y que desembocan en la escuela con un planteamiento pedagógico pertinente y apropiado.

La estructura curricular de la educación media superior, específicamente del Bachillerato Tecnológico, se sustenta en 7 megatendencias de la formación para el siglo XXI, las cuales se conjugarán dinámicamente, bajo el principio de transversalidad en el proceso de formación integral del estudiante y vinculándose adecuadamente con los nodos productivos regionales.

Dichas megatendencias se describen de la siguiente manera:

- PENSAMIENTO COMPLEJO: Estrategia reflexiva que relaciona y promueve un enfoque transdisciplinario a fin de resolver problemas que dejan ver la interconexión de distintas dimensiones de lo real, se considera como una herramienta con una fuerte capacidad heurística que permite comprender el mundo como entidad donde todo se encuentra entrelazado.
- CULTURA DE PAZ: Conjunto de valores, actitudes, tradiciones, comportamientos y estilos de vida, que llevan implícitos el respeto a la vida, el fin de la violencia, la promoción y práctica de la no violencia por medio de la educación, el diálogo y la cooperación. No debe entenderse la paz como un estado finalizado y perfecto, más bien como un proceso siempre inconcluso. Abordada desde el marco de la complejidad, ya que el contexto en el que se desarrolla el ser humano es complejo, por las relaciones que establece permanentemente con su misma y con el resto de los seres vivos, la naturaleza, la tierra y el universo.
- CULTURA DIGITAL: Conjunto de procesos socio-culturales derivados de un contexto emergente en el que las tecnologías digitales son centrales, que da lugar a "un conjunto de valores, prácticas y expectativas acerca de la manera en que las personas se comportan e interactúan en la sociedad red"
- HIPERGLOBALIZACIÓN: Es caracterizada por un crecimiento acelerado de los flujos transfronterizos de bienes, servicios y capitales (CEPAL, 2016).
- EMPRENDIMIENTO: Es el proceso de iniciación de una aventura empresarial, en la cual se provee a la organización de los recursos necesarios, asumiendo riesgos y obteniendo recompensas asociados (Auad y Barona 2003 en Malinosky, 2011). Las figuras protagonistas de la cultura emprendedora en el sistema educativo, no sólo es el alumnado como público destinatario final, sino el profesorado como elemento básico para que el espíritu emprendedor, la innovación y la creatividad se conviertan en uno de los pilares de la educación de los estudiantes (Libro Blanco del Emprendedurismo, 2015).
- INVESTIGACIÓN, DESARROLLO E INNOVACIÓN: Modelo que se basa en la investigación (ciencia), desarrollo e innovación para lograr el desarrollo económico y social. Innovación: según Sutz (1997, p: 185-186): es solucionar problemas, actuales o imaginados, percibidos o no por primera vez, planteados por potenciales usuarios de la innovación o por los que están diseñando, referidos a aspectos mayores de transformación en las lógicas de realización de ciertas actividades o a aspectos menores de las mismas, de alcance mundial y genérico o local y específico.
- DESARROLLO SUSTENTABLE: El desarrollo sostenible se ha definido como el desarrollo capaz de satisfacer las necesidades del presente sin comprometer la capacidad de las futuras generaciones para satisfacer sus propias necesidades, exige esfuerzos concertados para construir un futuro inclusivo, sostenible y resiliente para las personas y el planeta. Para alcanzar el desarrollo sostenible es fundamental armonizar tres elementos básicos, a saber, el crecimiento económico, la inclusión social y la protección del medio ambiente. Estos elementos están interrelacionados y son todos esenciales para el bienestar de las personas y las sociedades. (ONU, 2015)

De esta forma, el Modelo Educativo cumple su propósito fundamental de hacer realidad el derecho establecido en el Artículo 3° constitucional en favor de todas las niñas, niños y jóvenes: recibir en la escuela una educación de calidad, que les permita adquirir una formación integral y les prepare para realizar plenamente sus potencialidades en la sociedad del siglo actual, ya que se interrelacionan con las asignaturas del componente básico y propedéutico, así como los módulos del componente profesional.

En el siguiente esquema, se muestran las megatendencias antes mencionadas:

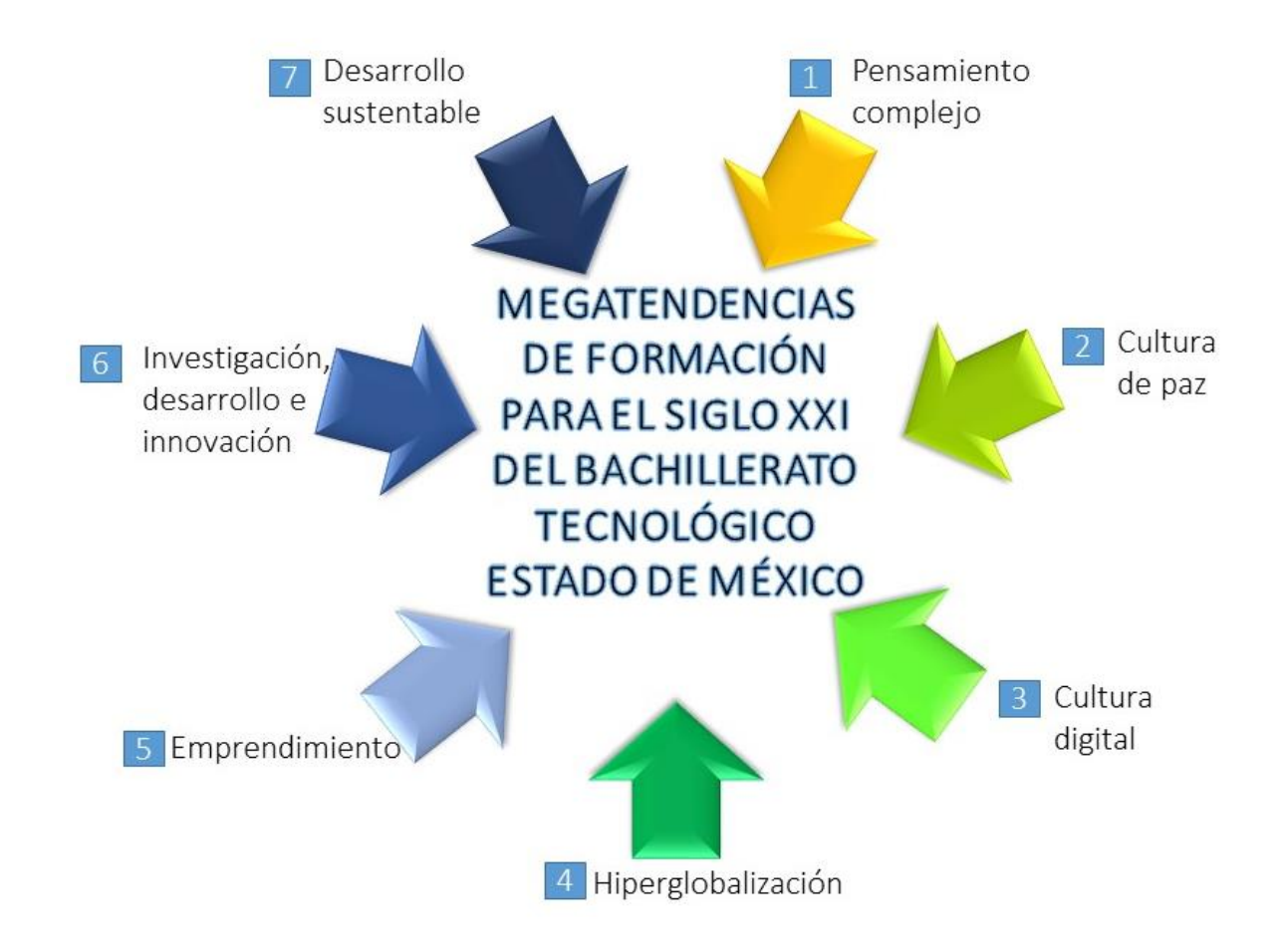

# **1.2. MARCO CURRICULAR COMÚN**

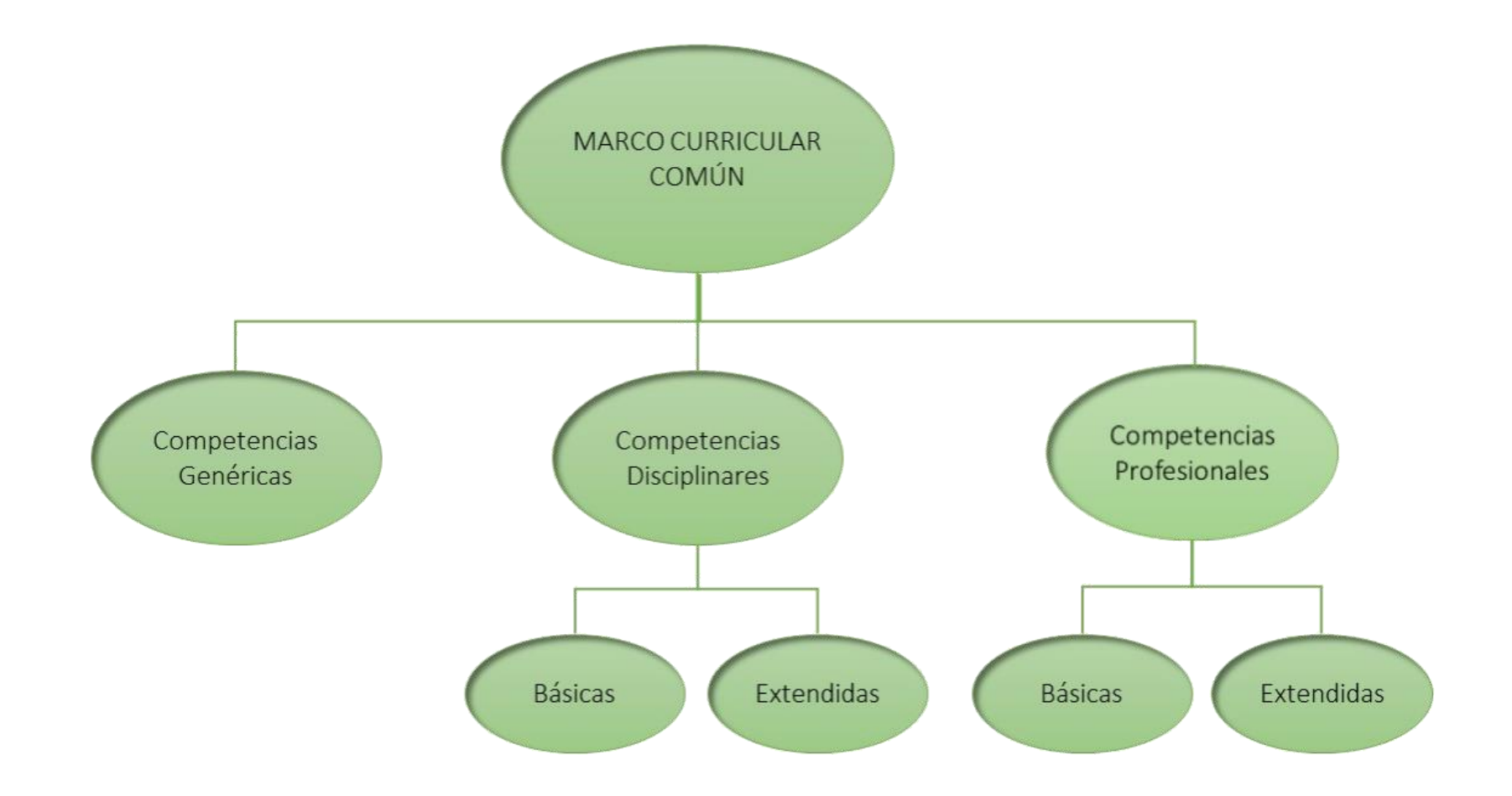

# **1.3. COMPONENTES DE LA FORMACIÓN**

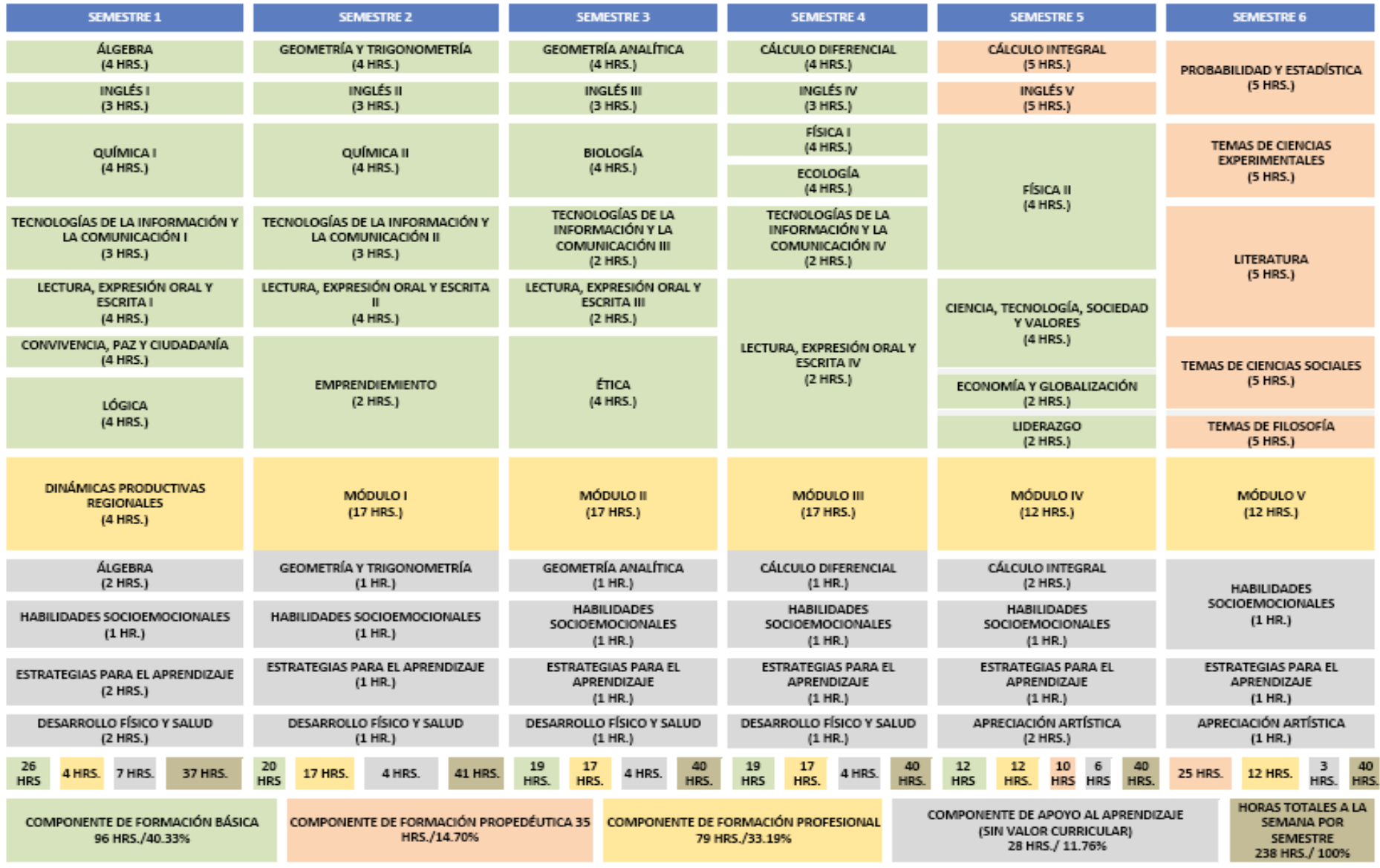

# **1.4. INTERRELACIÓN ENTRE COMPONENTES DE LA FORMACIÓN**

De acuerdo a los componentes de la formación que sustentan al Bachillerato Tecnológico del Estado de México, se han identificado 7 trayectorias: Matemáticas, Tecnologías de la Información y la Comunicación, Expresión Oral y Escrita, Inglés, Ciencias Experimentales, Humanidades y Desarrollo Sostenible. A continuación, se describe brevemente su propósito.

- Matemáticas. Los estudiantes desarrollan el pensamiento matemático para construir e interpretar modelos matemáticos de situaciones reales, hipotéticas o formales, plantear soluciones aplicando diferentes enfoques y expresar resultados a través del lenguaje simbólico, natural y/o gráfico.
- Tecnologías de la Información y la Comunicación. El estudiante utiliza las tecnologías de la información y comunicación para potenciar las diversas dimensiones de su realidad (educativa, social, cultural y laboral) de forma ética y responsable.
- Expresión Oral y Escrita. Refiere a la capacidad de los estudiantes de comunicarse de manera efectiva en distintos contextos, leer críticamente y argumentar ideas con claridad, oralmente y por escrito.
- Inglés. Refiere a la capacidad de los estudiantes de comunicarse de manera efectiva en distintos contextos, leer críticamente y argumentar ideas con claridad, oralmente y por escrito.
- Ciencias Experimentales. Conocer y aplicar los métodos y procedimientos de la ciencia para resolver problemas cotidianos y para la comprensión racional del entorno, favorece acciones responsables de los estudiantes con su entorno y consigo mismos.
- Humanidades: Desarrollar y utilizar el razonamiento en situaciones concretas de su entorno académico, familiar y laboral.
- Desarrollo Sostenible. El recorrido de asignaturas considera los tres ámbitos de la sostenibilidad, medio ambiente, sociedad y economía y se adecúa a los contextos locales y globales, contemplando los principios de las ciencias sociales.

Si bien, todas las trayectorias hacen posible la interrelación de los componentes de formación básica, propedéutica y profesional, tanto vertical como horizontal, la denominada Trayectoria de Desarrollo Sostenible, impacta en gran medida en la formación profesional, debido a que desde el campo de acción propio de cada asignatura, aporta elementos disciplinares que fortalecen el trayecto formativo desarrollado en cada módulo profesional por cada carrera técnica, dicha trayectoria, se representa a continuación:

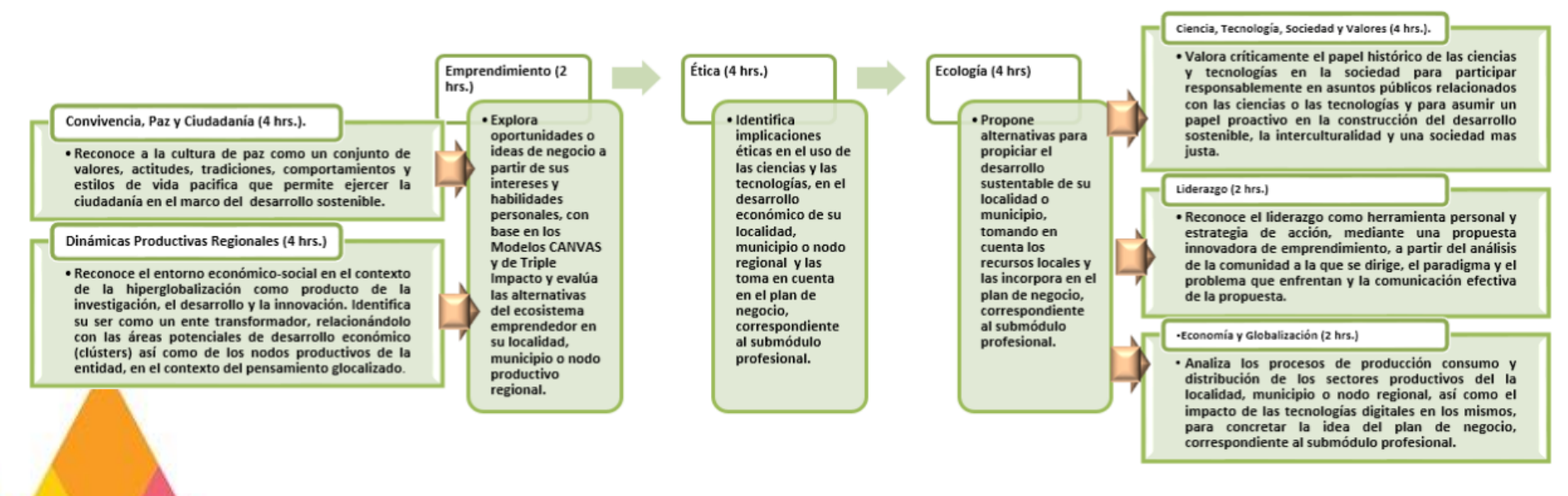

# **1.5 TRAYECTORIA ACADÉMICO LABORAL**

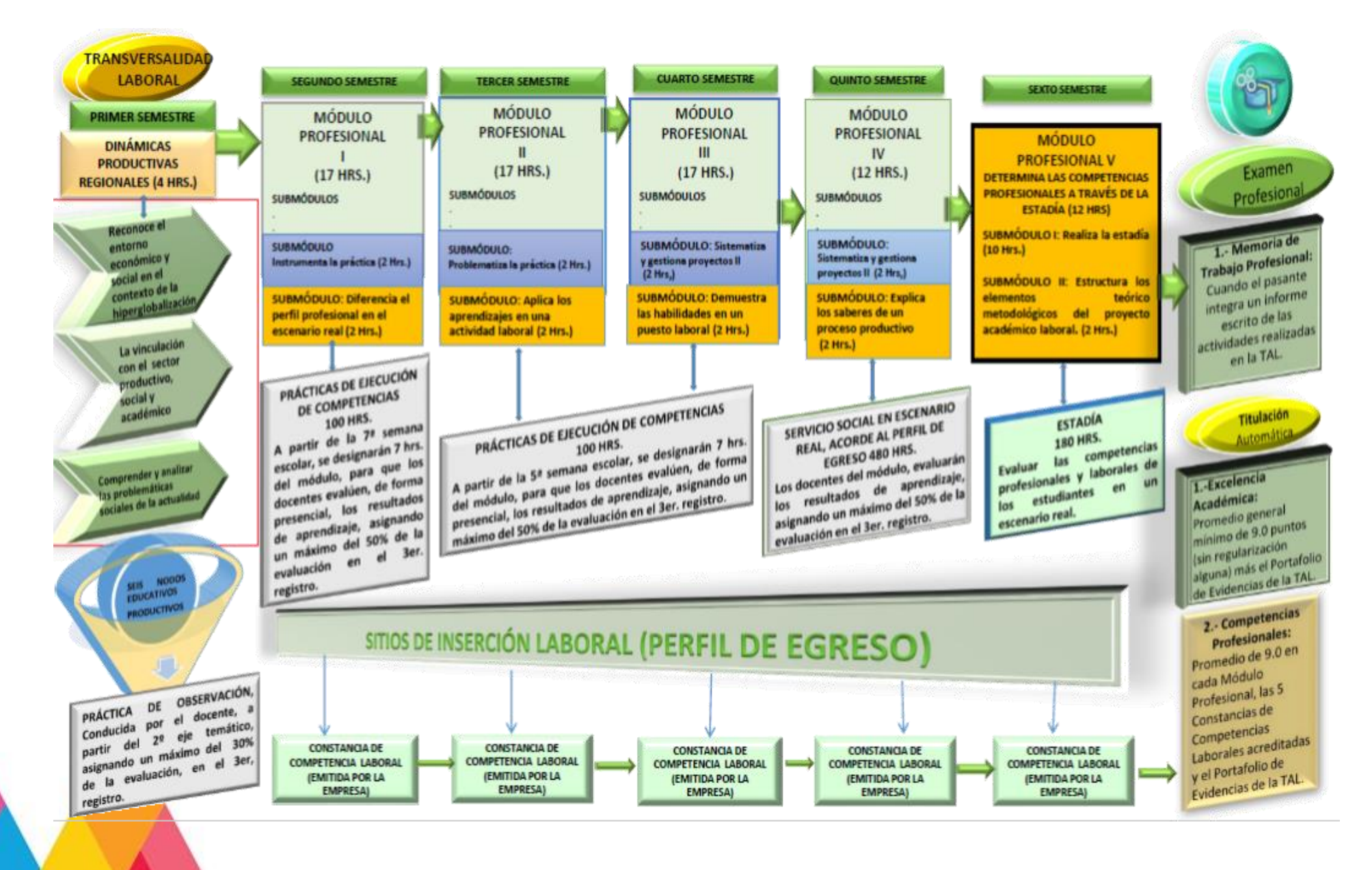

### **1.6 TRAYECTORIA INCUBAT**

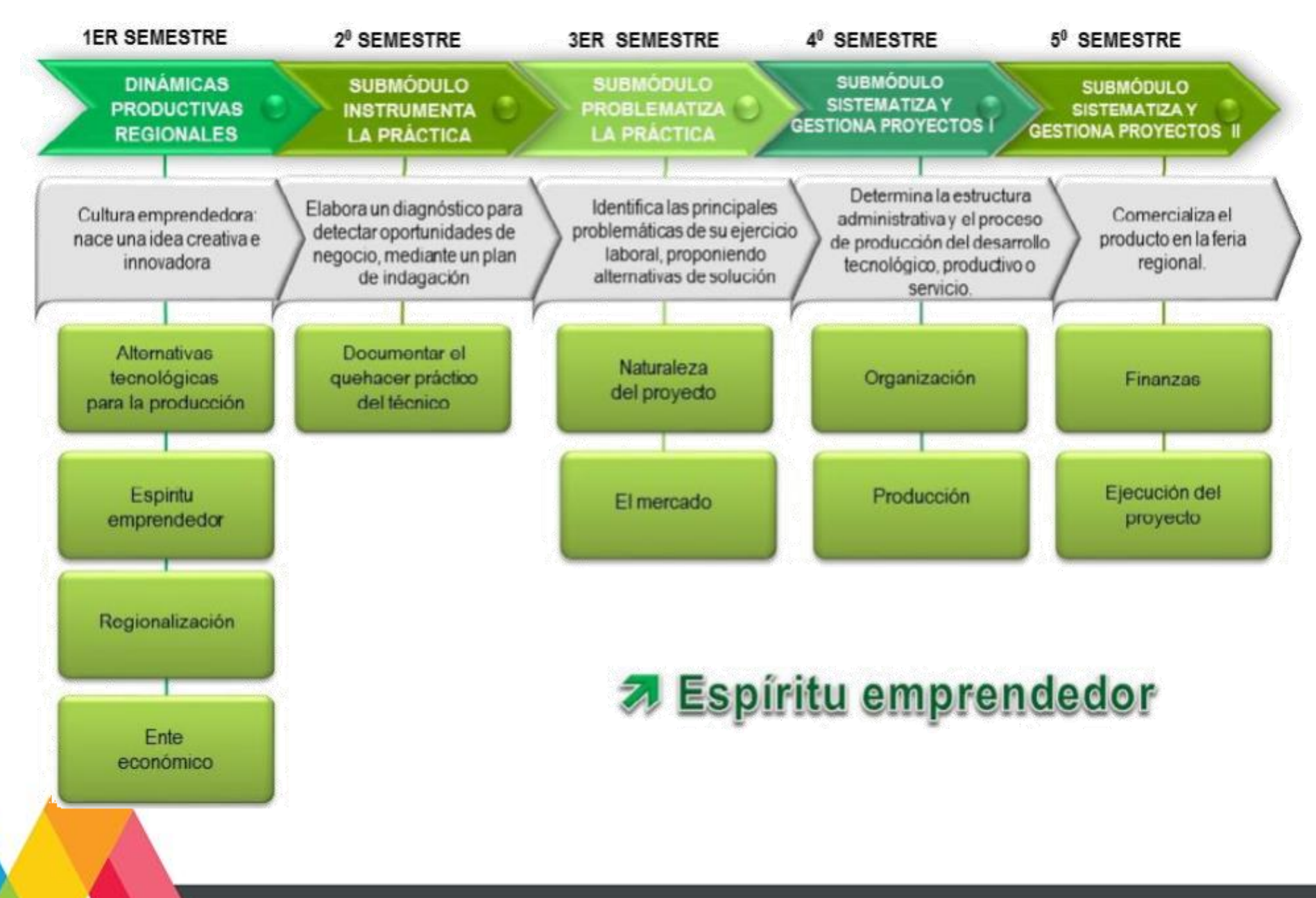

13 **Técnico en Informática, Módulo IV. Administra sistemas operativos de aplicaciones y servicios.**

# **1.7. ENFOQUE PEDAGÓGICO**

El modelo educativo que respondió al contexto del siglo pasado, dejó de ser adecuado por su verticalidad, sentido prescriptivo, técnicas memorísticas y de condicionamiento. En contraste, para dar atención a las necesidades y exigencias educativas actuales del contexto globalizado, surgió el nuevo modelo que reorganiza los principales componentes del sistema educativo nacional para que los estudiantes logren los aprendizajes que el siglo XXI exige y puedan formarse integralmente, tal como lo contempla el Artículo 3º constitucional.

Con base en un enfoque humanista y los avances en los estudios sobre el aprendizaje, el Modelo propone un currículo que reconoce los desafíos de la sociedad del conocimiento; por ello plantea enfocarse en los aprendizajes clave, es decir, aquellos que contribuyen al desarrollo integral de los estudiantes los cuales les permiten aprender a lo largo de la vida y respectivamente en el Bachillerato Tecnológico hace énfasis en el desarrollo de las competencias profesionales.

La nueva visión pone la Escuela al Centro del sistema educativo, como espacio en donde convergen todos los recursos y esfuerzos de los distintos actores (maestros, padres de familia, estudiantes, autoridades educativas y de la sociedad en su conjunto) para asegurar el logro de los fines de la educación. Así mismo se otorga a las escuelas un margen inédito de autonomía curricular, con lo cual podrán adaptar los contenidos educativos a las necesidades y contextos específicos de sus estudiantes y su medio, respondiendo al imperativo de la educación inclusiva y con equidad.

Una de las principales innovaciones de este planteamiento es la incorporación de las habilidades socioemocionales al currículo formal de toda la educación obligatoria. Esto significa que la formación académica debe ir de la mano del desarrollo progresivo de habilidades, actitudes y valores, el mejor conocimiento de sí mismo, la autonomía, la autorregulación, la perseverancia y la convivencia. Por ello, se debe promover que los docentes apoyen y alienten a los estudiantes a fortalecer la regulación de sus emociones, así como acompañar, gestionar y monitorear su desempeño escolar.

A partir de estos paradigmas se sustenta el Modelo Educativo que constituye la base teórico – metodológica de la propuesta curricular de la Subdirección del Bachillerato Tecnológico, la cual considera que los estudiantes no están aislados del mundo social que los rodea, sino que tiene como objetivo educar para la vida dentro y fuera de las aulas, además de apropiarse de la vida cultural y social, todo ello con el fin de que los estudiantes alcancen su máximo potencial, para insertarse al mercado laboral, o al nivel educativo superior.

# **2. DESCRIPCIÓN DE LA CARRERA**

Con el auge de la globalización, ha provocado que sea más habitual la utilización de las computadoras en las actividades diarias del ser humano, por ejemplo, como medio que permita la comunicación e intercambio de información, la cual se genera con una rapidez exorbitante; derivado de la necesidad de su uso radica la importancia de la programación, refiriéndonos al ámbito informático, ya que hace posible la adaptación del potencial que se deriva del uso de las computadoras sujetas a las necesidades del hombre, para la generación de procesos automáticos que tengan un beneficio generalizado en la sociedad.

Es por eso que la carrera de Técnico en Informática, ofrece las competencias profesionales que permiten al estudiante realizar actividades dirigidas a analizar, diseñar, desarrollar, instalar y mantener software de aplicación tomando como base los requerimientos del usuario.

Todas estas competencias posibilitan al egresado su incorporación al mundo laboral o desarrollar procesos productivos independientes, de acuerdo con sus intereses profesionales y necesidades de su entorno social.

De acuerdo al trayecto formativo de esta carrera, posibilita al técnico al ámbito laboral en diversos sitios de inserción como: edición de software y edición de software integrada con la reproducción, servicios de diseño de sistemas de cómputo y servicios relacionados, escuelas de computación del sector privado y/o público, edición y difusión de contenido exclusivamente a través de internet, servicios de búsqueda en la red, entre otros.

La formación profesional, comienza en primer semestre con la materia Dinámicas Productivas Regionales, con una carga de 80 horas, esta es común a todas las carreras técnicas del Bachillerato Tecnológico estatal, misma que retoma los nodos productivos establecidos en la entidad; en los semestres subsecuentes la carrera técnica se desarrolla a través una estructura modular, haciendo mención que los primeros tres módulos tienen una duración de 340 horas cada uno y los dos últimos de 240, dando un total de 1580 horas.

Cabe destacar que los módulos de formación profesional tienen carácter transdisciplinario, por cuanto corresponden con objetos y procesos de transformación que implica la integración de saberes de distintas disciplinas. La estructura reticular que se establece para este plan de estudios está integrada de 43 materias y 5 Módulos. Comprende una carga horaria 41 horas/semana/mes en promedio por semestre. Los estudiantes laboran en promedio un total de 8 horas diarias.

Los módulos que integra esta carrera son:

Módulo I. Desarrolla e instala software de aplicación utilizando programación estructurada, con almacenamiento persistente de los datos.

Módulo II. Desarrolla software de aplicación utilizando programación orientada a objetos, con almacenamiento persistente de los datos.

- Módulo III. Desarrolla aplicaciones web y móviles.
- Módulo IV. Administra sistemas operativos de aplicaciones y servicios.
- Módulo V. Determina las competencias profesionales a través de la estadía.

# **2.1 COMPETENCIA DE LA CARRERA**

El estudiante de la carrera de Técnico en Informática de los Centros de Bachillerato Tecnológico al ejercer su quehacer en el ámbito laboral será capaz de:

• Instalar y desarrollar software de aplicación utilizando programación estructurada y orientada a objetos en ambientes web y móviles, con almacenamiento persistente de datos, así como la configuración y administración de plataforma e-learning y comercio electrónico.

# **2.2 PERFIL DE INGRESO**

La formación que se requiere para el ingreso a la Educación Media Superior tiene el propósito de contribuir a formar ciudadanos libres, participativos, responsables e informados, capaces de ejercer y defender sus derechos, que concurran activamente en la vida social, económica y política de México y el mundo. Para ello la Secretaría de Educación Pública a través del Modelo Educativo para la Educación Obligatoria, establece las siguientes competencias:

- Utiliza el español para comunicarse con eficacia, respeto y seguridad en distintos contextos y con múltiples propósitos. Si también habla una lengua indígena, la emplea de la misma forma. Describe en inglés experiencias, acontecimientos, deseos, aspiraciones, opiniones y planes.
- Amplía su conocimiento de técnicas y conceptos matemáticos para plantear y resolver problemas con distinto grado de complejidad, así como para proyectar escenarios y analizar situaciones. Valora las cualidades del pensamiento matemático.
- Identifica una variedad de fenómenos naturales y sociales, lee acerca de ellos, se informa en distintas fuentes, investiga a partir de métodos científicos, formula preguntas de complejidad creciente, realiza análisis y experimentos. Sistematiza sus hallazgos, responde a sus preguntas y emplea modelos para representar los fenómenos. Comprende la relevancia de las ciencias naturales y sociales.
- Formula preguntas para resolver problemas. Se informa, analiza y argumenta las soluciones que propone y fundamenta sus conclusiones. Reflexiona sobre sus procesos de pensamiento (por ejemplo, a través de bitácoras), se apoya en organizadores gráficos (por ejemplo, tablas o mapas mentales) para representarlos y evalúa su efectividad.
- Asume responsabilidad sobre su bienestar y el de los otros y lo expresa al cuidarse a sí mismo y a los demás. Aplica estrategias para procurar su bienestar en el corto, mediano y largo plazo (por ejemplo, hacer ejercicio). Analiza los recursos que le permiten transformar retos en oportunidades. Comprende el concepto de proyecto de vida para el diseño de planes personales.
- Reconoce, respeta y aprecia la diversidad de capacidades y visiones al trabajar de manera colaborativa. Tiene iniciativa, emprende y se esfuerza por lograr proyectos personales y colectivos.
- Se identifica como mexicano y siente amor por México. Reconoce la diversidad individual, social, cultural, étnica y lingüística del país, y tiene conciencia del papel de México en el mundo. Actúa con responsabilidad social, apego a los derechos humanos y respeto a la ley.
- Analiza, aprecia y realiza distintas manifestaciones artísticas. Identifica y ejerce sus derechos culturales (por ejemplo, el derecho a practicar sus costumbres y tradiciones). Aplica su creatividad para expresarse por medio de elementos de las artes (entre ellas, la música, la danza y el teatro).
- Activa sus habilidades corporales y las adapta a distintas situaciones que se afrontan en el juego y el deporte escolar. Adopta un enfoque preventivo al identificar las ventajas de cuidar su cuerpo, tener una alimentación correcta y practicar actividad física con regularidad.
- Promueve el cuidado del medio ambiente de forma activa. Identifica problemas relacionados con el cuidado de los ecosistemas y las soluciones que impliquen la utilización de los recursos naturales con responsabilidad y racionalidad. Se compromete con la aplicación de acciones sustentables en su entorno (por ejemplo, reciclar y ahorrar agua).
- Compara y elige los recursos tecnológicos a su alcance y los aprovecha con una variedad de fines de manera ética y responsable. Aprende diversas formas para comunicarse y obtener información, seleccionarla, analizarla, evaluarla, discriminarla y organizarla (Modelo Educativo para la Educación Obligatoria, 2017).

Este marco referencial de competencias desarrolladas durante la educación básica, constituye la base con la cual se articulan las competencias del Marco Curricular Común, mediante su desarrollo y fortalecimiento durante la educación media superior, a fin de contribuir a la formación integral del estudiante.

# **2.3 PERFIL DE EGRESO**

La carrera de Técnico en Informática ofertada en el Bachillerato Tecnológico en el Estado de México, desarrolla competencias profesionales específicas que permiten al egresado instalar y desarrollar software de aplicación utilizando programación estructurada y orientada a objetos en ambientes web y móviles, con almacenamiento persistente de datos, así como la configuración y administración de plataforma e-learning y comercio electrónico.

Durante el proceso de formación de los cinco módulos, el estudiante adquiere, desarrolla o refuerza las siguientes competencias profesionales:

- Desarrolla e instala software de aplicación utilizando programación estructurada, con almacenamiento persistente de los datos
	- o Desarrolla software utilizando programación estructurada
	- o Diseña y administra bases de datos simples
- Desarrolla e instala software de aplicación utilizando programación orientada a objetos, con almacenamiento persistente de los datos
	- o Desarrolla software de aplicación utilizando programación orientada a objetos
	- o Diseña y administra bases de datos avanzadas
- Desarrolla aplicaciones web y móviles
	- o Desarrolla aplicaciones web
	- o Desarrolla aplicaciones móviles
	- o Administra y configura plataformas e- learning
- Administra sistemas operativos de aplicaciones y servicios
	- o Administra sistemas operativos
	- o Instala y configura aplicaciones y servicios
	- o Desarrolla soluciones de comercio electrónico
- Determina las competencias profesionales a través de la estadía

Competencias genéricas:

- Escucha, interpreta y emite mensajes pertinentes en distintos contextos mediante la utilización de medios, códigos y herramientas apropiados
- Desarrolla innovaciones y propone soluciones a problemas a partir de métodos establecidos
- Aprende por iniciativa e interés propio a lo largo de la vida
- Participa y colabora de manera efectiva en equipos

Competencias disciplinares básicas:

- Identifica, ordena e interpreta las ideas, datos y conceptos explícitos e implícitos en un texto, considerando el contexto en el que se generó y en el que se recibe.
- Construye e interpreta modelos matemáticos deterministas o aleatorios mediante la aplicación de procedimientos aritméticos, algebraicos, geométricos y variacionales, para la comprensión y análisis de situaciones reales o formales.
- Interpreta tablas, gráficas, mapas, diagramas y textos con símbolos matemáticos y científicos.
- Diseña modelos o prototipos para resolver problemas, satisfacer necesidades o demostrar principios científicos.
- Identifica, ordena e interpreta las ideas, datos y conceptos explícitos e implícitos en un texto, considerando el contexto en el que se generó y en el que se recibe.

Y las competencias de empleabilidad y productividad:

- Trabajo en equipo
- Comunicación efectiva
- Adaptabilidad
- Atención al proceso
- Orientación al logro
- Planeación y organización
- Orientación a la mejora continua
- Atención al cliente
- Ética profesional

Es importante recordar que, en este modelo educativo, el egresado de la educación media superior desarrolla las competencias genéricas a partir de la contribución de las competencias profesionales al componente de formación profesional, y no en forma aislada e individual, sino a través de una propuesta de formación integral, en un marco de diversidad.

# **2.4 ESTRUCTURA MODULAR**

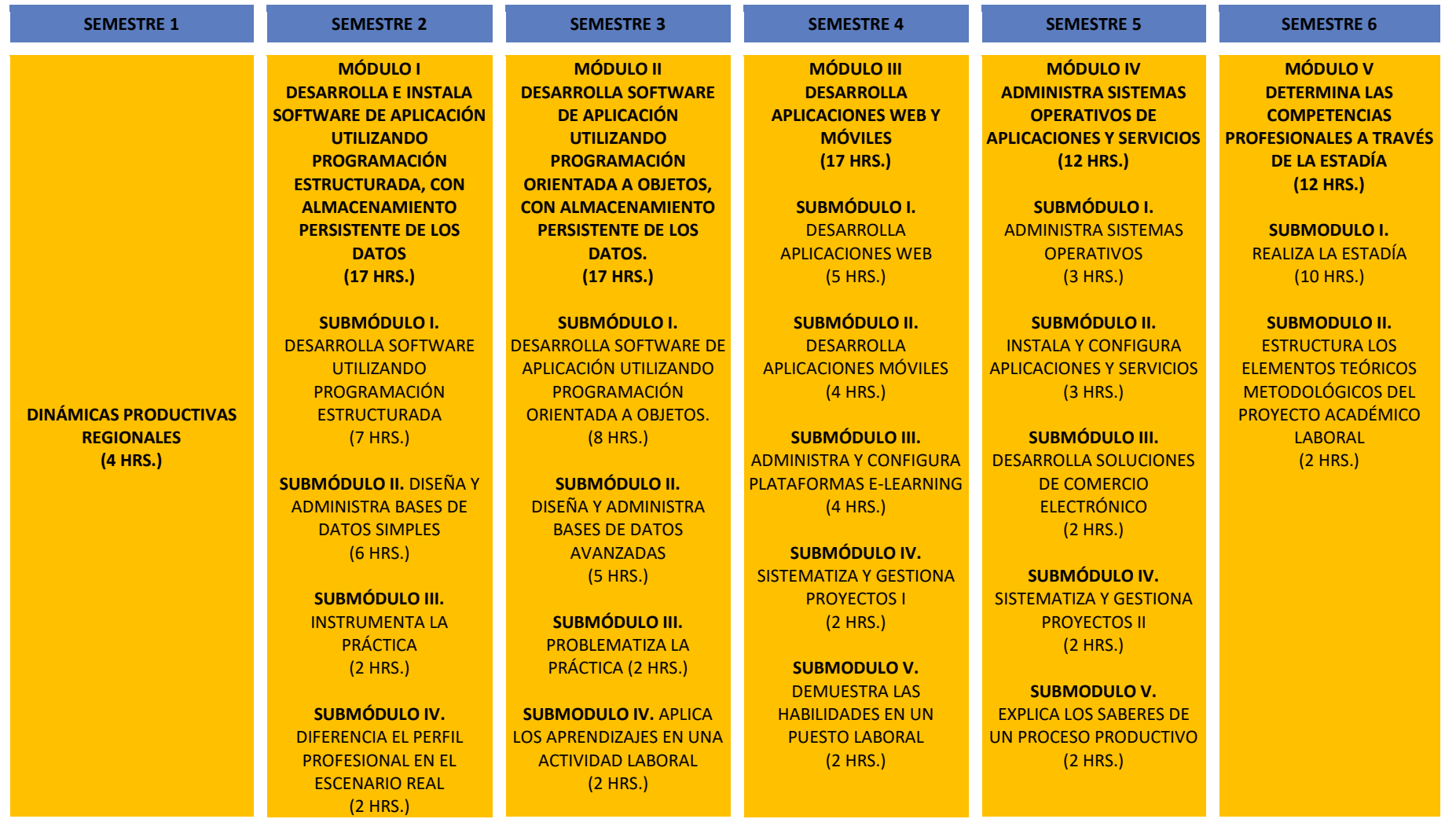

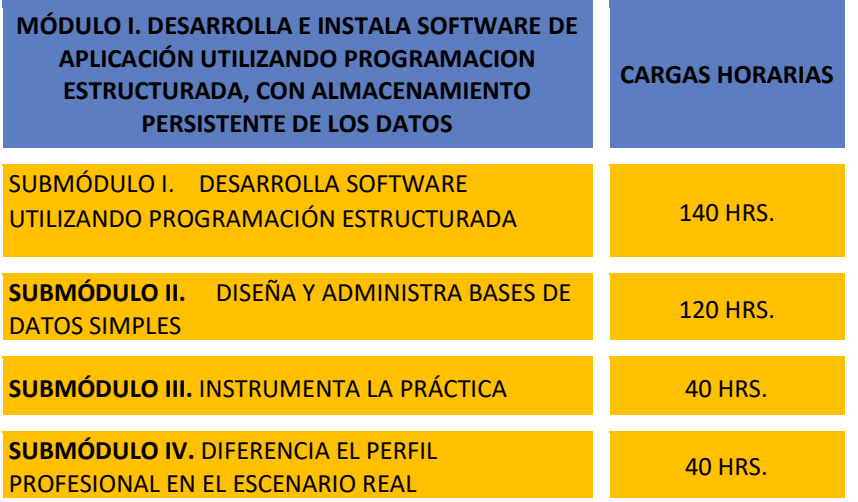

#### **OCUPACIONES DE ACUERDO AL SISTEMA NACIONAL DE CLASIFICACIÓN DE OCUPACIONES (SINCO 2011)**

2271 Desarrolladores y analista de software y multimedia

- 2272 Administradores de bases de datos y redes de computadoras
- 1621 Coordinadores y jefes de área en informática

#### **SITIOS DE INSERCIÓN DE ACUERDO AL SISTEMA DE CLASIFICACIÓN INDUSTRIAL DE AMÉRICA DEL NORTE (SCIAN-2013)**

334610 Fabricación y reproducción de medios magnéticos y ópticos, software de sistemas operativos, reproducción masiva; software multimedia, reproducción masiva.

435411 Comercio al por mayor de mobiliario, equipo, y accesorios de cómputo; software, comercio al por mayor especializado.

466211 Comercio al por menor de mobiliario, equipo y accesorios de cómputo; software, comercio al por menor especializado

511210 Edición de software y edición de software integrada con la reproducción.

518210 Procesamiento electrónico de información, hospedaje y otros servicios relacionados.

# **2.5 RELACIÓN DE MÓDULOS, CARGAS HORARIAS Y SITIOS DE INSERCIÓN**

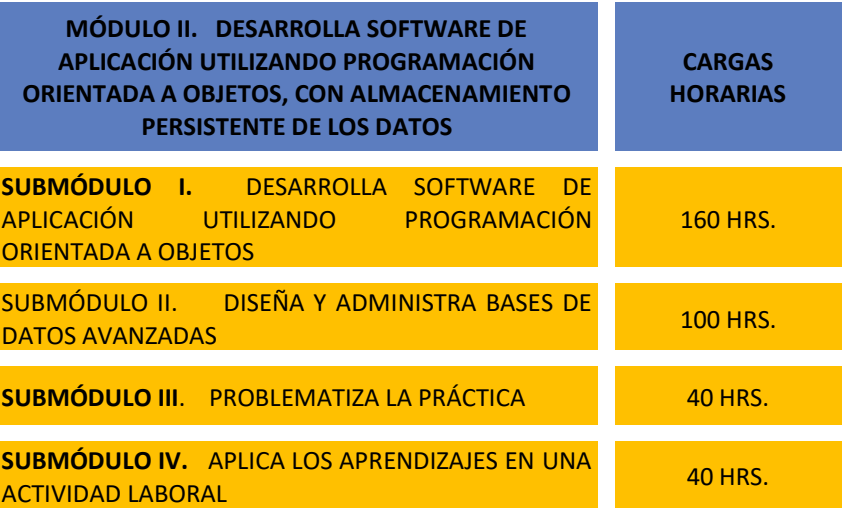

#### **OCUPACIONES DE ACUERDO AL SISTEMA NACIONAL DE CLASIFICACIÓN DE OCUPACIONES (SINCO 2011)**

2271 Desarrolladores y analista de software y multimedia

2272 Administradores de bases de datos y redes de computadoras

1621 Coordinadores y jefes de área en informática

#### **SITIOS DE INSERCIÓN DE ACUERDO AL SISTEMA DE CLASIFICACIÓN INDUSTRIAL DE AMÉRICA DEL NORTE (SCIAN-2007)**

334610 Fabricación y reproducción de medios magnéticos y ópticos, software de sistemas operativos, reproducción masiva; software multimedia, reproducción masiva.

435411 Comercio al por mayor de mobiliario, equipo, y accesorios de cómputo; software, comercio al por mayor especializado.

466211 Comercio al por menor de mobiliario, equipo y accesorios de cómputo; software, comercio al por menor especializado

511210 Edición de software y edición de software integrada con la reproducción. 518210 Procesamiento electrónico de información, hospedaje y otros servicios relacionados.

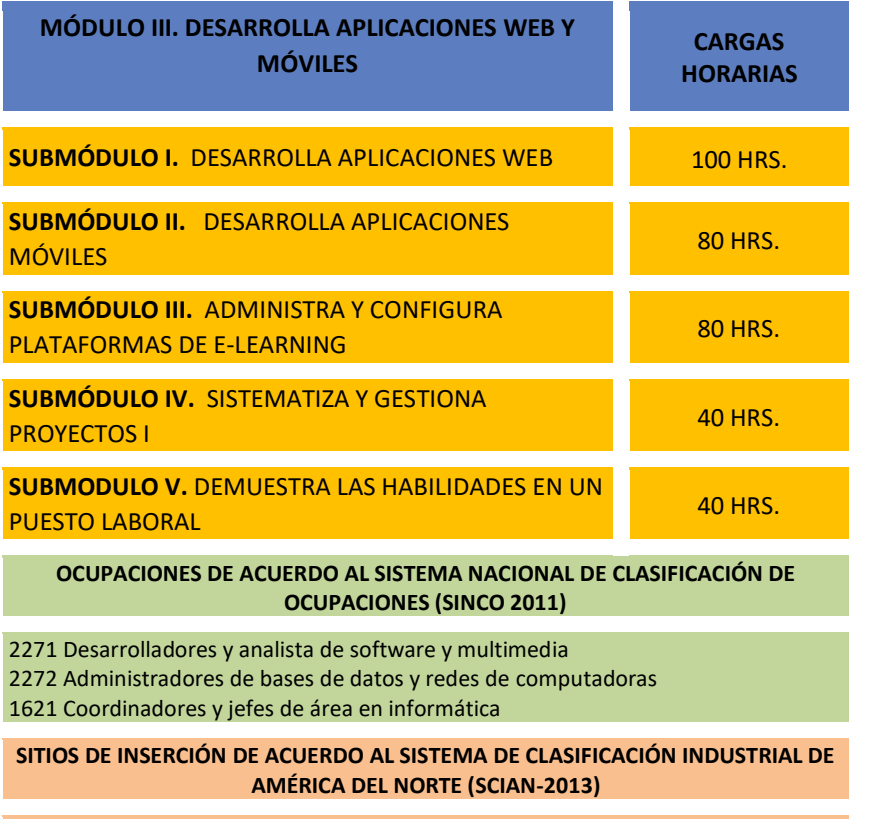

334610 Fabricación y reproducción de medios magnéticos y ópticos, software de sistemas operativos, reproducción masiva; software multimedia, reproducción masiva. 435411 Comercio al por mayor de mobiliario, equipo, y accesorios de cómputo; software, comercio al por mayor especializado. 466211 Comercio al por menor de mobiliario, equipo y accesorios de cómputo; software, comercio al por menor especializado 511210 Edición de software y edición de software integrada con la reproducción. 518210 Procesamiento electrónico de información, hospedaje y otros servicios relacionados. 519130 Edición y difusión de contenido exclusivamente a través de Internet y servicios de búsqueda en la red

519190 Otros servicios de sumisito de información

511510 Servicios de diseño de sistemas de cómputo y servicios relacionados

611421 Escuelas de computación del sector privado

611422 Escuelas de computación del sector público

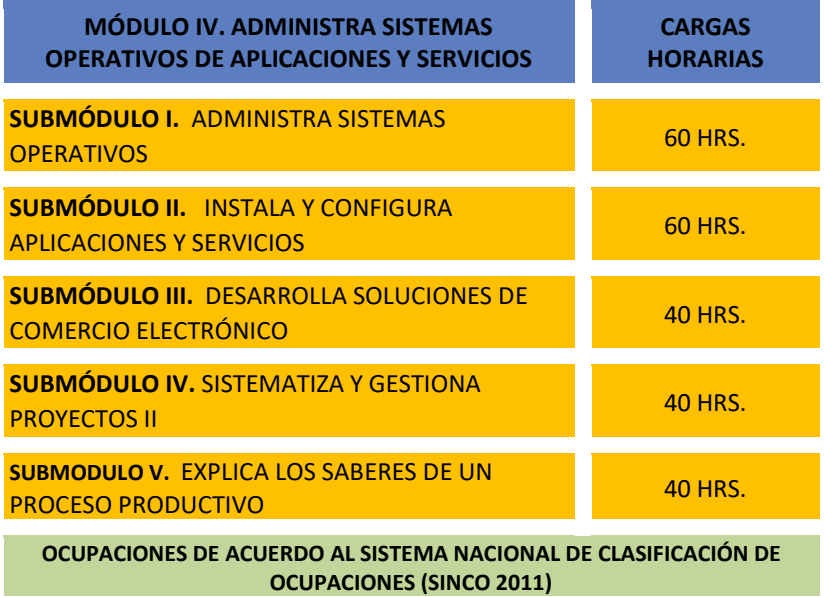

2271 Desarrolladores y analista de software y multimedia 2272 Administradores de bases de datos y redes de computadoras 1621 Coordinadores y jefes de área en informática

#### **SITIOS DE INSERCIÓN DE ACUERDO AL SISTEMA DE CLASIFICACIÓN INDUSTRIAL DE AMÉRICA DEL NORTE (SCIAN-2007)**

334610 Fabricación y reproducción de medios magnéticos y ópticos, software de sistemas operativos, reproducción masiva; software multimedia, reproducción masiva. 435411 Comercio al por mayor de mobiliario, equipo, y accesorios de cómputo; software, comercio al por mayor especializado. 466211 Comercio al por menor de mobiliario, equipo y accesorios de cómputo; software, comercio al por menor especializado 511210 Edición de software y edición de software integrada con la reproducción. 518210 Procesamiento electrónico de información, hospedaje y otros servicios relacionados. 519130 Edición y difusión de contenido exclusivamente a través de Internet y servicios de búsqueda en la red 519190 Otros servicios de sumisito de información 511510 Servicios de diseño de sistemas de cómputo y servicios relacionados 611421 Escuelas de computación del sector privado 611422 Escuelas de computación del sector público

#### **MÓDULO V DETERMINA L PROFESIONALES A TRAVÉS DE LA ESTADÍA CARGAS HORARIAS**

**SUBMÓDULO II.** ESTRUCT

LABORAL

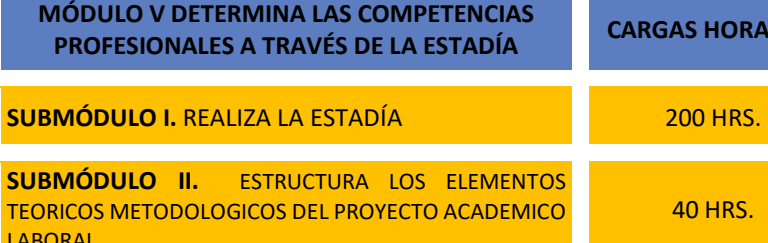

#### **OCUPACIONES DE ACUERDO AL SISTEMA NACIONAL DE CLASIFICACIÓN DE OCUPACIONES (SINCO 2011)**

2271 Desarrolladores y analista de software y multimedia 2272 Administradores de bases de datos y redes de computadoras 1621 Coordinadores y jefes de área en informática

#### **SITIOS DE INSERCIÓN DE ACUERDO AL SISTEMA DE CLASIFICACIÓN INDUSTRIAL DE AMÉRICA DEL NORTE (SCIAN-2013)**

334610 Fabricación y reproducción de medios magnéticos y ópticos, software de sistemas operativos, reproducción masiva; software multimedia, reproducción masiva.

435411 Comercio al por mayor de mobiliario, equipo, y accesorios de cómputo; software, comercio al por mayor especializado.

466211 Comercio al por menor de mobiliario, equipo y accesorios de cómputo; software, comercio al por menor especializado

511210 Edición de software y edición de software integrada con la reproducción. 518210 Procesamiento electrónico de información, hospedaje y otros servicios relacionados.

519130 Edición y difusión de contenido exclusivamente a través de Internet y servicios de búsqueda en la red

519190 Otros servicios de sumisito de información

511510 Servicios de diseño de sistemas de cómputo y servicios relacionados

611421 Escuelas de computación del sector privado

611422 Escuelas de computación del sector público

### **2.6 PERFIL PROFESIONAL DOCENTE**

### **MÓDULO I. DESARROLLA E INSTALA SOFTWARE DE APLICACIÓN UTILIZANDO PROGRAMACIÓN ESTRUCTURADA, CON ALMACENAMIENTO PERSISTENTE DE LOS DATOS**

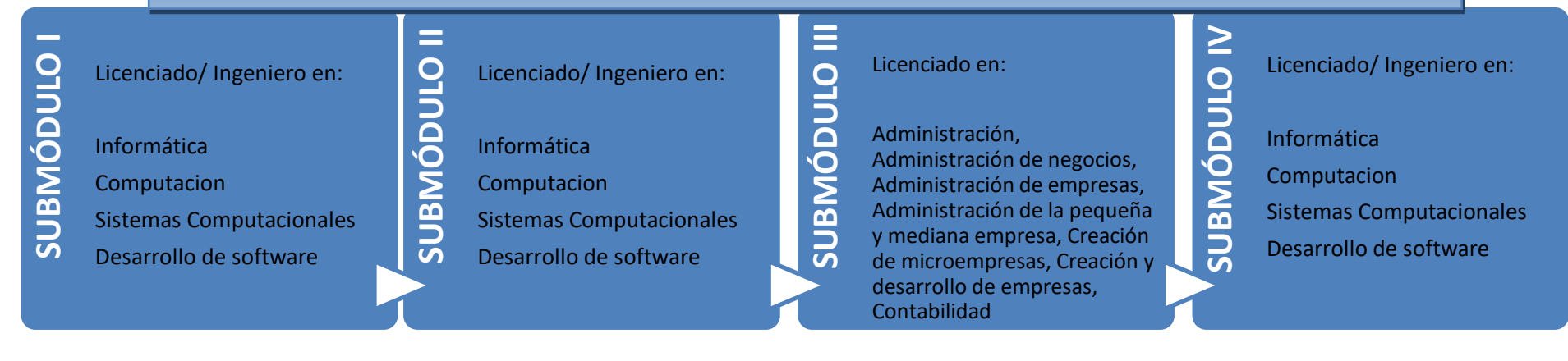

**MÓDULO II. DESARROLLA SOFTWARE DE APLICACIÓN UTILIZANDO PROGRAMACIÓN ORIENTADA A OBJETOS CON ALMACENAMIENTO PERSISTENTE DE LOS DATOS**

Licenciado en: **SUBMÓDULO III III OTNODNISS** Licenciado/ Ingeniero en: **SUBMÓDULO II SUBMÓDULO I I OTNODNISTS** Licenciado/ Ingeniero en: Licenciado/ Ingeniero en: **OTNODMSNS SUBMÓDULO IV** Administración, Informática Informática Informática Administración de negocios, Administración de empresas, Computacion Computacion Computacion Administración de la pequeña y Sistemas Computacionales Sistemas Computacionales Sistemas Computacionales mediana empresa, Creación de microempresas, Creación y Desarrollo de softwareDesarrollo de software Desarrollo de software desarrollo de empresas, Contabilidad

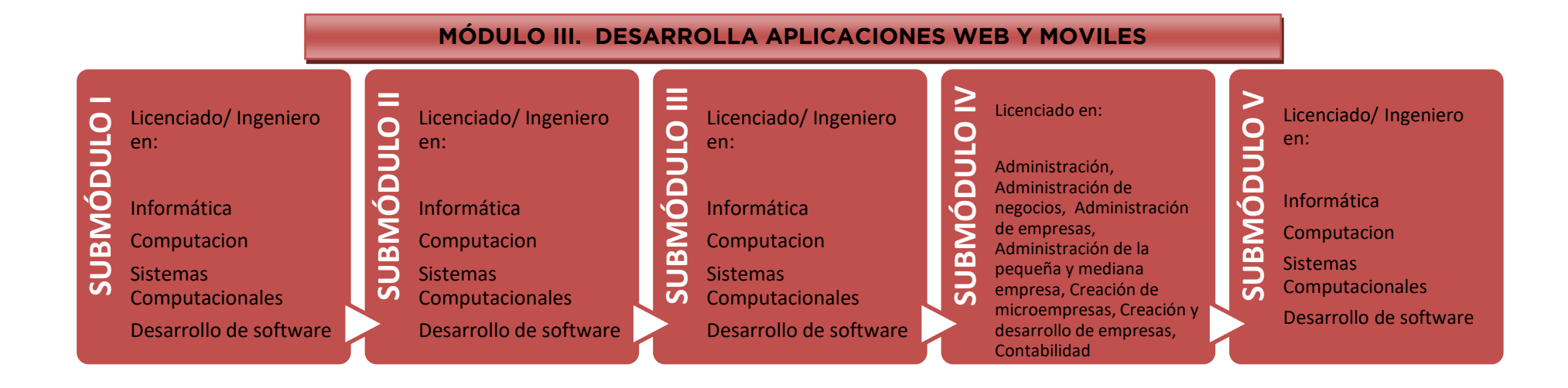

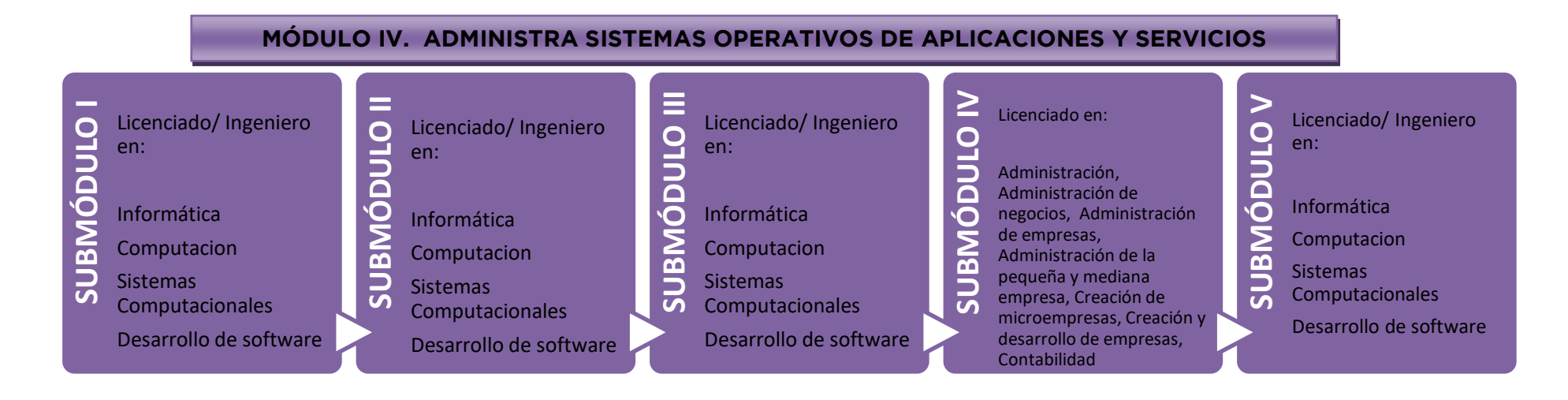

### **MÓDULO V. DETERMINA LAS COMPETENCIAS PROFESIONALES A TRAVÉS DE LA ESTADÍA**

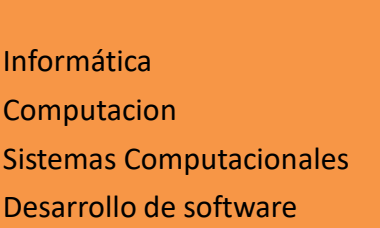

Licenciado/ Ingeniero en:

**II OTNODNOSS SUBMÓDULO II**

Licenciado/ Ingeniero en:

Informática

Computacion

Sistemas Computacionales

Desarrollo de software

# **3. COMPETENCIAS RELACIONADAS CON EL MARCO CURRICULAR COMÚN Y COMPETENCIAS DE PRODUCTIVIDAD Y EMPLEABILIDAD DEL MÓDULO IV**

#### *- Profesionales*

Competencias profesionales del Módulo Profesional IV.

Módulo IV. Administra sistemas operativos de aplicaciones y servicios.

Administra sistemas operativos.

Instala y configura aplicaciones y servicios.

Desarrolla soluciones de comercio electrónico.

### -*Disciplinares básicas sugeridas*

Competencias que se requieren para desarrollar las profesionales, se desarrollan desde el componente de formación básica.

C1 Identifica, ordena e interpreta las ideas, datos y conceptos explícitos e implícitos en un texto, considerando el contexto en el que se generó y en el que se recibe.

CE9 Diseña modelos o prototipos para resolver problemas, satisfacer necesidades o demostrar principios científicos.

#### *- Genéricas sugeridas*

Estos atributos están incluidos en las competencias profesionales; por lo tanto no se deben desarrollar por separado.

5.1 Sigue instrucciones y procedimientos de manera reflexiva, comprendiendo como cada uno de sus pasos contribuye al alcance de un objetivo.

7.2 Identifica las actividades que le resultan de menor y mayor interés y dificultad, reconociendo y controlando sus reacciones frente a retos y obstáculos.

8.1 Propone maneras de solucionar un problema o desarrollar un proyecto en equipo, definiendo un curso de acción con pasos específicos.

8.3 Asume una actitud constructiva, congruente con los conocimientos y habilidades con los que cuenta dentro de distintos equipos de trabajo.

### COMPETENCIAS DE PRODUCTIVIDAD Y EMPLEABILIDAD DE LA SECRETARÍA DEL TRABAJO Y PREVISIÓN SOCIAL

Estos atributos están incluidos en las competencias profesionales; por lo tanto no se deben desarrollar por separado.

R15 Mantener informados a sus colaboradores de los objetivos, responsabilidades y avances de las tareas asignadas.

AC1 Utilizar la comunicación efectiva para identificar las necesidades del cliente.

EP4 Promover el cumplimiento de normas y disposiciones en un espacio dado.

PO3. Definir sistemas y esquemas de trabajo.

### **4. NODOS EDUCATIVOS PRODUCTIVOS DEL ESTADO DE MÉXICO**

En el Estado de México se tienen identificados seis nodos educativos productivos, los cuales son espacios que facilitan la concentración entre la oferta y la demanda de soluciones innovadoras, enfocadas en sectores productivos o necesidades específicas, los cuales impactan en la oferta educativa de los Centros de Bachillerato Tecnológico y en la dinámica productiva de la región.

• El *Nodo Aeropuerto de Toluca y Santa Lucía* se encuentra integrado por los municipios de Toluca, Zinacantepec, Almoloya de Juárez, Metepec, Xonacatlán, Lerma y San Mateo Atenco, asimismo por Zumpango Tequixquiac, Hueypoxtla, Nextlalpan, Jaltenco, Tecámac, Teoloyucan y Coyotepec. Para dicho nodo se tiene proyectado el fortalecimiento de los servicios de conectividad internacional, aéreos y de aviación; consolidación de la industria de comunicaciones y transportes, así como el desarrollo económico regional turístico.

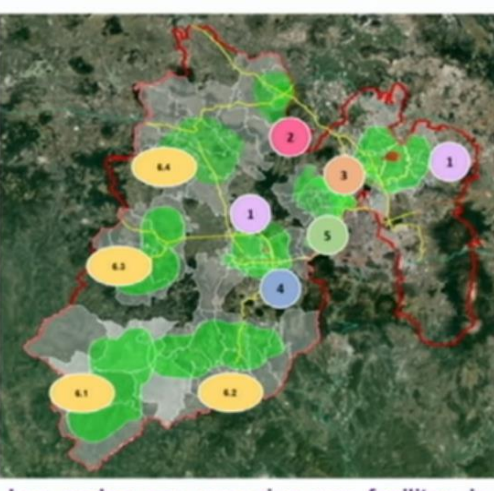

Los nodos son espacios que facilitan la concentración entre la oferta y la demanda de soluciones innovadoras, enfocadas en sectores productivos o necesidades específicas.

### **Nodos Educativos Productivos**

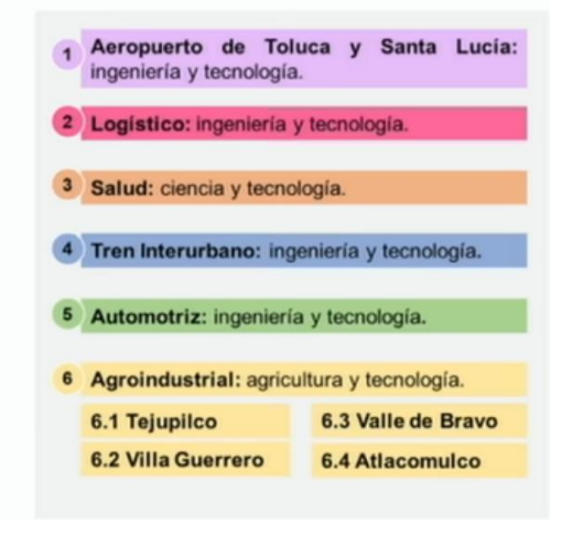

• El *Nodo Logístico* está constituido por los municipios de Jilotepec, Chapa de Mota, Soyaniquilpan de Juárez y Villa del Carbón. Se caracteriza por la activa participación del sector primario y terciario, siendo escasa su injerencia en el sector industrial. Destaca en la extracción del carbón natural y en el cultivo de avena, haba, tomate, frijol, maíz, cebada, chícharo, entre otros. El municipio de Jilotepec destaca con un parque industrial, albergando 16 empresas, más 7 situadas fuera de dicho complejo industrial; de estas últimas 4 son maquiladoras, pequeñas industrias familiares. En este nodo se destaca por el establecimiento y operación de la Plataforma Logística del Estado de México, en la cual se intersecta las carreteras México- Querétaro y Arco Norte, que permitirá contar con la conectividad internacional eficiente y servicios de valor agregado, como la concentración del manejo de carga y descarga de ferrocarriles, transporte y distribución de productos.

• El *Nodo de Salud* se integra por los municipios de: Atizapán de Zaragoza, Coacalco de Berriozabal, Cuautitlán, Cuautitlán Izcalli, Huixquilucan, Isidro Fabela, Melchor Ocampo, Naucalpan de Juárez, Nicolás Romero, Tlalnepantla de Baz, Tultepec y Tultitlán. Dicho nodo se caracteriza por la aglomeración de servicios de salud, teniendo la provección del desarrollo de la industria química, farmacéutica y laboratorios, fortalecimiento de la infraestructura de salud pública y privada.

• El *Nodo Tren Interurbano* está constituido por los municipios de: Toluca, Metepec, Lerma, Zinacantepec, Ocoyoacac y Santiago Tiaguistenco. El nodo se caracteriza especialmente por un alto desarrollo económico, lo cual se ve reflejado en el creciente número de industrias que se alojan en 23 parques industriales, entre los sectores industriales que más destacan se encuentra el sector automotriz, el sector de alimentos y de bebidas, el sector químico-farmacéutico y el sector textil. Los parques industriales más importantes son: Exportec I y II, Toluca 2000, Santiago Tianguistenco, el Cerrillo I y II, y el parque industrial Lerma. También se caracteriza por un creciente número de servicios, dentro de los cuales sobresale el establecimiento de centros comerciales, el servicio de transporte y el servicio turístico. El tren interurbano destaca como una de las obras más importantes de la construcción, no sólo por su extensión geográfica, sino por el crecimiento económico y demográfico que desencadenará en cinco de municipios del nodo: Toluca, Lerma, Metepec, Ocoyoacac, San Mateo Atenco y Zinacantepec.

• El *Nodo Automotriz* está constituido por los municipios de Atizapán de Zaragoza, Naucalpan, Jilotzingo, Huixquilucan, Isidro Fabela, Nicolás Romero, Cuautitlán Izcalli y Tlalnepantla, *se* caracteriza especialmente por la alta concentración de desarrollo industrial, aglomerando 59 parques industriales. Los sectores más participativos son: la industria manufacturera, la industria de refacciones automotrices, la industria de productos químicos, manufacturas de textiles y de inyecciones de plástico. Con base en los datos de la Encuesta Intercensal 2015 (INEGI), la región concentra el 32.6% de la población de la entidad, lo cual se ve reflejado en el creciente demanda de servicios y un gran número de establecimientos de centros comerciales que atienden a las necesidades del lugar; además del desarrollo de proyectos sustentables, que tienen como objetivo prioritario reducir los niveles de contaminación, así como manejar y aprovechar los residuos orgánicos, y convertir el problema de la basura en una posibilidad de desarrollo, empleo y generación de energía.

• El *Nodo Agroindustrial,* constituido a su vez por 4 subnodos:

El *Nodo Tejupilco* concentra los municipios de: Temascaltepec, San Simón de Guerrero, Luvianos, Tejupilco, Amatepec y Tlatlaya. La región concentra el 0.9% de la población total de la entidad, según los datos de la Encuesta Intercensal 2015 (INEGI). Es importante considerar que el municipio de Luvianos es de reciente creación y perteneció al Municipio de Tejupilco hasta el 2002. Las principales actividades económicas de la región se centran en el sector primario (agricultura, ganadería, silvicultura, apicultura, entre otras) y el terciario (comercio y servicios). Mientras que los municipios con mayor actividad del sector primario se encuentran: Temascaltepec, San Simón de Guerrero, Luvianos y Tlatlaya. Dentro del sector terciario los municipios que más destacan son: Tejupilco y Amatepec. Este nodo se caracteriza por el desarrollo agroalimentario y ecoturístico.

El *Nodo Villa Guerrero* se encuentra integrado por los municipios de, Villa Guerrero, Ixtapan de la Sal, Zumpahuacán, Tonático, Malinalco, Ocuilan, Tenancingo, Coatepec, Harinas, Almoloya de Alquisiras y Zacualpan. El nodo se caracteriza principalmente por su alta participación en el sector primario y terciario, siendo la actividad turística y agrícola, principalmente en la hortofruticultura y floricultura, lo que más sobresale de la región. El municipio de Ixtapan de la Sal destaca principalmente por la actividad en el sector terciario y secundario; es un lugar de esparcimiento y relajación, por lo que, constantemente renueva los servicios que ofrece para atender a las crecientes demandas de la localidad y de sus visitantes. Del mismo modo, Malinalco y Tonatico destacan por su participación en la agricultura y el turismo. El municipio de Ocuilan cuenta con diversas actividades económicas, entre las más sobresalientes se encuentran el comercio y el turismo. En el municipio de Tenancingo predomina el sector terciario, seguido del sector primario; en este último la producción de floricultura es la actividad más importante. Por otra parte, el municipio de Coatepec Harinas se caracteriza por ser un municipio que basa su economía en el sector primario y terciario. Los municipios de Almoloya de Alquisiras y de Zacualpan centran sus actividades en el sector terciario.

El *Nodo Valle de Bravo* se encuentra integrado por los municipios de Valle de Bravo, Santo Tomás y Otzoloapan. La región es la más pequeña de los nodos, alberga el 0.12% de la población de la entidad, según datos de la Encuesta Intercensal 2015 (INEGI). El nodo se caracteriza principalmente por su alta participación en el sector primario y terciario, siendo la actividad comercial y agrícola lo que más sobresale de la región. El municipio de Valle de Bravo destaca por su alta participación en la actividad turística; cuenta con una oferta hotelera y restaurantera amplia que atiende las necesidades de la localidad y de sus visitantes nacionales y extranjeros. El municipio de Santo Tomás destaca por su participación en el sector terciario y en menor intervención el sector secundario. Mientras que, en el municipio de Otzoloapan las actividades económicas que más sobresalen con el sector primario y el sector terciario.

El *Nodo Atlacomulco* se encuentra integrado por los municipios de San Felipe del Progreso, Villa Victoria, Villa de Allende, Ixtlahuaca, Acambay, Jiquipilco, Temascalcingo, Timilpan, El Oro, Atlacomulco, Morelos, Jocotitlán y San José del Rincón. La región se caracteriza principalmente por el desarrollo del sector terciario, específicamente las actividades comerciales y de servicios. Los sectores primario y secundario, están presentes en la región aunque en menor escala. Las principales actividades del sector primario son: la ganadería y la agricultura; mientras que en el sector secundario, los municipios de Ixtlahuaca y Atlacomulco destacan con dos parques industriales, cada uno, siendo los sectores más participativos: la industria alimentaria, la industria de la madera y la industria textil. Este nodo se caracteriza por el desarrollo agroalimentario y acuícola.

La caracterización y tipificación de cada nodo productivo permite identificar y responder a las necesidades de la región en el sentido económico, motivo por el cual la Educación Media Superior del Estado de México formula el rediseño de los planes y programas de estudio de las diversas carreras técnicas que se ofertan en los Centros de Bachillerato Tecnológico, para que los estudiantes cuenten con las competencias genéricas, disciplinares y profesionales, así como las de empleabilidad, que les permita al egresar, acceder a otros estudios y/o incorporarse al sector productivo de la región.

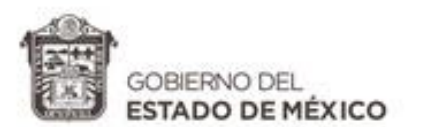

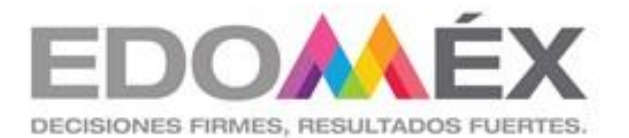

# MÓDULO PROFESIONAL IV

ADMINISTRA SISTEMAS OPERATIVOS DE APLICACIONES Y SERVICIOS

# SUBMÓDULO I

Administra sistemas operativos

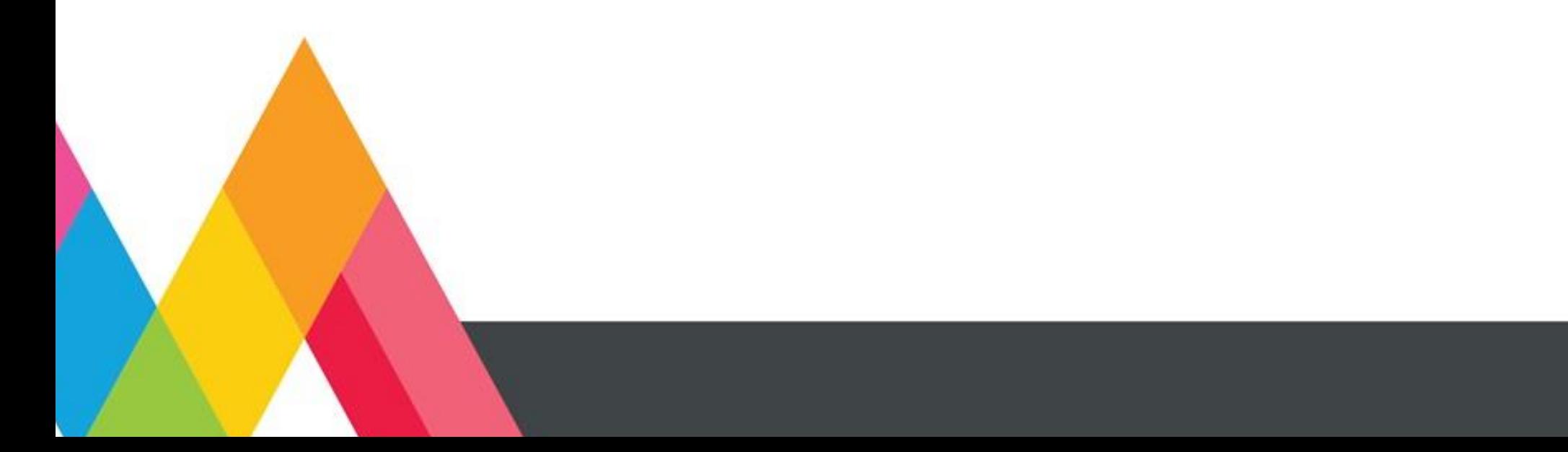

### **1. PRESENTACIÓN DEL SUBMÓDULO MÓDULO IV. ADMINISTRA SISTEMAS OPERATIVOS DE APLICACIONES Y SERVICIOS. SUBMÓDULO I. ADMINISTRA SISTEMAS OPERATIVOS**.

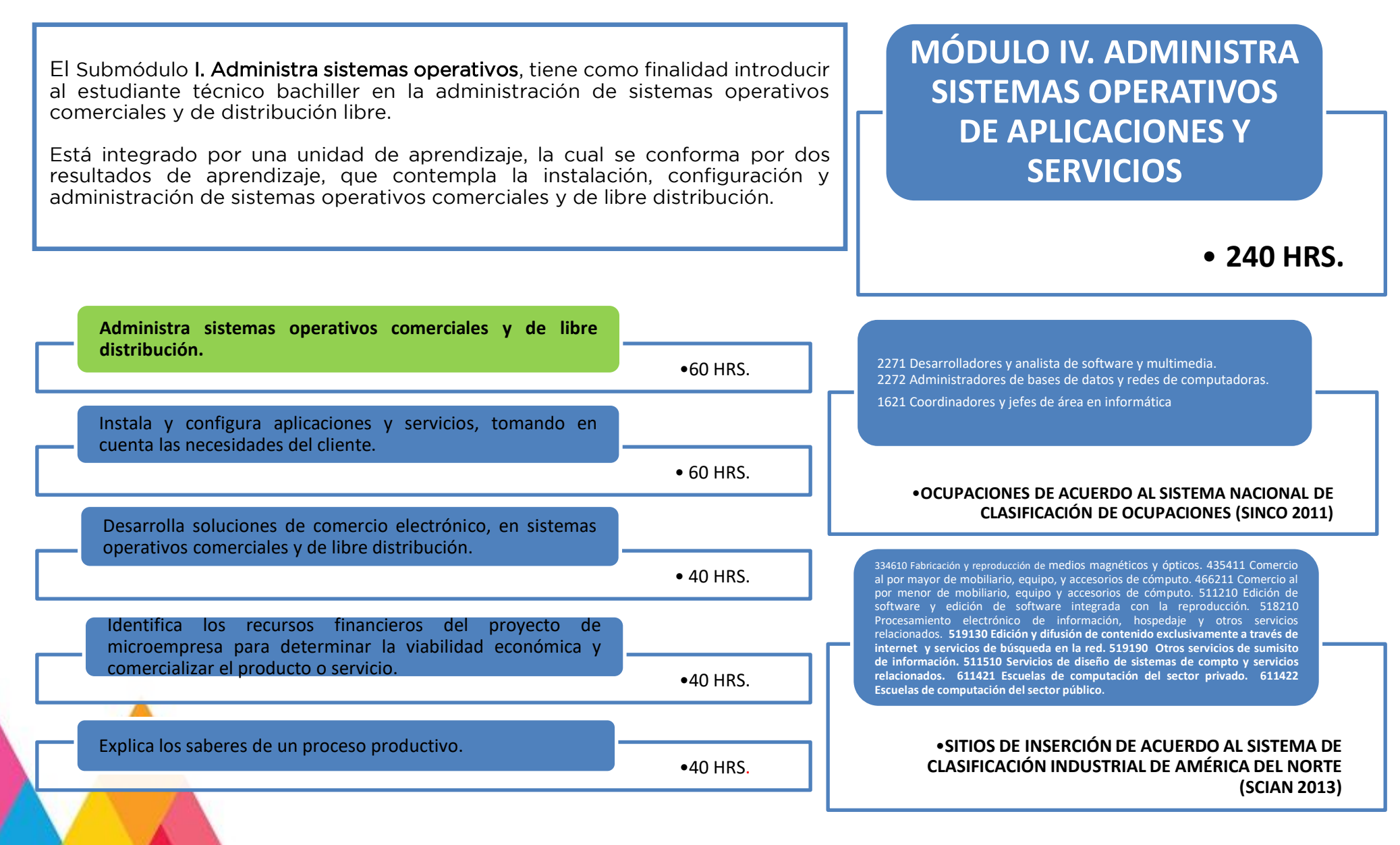

### **2. UNIDADES DE APRENDIZAJE MÓDULO IV. ADMINISTRA SISTEMAS OPERATIVOS DE APLICACIONES Y SERVICIOS. SUBMÓDULO I. ADMINISTRA SISTEMAS OPERATIVOS**.

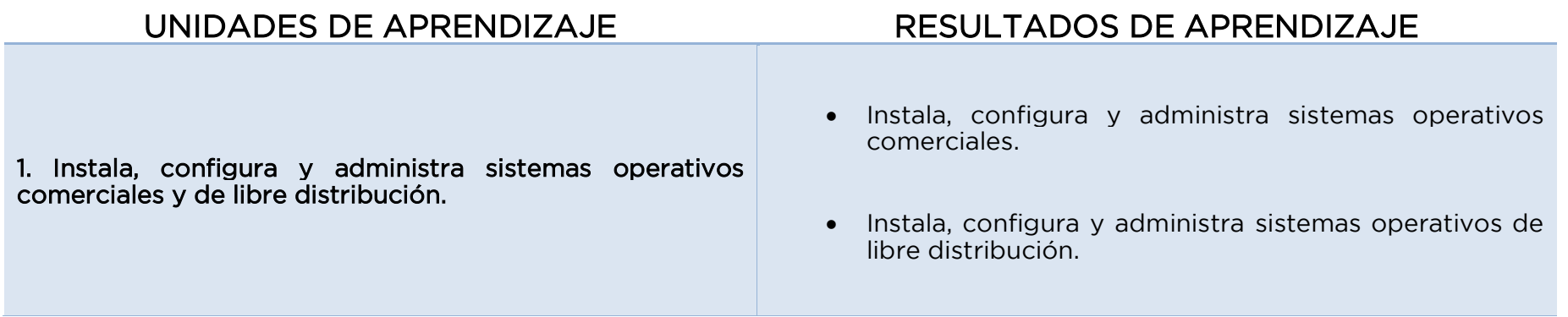

### **3. MATRIZ DE RESULTADOS DE APRENDIZAJE MÓDULO IV. ADMINISTRA SISTEMAS OPERATIVOS DE APLICACIONES Y SERVICIOS.**

**SUBMÓDULO I. ADMINISTRA SISTEMAS OPERATIVOS**.

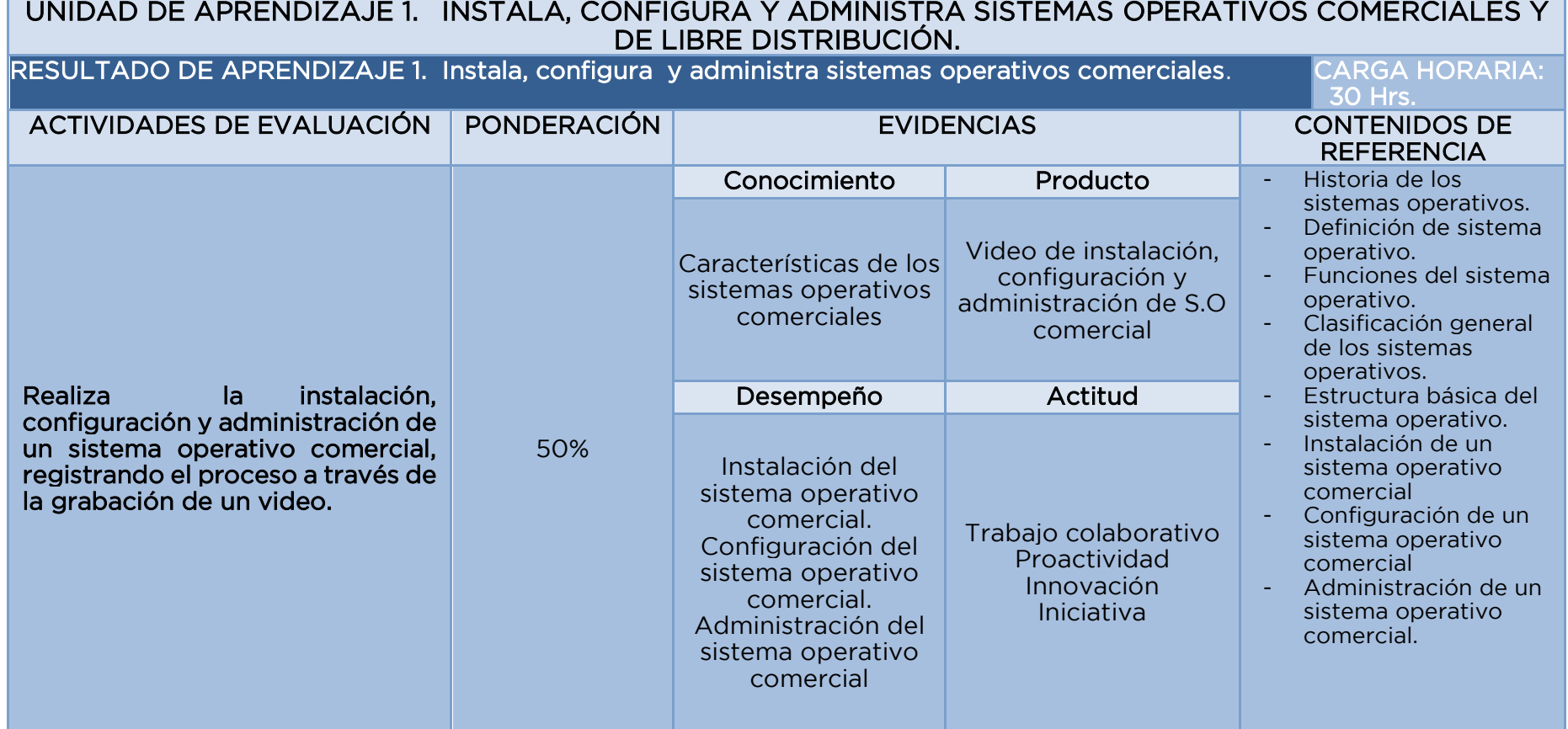
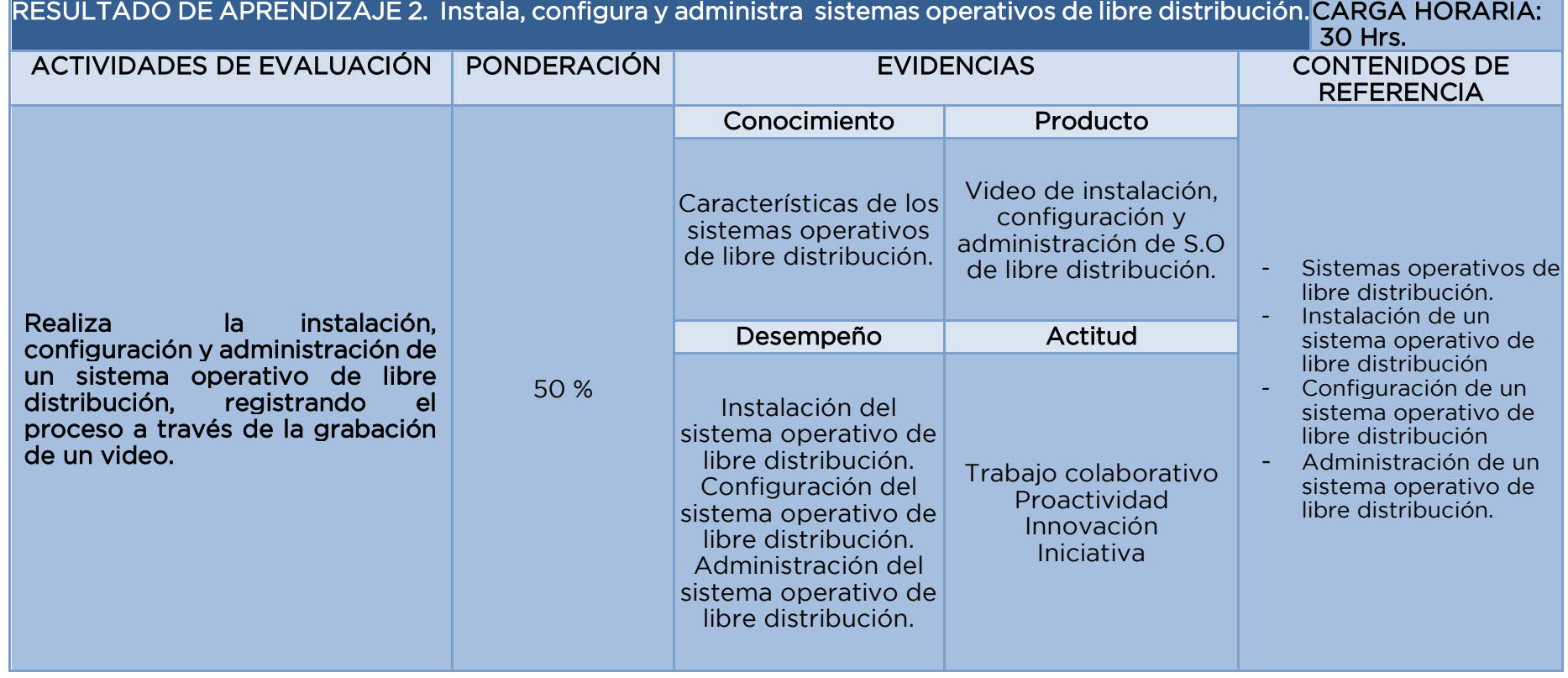

## **4. FUENTES DE CONSULTA MÓDULO IV. ADMINISTRA SISTEMAS OPERATIVOS DE APLICACIONES Y SERVICIOS. SUBMÓDULO I. ADMINISTRA SISTEMAS OPERATIVOS**.

## Fuentes bibliográficas

- Raya, Jose Luis, (2011) Instalación y configuración de sistemas operativos (1ª ed.) España: Starbook Editorial.
- Gómez, J., Bermúdez J. (2012) Administración básica de sistemas operativos (1ª ed.) España Starbook Editorial.
- Delgado, José María (2019) Windows 10 (1ª ed.) España: Anaya Multimedia.
- Rohaut, Sébastien (2018) Linux Dominar la administración del sistema (4ª. Ed.) España: Ediciones Eni
- Sánchez S., García O. (2008 ) Linux guía práctica (2008).España: Alfa Omega Ra-Ma Editorial

### Fuentes de internet

- TecnoTV (2017). Cómo instalar Windows 10 desde cero o cualquier otro sistema operativo (paso a paso). -Recuperado 6 de marzo de 2019 de: https://www.youtube.com/watch?v=YGwa7CB4aIA
- Warsplaner (2017). Configuración inicial Windows 10. Recuperado 6 de marzo de 2019 de: https://www.youtube.com/watch?v=5WMdkbTrYWQ

Jorba, J. (s/a). Introducción al sistema operativo GNU7Linux. Recuperado el 6 de marzo de 2019, en: http://openaccess.uoc.edu/webapps/o2/bitstream/10609/60688/1/Administraci%C3%B3n%20de%20sistem

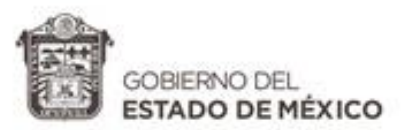

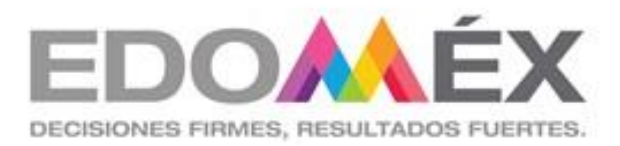

# **GUÍA DIDÁCTICA DEL SUBMÓDULO I**

Administra sistemas operativos

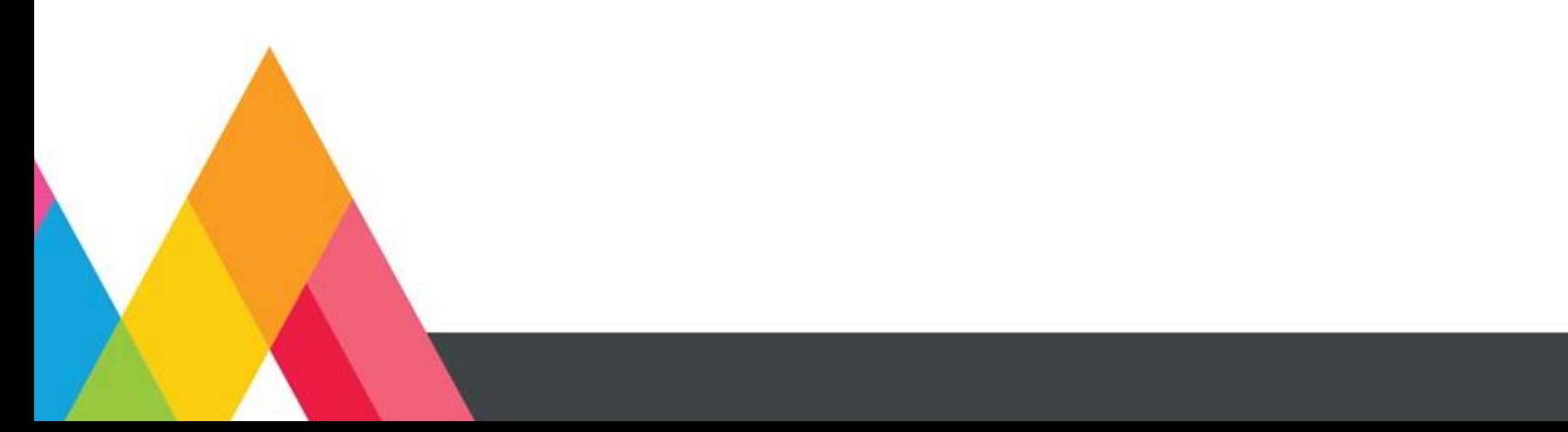

# **1. PRESENTACIÓN**

La secuencia didáctica se entiende como una estrategia de trabajo a partir de la cual, el docente traza el recorrido pedagógico que necesariamente deberán transitar sus estudiantes junto a él, para construir y reconstruir el conocimiento, ajustándolo a demandas socioculturales del contexto. El ordenamiento del proceso enseñanza – aprendizaje corresponde a la consideración de tiempos reales, recursos materiales, cantidad de estudiantes, sus conocimientos previos y otras variables contextuales, construyendo redes cada vez más complejas, interrelacionando lo conceptual con lo procedimental y lo actitudinal para el logro de las competencias.

En la secuencia didáctica se evidencia el propósito de generar una variedad de experiencias que determinen en los estudiantes una historia rica en significados de lo que aprende y por lo tanto, una mayor disponibilidad para la acción.

Las actividades de las secuencias didácticas toman en cuenta los siguientes aspectos esenciales:

- Indagar acerca del conocimiento previo de los estudiantes y comprobar que su nivel sea adecuado al desarrollo de los nuevos conocimientos (encuadre del curso).
- Asegurarse que los contenidos sean significativos y funcionales y que representen un reto o desafío aceptable.
- Que promuevan la actividad mental y la construcción de nuevas relaciones conceptuales.
- Que estimulen la autoestima y el autoconcepto.
- Que posibiliten la autonomía y la metacognición.

# **2. ESTRATEGIAS DE ENSEÑANZA- APRENDIZAJE**

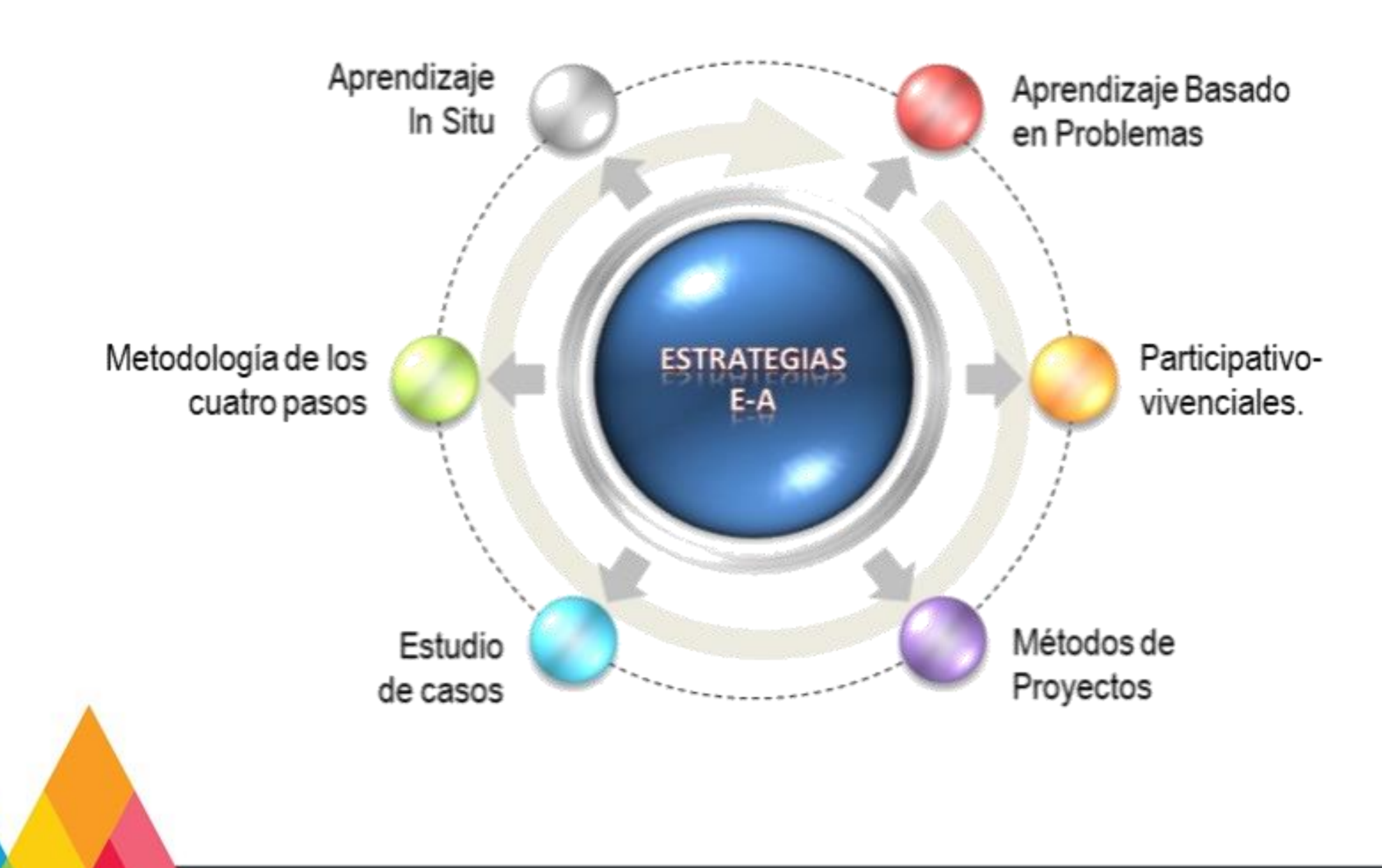

41 **Técnico en Informática, Módulo IV. Administra sistemas operativos de aplicaciones y servicios.**

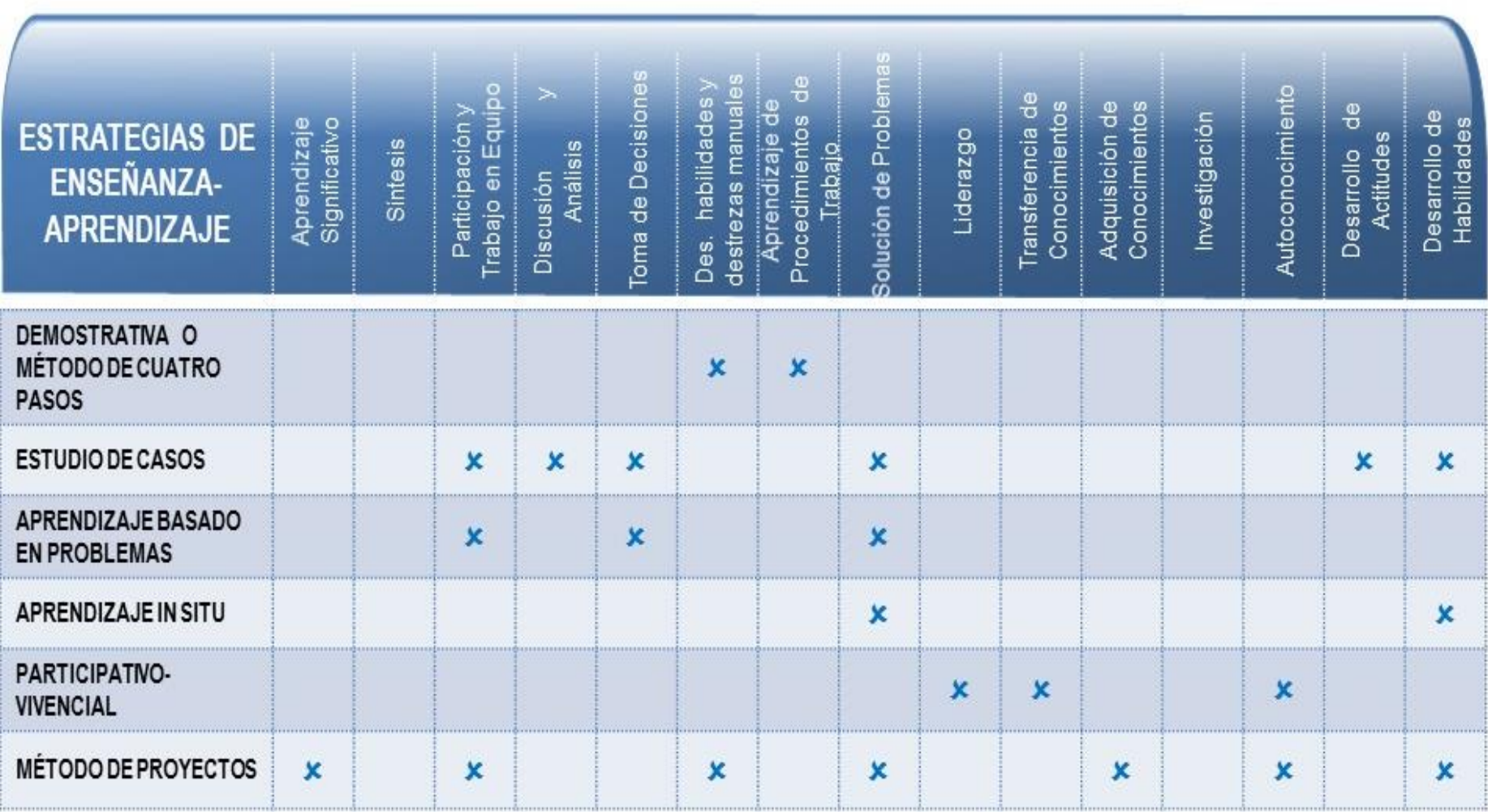

## **3. ORIENTACIONES DIDÁCTICAS EJEMPLO DE SECUENCIA DIDÁCTICA UNIDAD DE APRENDIZAJE 1. INSTALA, CONFIGURA Y ADMINISTRA SISTEMAS OPERATIVOS COMERCIALES Y DE LIBRE DISTRIBUCIÓN**.

## RESULTADO DE APRENDIZAJE 1. Instala, configura y administra sistemas operativos comerciales

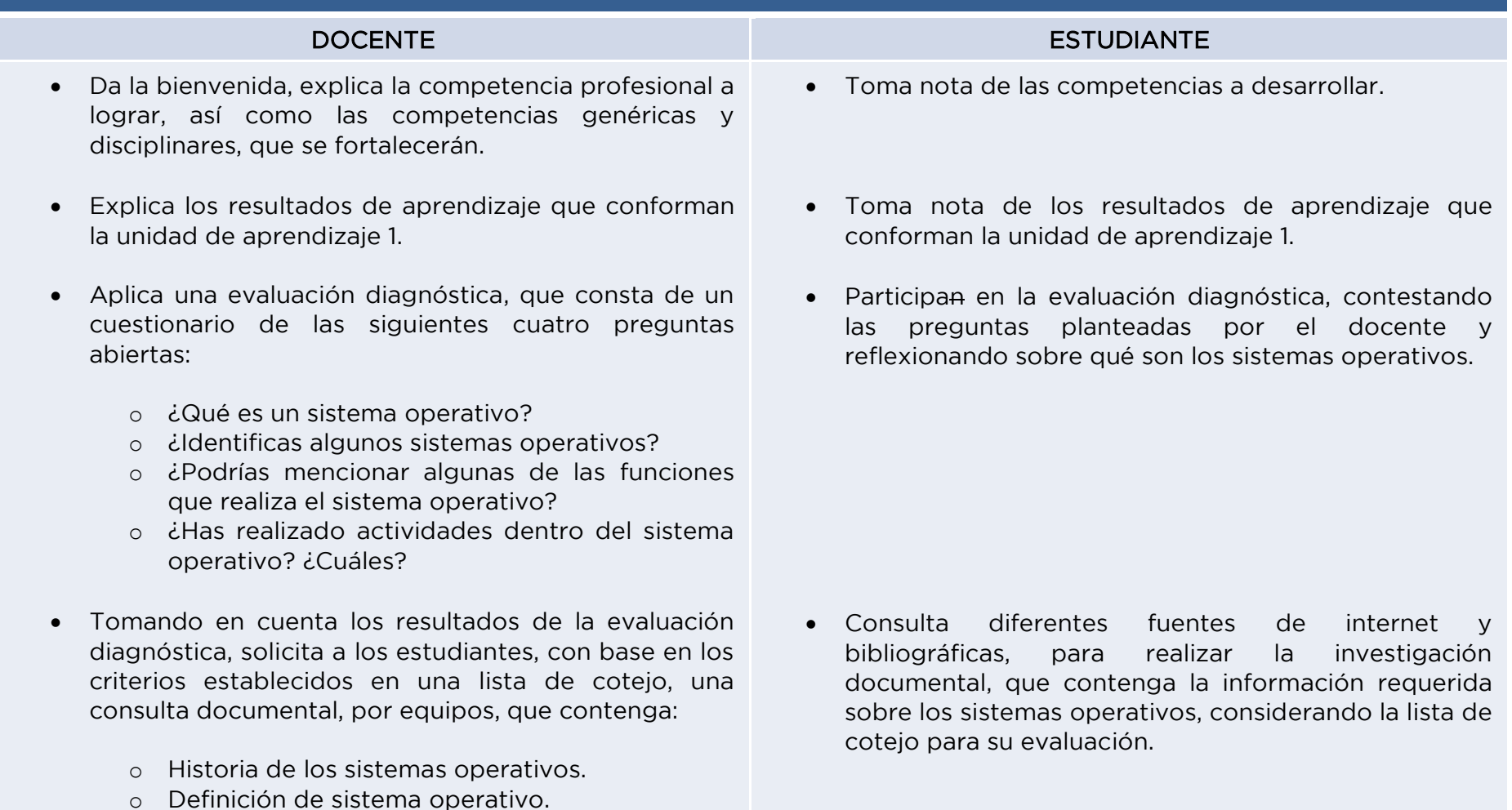

- o Funciones del sistema operativo.
- o Clasificación general de los sistemas operativos.
- o Estructura básica del sistema operativo.
- Recibe y retroalimenta las consultas documentales de los equipos.
- Solicita el desarrollo de diversos arreglos de información, como: mapas mentales, conceptuales, cuadros sinópticos, etc., utilizando la información de la consulta documental.
- Explica a los estudiantes que se trabajará por el método demostrativo o de los cuatro pasos. Preparación.
	- Explica que el resultado de aprendizaje es Instala, configura y administra sistemas operativos comerciales.
	- Da a conocer los materiales a utilizar para llevar a cabo la actividad (memorias USB, CD, DVD, etc.)
	- Explica los procedimientos que se llevan a cabo para realizar cada una de las actividades (instalación, configuración y administración del sistema operativo)
- Ejecución.
	- Ejecuta paso a paso el procedimiento, explicando lo que hace, cómo se hace y cuáles son los puntos importantes que debe cuidar.
- Realiza correcciones y/o complementa la consulta documental, tomando en consideración la retroalimentación del docente.
- Organizados en equipos de trabajo, comparten la información contenida en las consultas documentales, para desarrollar arreglos de información, como: mapas mentales, conceptuales, cuadros sinópticos, etc.,
	- o Observa el procedimiento realizado por el docente, para las actividades de instalación, configuración y administración del sistema operativo.
	- o Toma nota de los materiales a utilizar.
	- o Contesta y hace preguntas sobre la demostración del docente.
	- o Pide si es necesario la repetición de los procedimientos de alguna parte cuando tenga dudas.
- Realiza la demostración completa de cada una de las actividades (instalación, configuración y administración)
- Enfatiza los aspectos clave relacionados con los riesgos y forma de realizar el trabajo.
- Ejercitación.
	- Organiza al grupo por parejas, para que realicen cada una de las actividades (instalación, configuración y administración), solicitando que tomen evidencia para elaborar su video.
	- Supervisa y asesora el desempeño en cada una de las actividades desarrolladas.
	- Corrige errores que se presenten dentro del procedimiento y supervisa periódicamente el trabajo, sugiriendo detalles para perfeccionar las actividades de instalación, configuración y administración de un sistema operativo comercial.

## Aplica la estrategia de evaluación 1, de la Unidad de aprendizaje 1.

- o Indica a los estudiantes realizar la instalación, configuración y administración de un sistema operativo comercial, registrando el proceso a través de la grabación de un video.
- o Solicita la presentación del video que evidencia la actividad.
- o Explica el procedimiento de cada una de las actividades.
- o Lleva a cabo la instalación, configuración y administración del sistema operativo comercial organizado por parejas.
- Repite el procedimiento, corrigiendo errores detectados por el docente.
- En todo momento, toma evidencia para la integración del video.
- Toma en cuenta las recomendaciones del docente, para mejorar su desempeño.

## Realiza la actividad de evaluación 1, de la Unidad de aprendizaje 1.

- o Realiza la instalación, configuración y administración de un sistema operativo comercial, registrando el proceso a través de la grabación de un video.
- o Aguarda la evaluación de su actividad, de acuerdo a los criterios establecidos en el instrumento correspondiente.
- Dependiendo de los resultados de la evaluación, determina si se aplica una estrategia de reforzamiento o se continúa con el desarrollo del siguiente resultado de aprendizaje.
- Dependiendo de los resultados de la evaluación, participa en la estrategia de reforzamiento o se continúa con el desarrollo de otro resultado de aprendizaje.

#### RECURSOS DIDÁCTICOS:

Computadora, proyector, cuaderno de apuntes, hojas, impresora, software específico, memoria usb, pintarrón, plumones, presentaciones electrónicas, videos, compilador en línea, libros, copias,

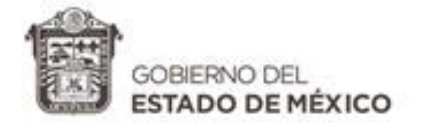

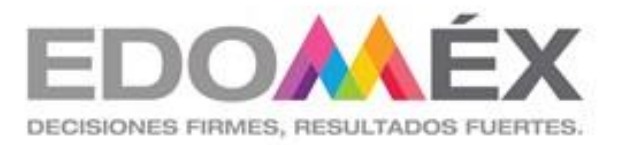

# **GUÍA DE EVALUACIÓN DEL SUBMÓDULO I**

Administra sistemas operativos.

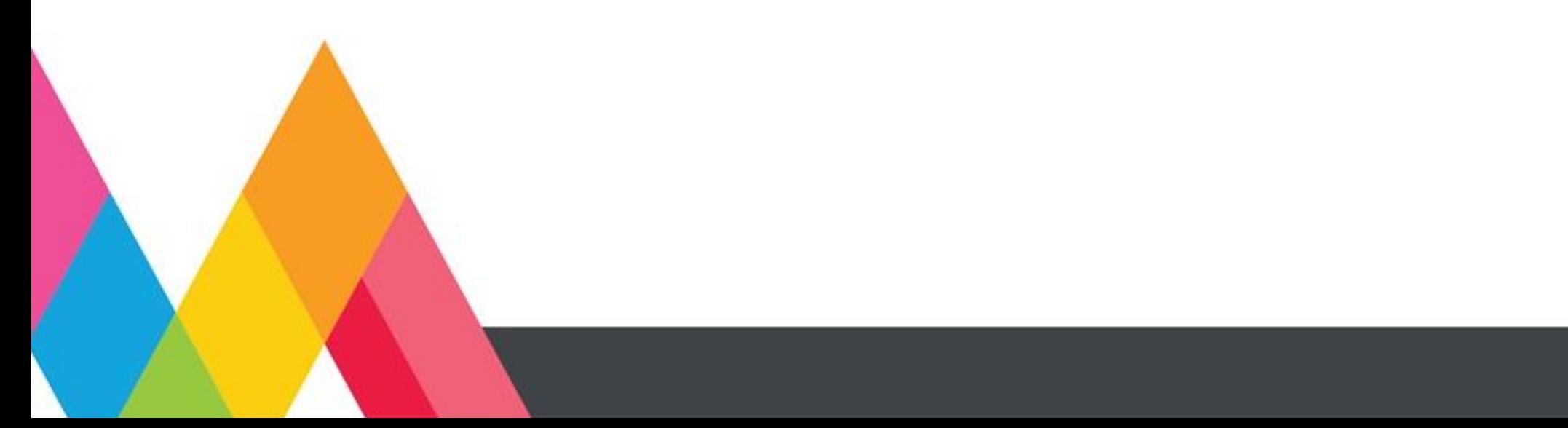

# **1. PRESENTACIÓN**

La evaluación es un proceso de recolección, sistematización y análisis de información útil, suficiente, variada y pertinente, sobre el objeto de evaluación que permita guiar la toma de decisiones para mejorar los procesos de enseñanza y de aprendizaje.

En la evaluación como proceso, deben considerarse aspectos como los conocimientos semánticos y procedimentales, habilidades de pensamiento fundamentales como la capacidad de síntesis, el nivel de razonamiento lógico, la capacidad de juicio, la habilidad de observar y/o relacionar, de comprensión lectora, etc., así como factores que determinan el contexto escolar y que específicamente hacen referencia a actitudes y valores. Los contenidos conceptuales, procedimentales y actitudinales no tienen que ver con disciplinas separadas, son parte integral de todas y se consideran en la evaluación de las competencias.

Se identifican principalmente tres funciones de la evaluación: diagnóstica, formativa y sumativa, que se distinguen por los momentos valorativos y el tiempo en el que se realizan, ofreciendo cada una diferentes finalidades; tienen como propósito cubrir de manera holística todo el proceso de aprendizaje.

- Evaluación diagnóstica: permite identificar las condiciones en que se encuentran los estudiantes en el proceso de aprendizaje generalmente al inicio del curso, estimando los conocimientos previos que ayuden a orientar el proceso educativo.

- Evaluación formativa: tiene por objeto mejorar, corregir o reajustar el avance del estudiante; permite estimar la eficacia de las experiencias de aprendizaje para mejorarlas.

- Evaluación sumativa: se lleva a cabo al final de un proceso considerando el conjunto de evidencias del desempeño correspondientes a los resultados de aprendizaje logrado, mediante ella se asume una acreditación o promoción.

Existen tres tipos de evaluación según el agente que la realiza: autoevaluación, coevaluación y heteroevaluación

- Autoevaluación: es la que realiza el estudiante acerca de su propio desempeño, haciendo una valoración y reflexión acerca de su actuación en el proceso de aprendizaje.
- Coevaluación: es la que se basa en la valoración y retroalimentación que realizan los pares miembros del grupo de estudiantes.
- Heteroevaluación: es aquella que el docente o agentes externos realizan de los desempeños de los estudiantes, aportando elementos para la retroalimentación del proceso.

El enfoque de la evaluación se centra en cuatro tipos de evidencias: de desempeño, de productos, de actitudes y de conocimientos, que permiten emitir juicios de valor sobre el logro de las competencias. Por lo anterior, se requiere de instrumentos adecuados, pertinentes y acordes al objeto de evaluación, entre los considerados como prioritarios para la evaluación de competencias profesionales están: rúbrica, lista de cotejo y guía de observación.

## **2. INSTRUMENTOS DE EVALUACIÓN**

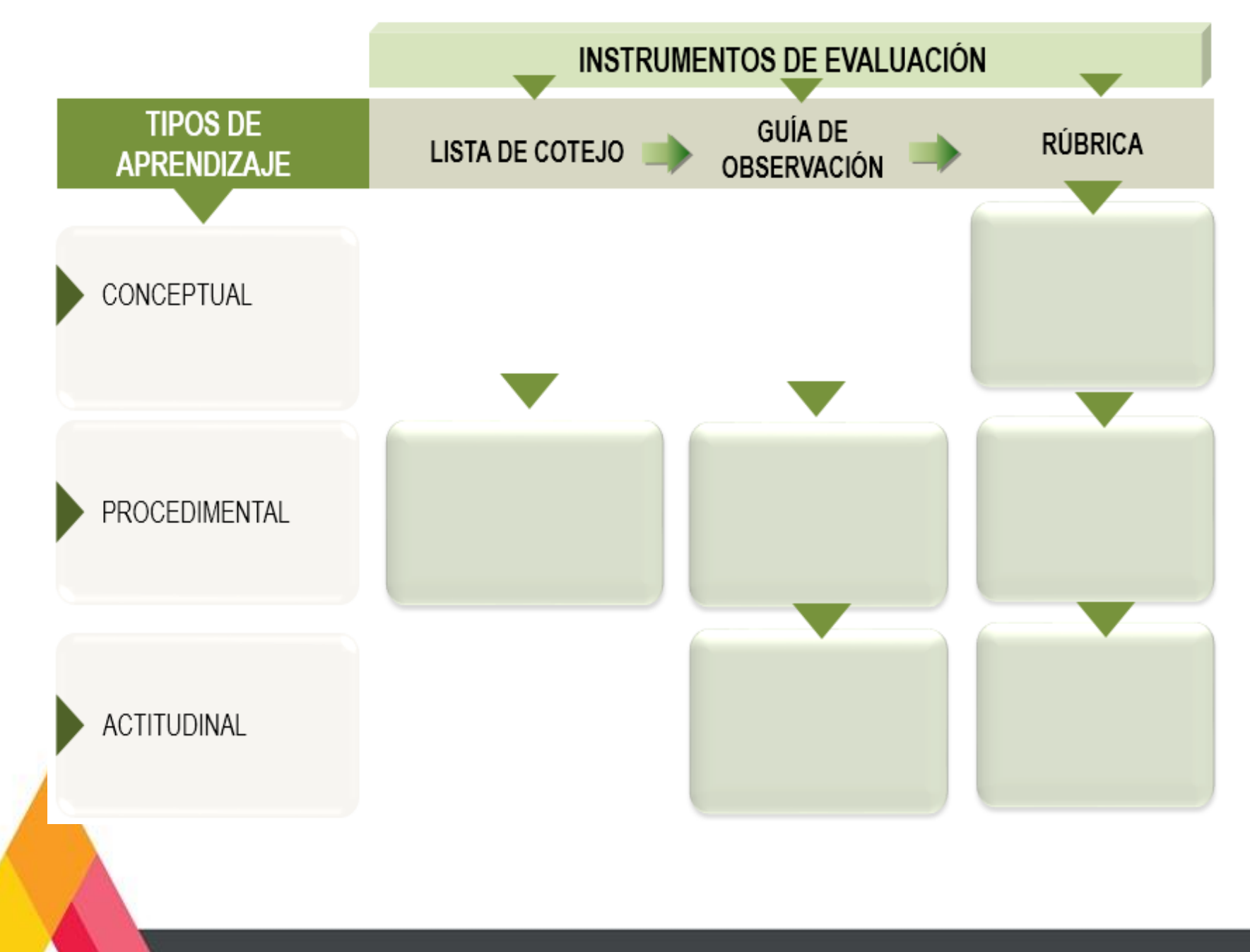

## **3. MATRIZ DE EVALUACIÓN**

#### UNIDAD DE APRENDIZAJE 1. INSTALA, CONFIGURA Y ADMINISTRA SISTEMAS OPERATIVOS COMERCIALES Y DE LIBRE DISTRIBUCIÓN.

#### RESULTADO DE APRENDIZAJE 1. Instala, configura y administra sistemas operativos comerciales.

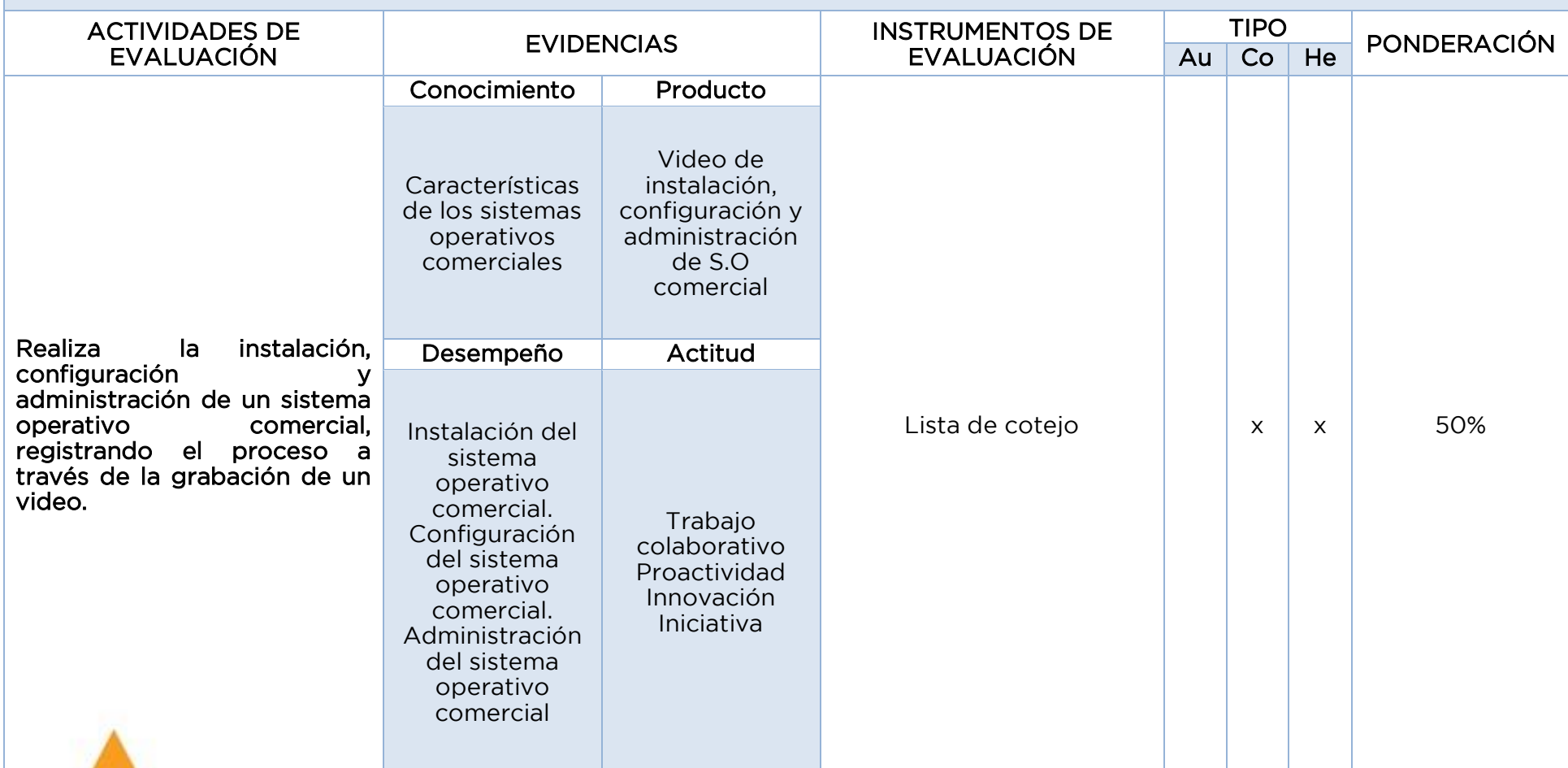

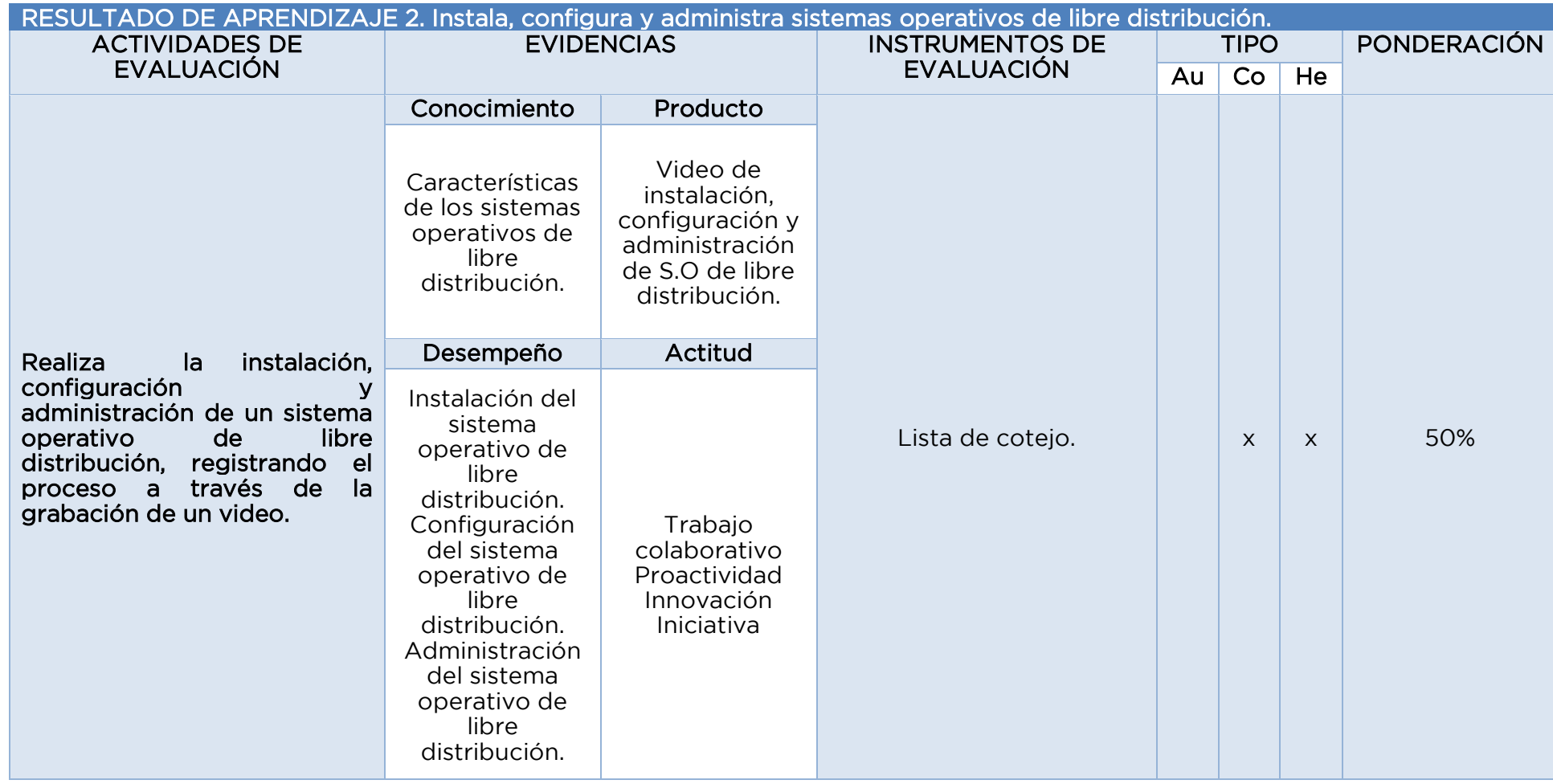

## **4.SECUENCIA DE EVALUACIÓN EJEMPLO DE INSTRUMENTO DE EVALUACIÓN. LISTA DE COTEJO UNIDAD DE APRENDIZAJE 1. INSTALA, CONFIGURA Y ADMINISTRA SISTEMAS OPERATIVOS COMERCIALES Y DE LIBRE**

**DISTRIBUCIÓN**.

UNIDAD DE APRENDIZAJE 1. Instala, configura y administra sistemas operativos comerciales y de libre distribución.

RESULTADO DE APRENDIZAJE 1. Instala, configura y administra sistemas operativos comerciales.

## LISTA DE COTEJO PARA EVALUAR VIDEO DE INSTALACION, CONFIGURACION Y ADMINISTRACIÓN DE UN SISTEMA OPERATIVO

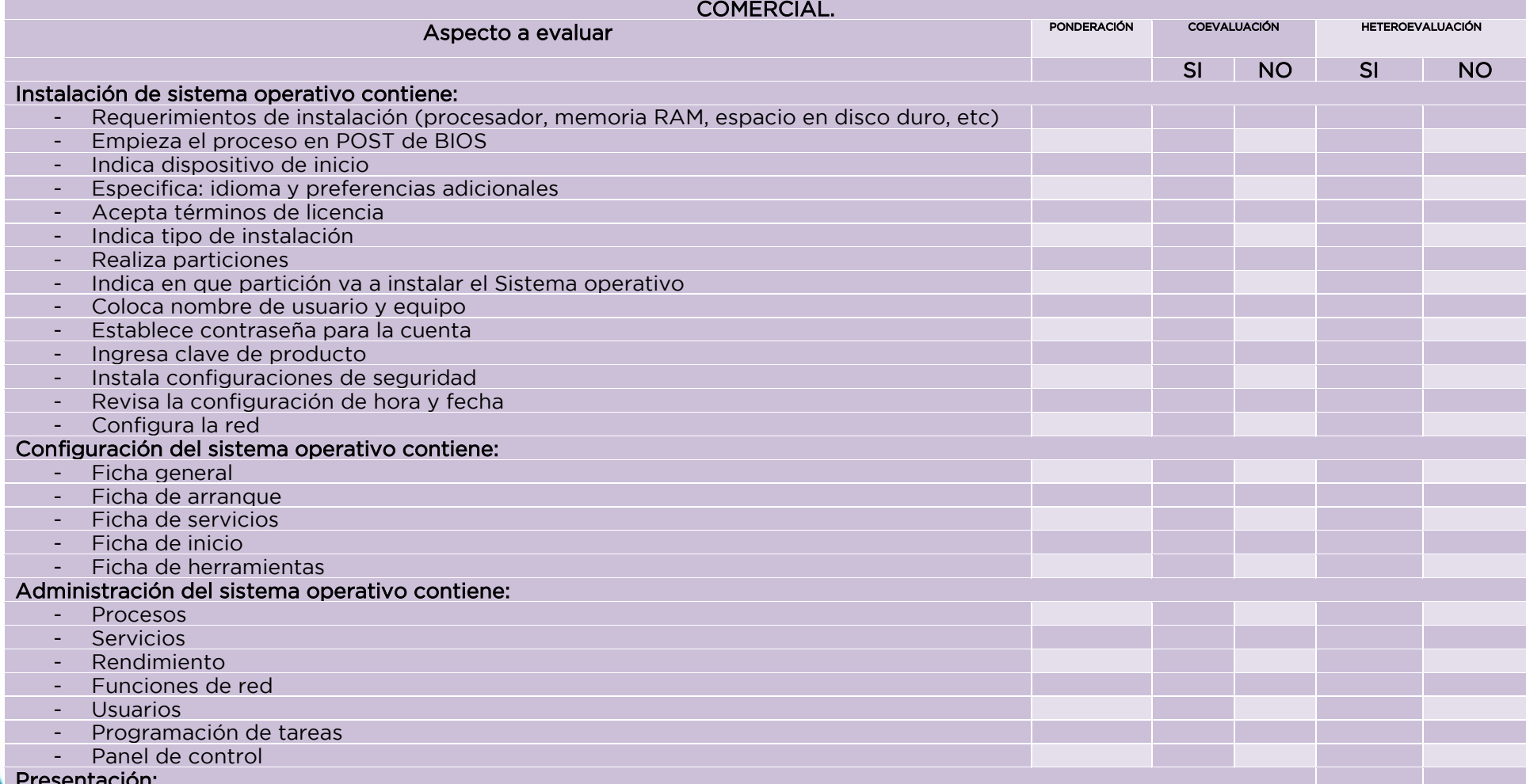

Presentación:

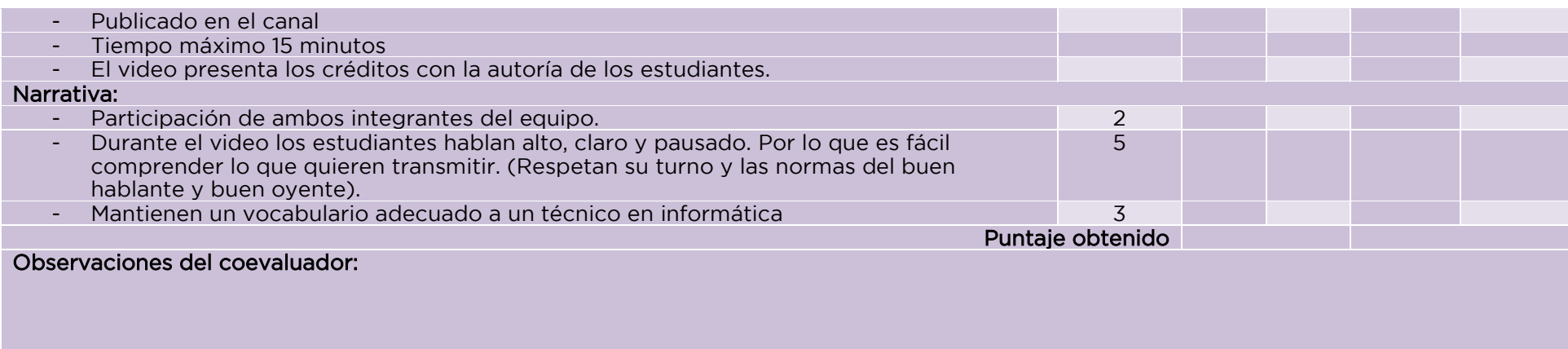

## Observaciones del heteroevaluador

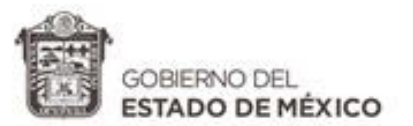

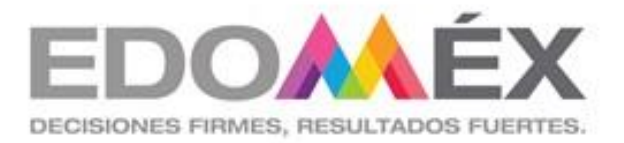

# MÓDULO PROFESIONAL IV

ADMINISTRA SISTEMAS OPERATIVOS DE APLICACIONES Y SERVICIOS

SUBMÓDULO II

Instala y configura aplicaciones y servicios

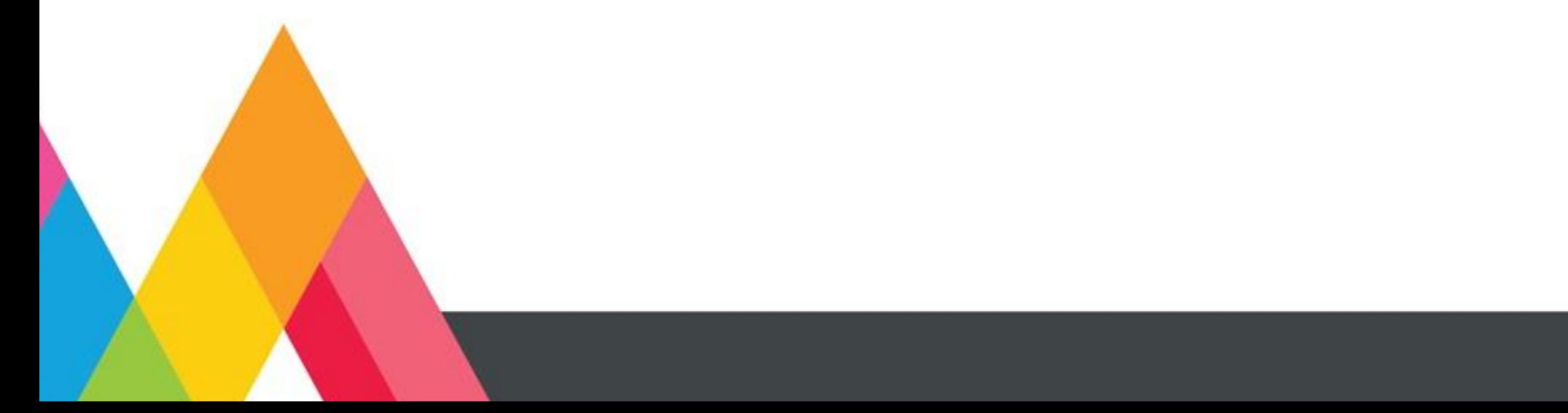

## **1. PRESENTACIÓN DEL SUBMÓDULO MÓDULO IV. ADMINISTRA SISTEMAS OPERATIVOS DE APLICACIONES Y SERVICIOS. SUBMÓDULO II. INSTALA Y CONFIGURA APLICACIONES Y SERVICIOS.**

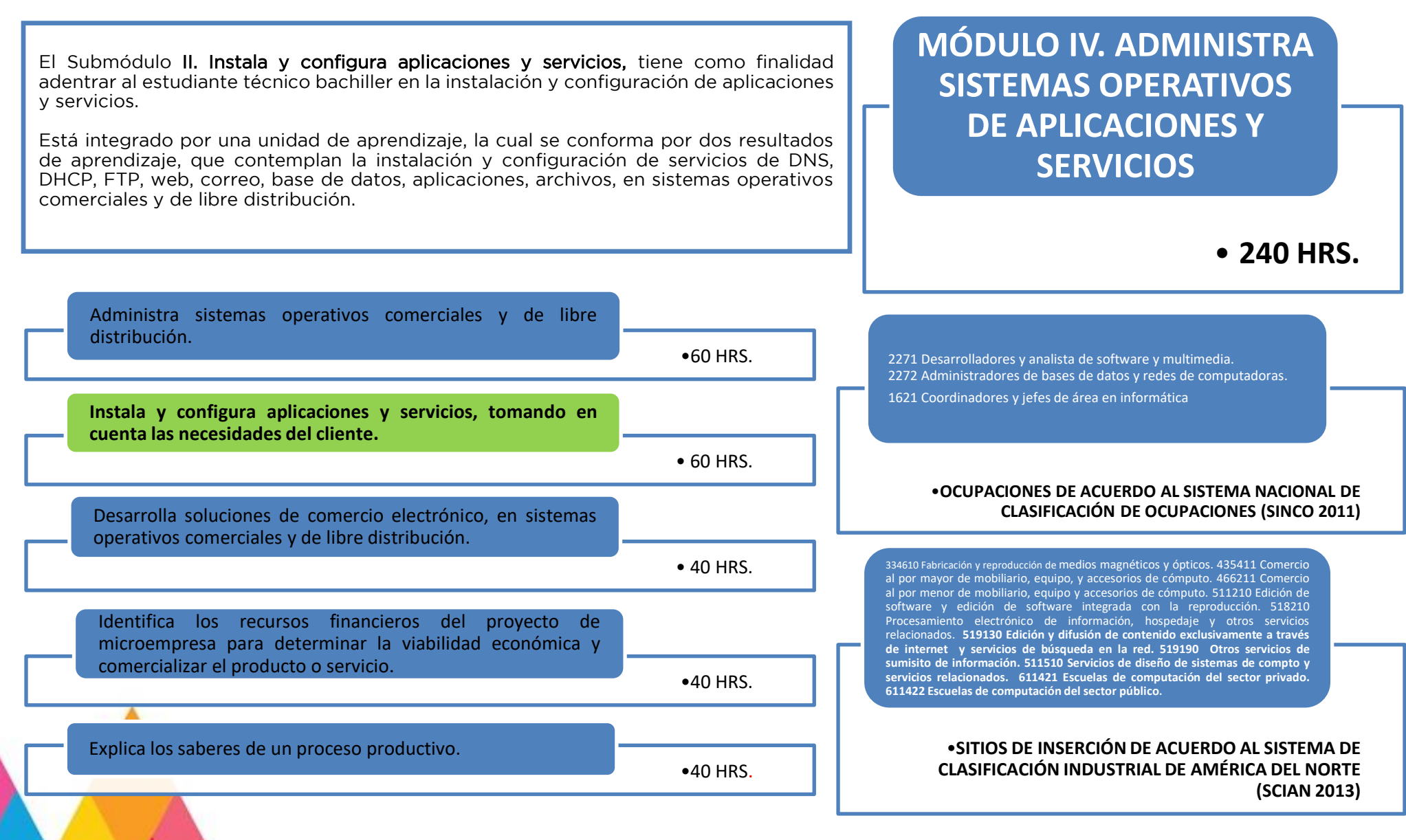

### **2. UNIDADES DE APRENDIZAJE MÓDULO IV. ADMINISTRA SISTEMAS OPERATIVOS DE APLICACIONES Y SERVICIOS. SUBMÓDULO II. INSTALA Y CONFIGURA APLICACIONES Y SERVICIOS.**

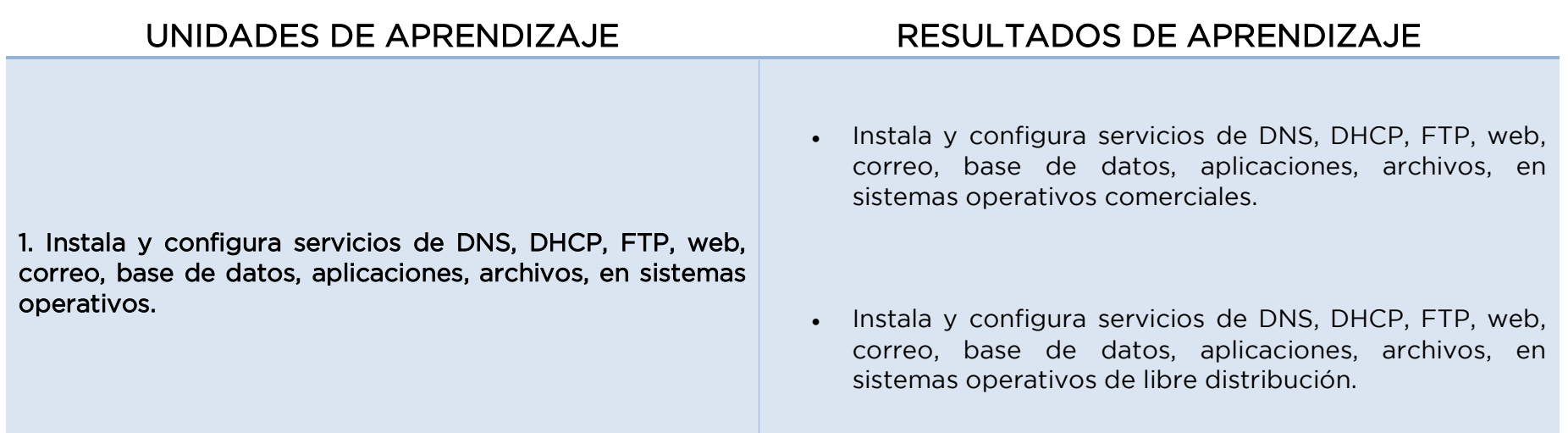

## **3. MATRIZ DE RESULTADOS DE APRENDIZAJE**

**MÓDULO IV. ADMINISTRA SISTEMAS OPERATIVOS DE APLICACIONES Y SERVICIOS.**

**SUBMÓDULO II. INSTALA Y CONFIGURA APLICACIONES Y SERVICIOS.**

UNIDAD DE APRENDIZAJE 1. INSTALA Y CONFIGURA SERVICIOS DE DNS, DHCP, FTP, WEB, CORREO, BASE DE DATOS, APLICACIONES, ARCHIVOS, EN SISTEMAS OPERATIVOS.

RESULTADO DE APRENDIZAJE 1. Instala y configura servicios de DNS, DHCP, FTP, web, correo, base de CARGA HORARIA: datos, aplicaciones, archivos, en sistemas operativos comerciales. 30 Hrs.

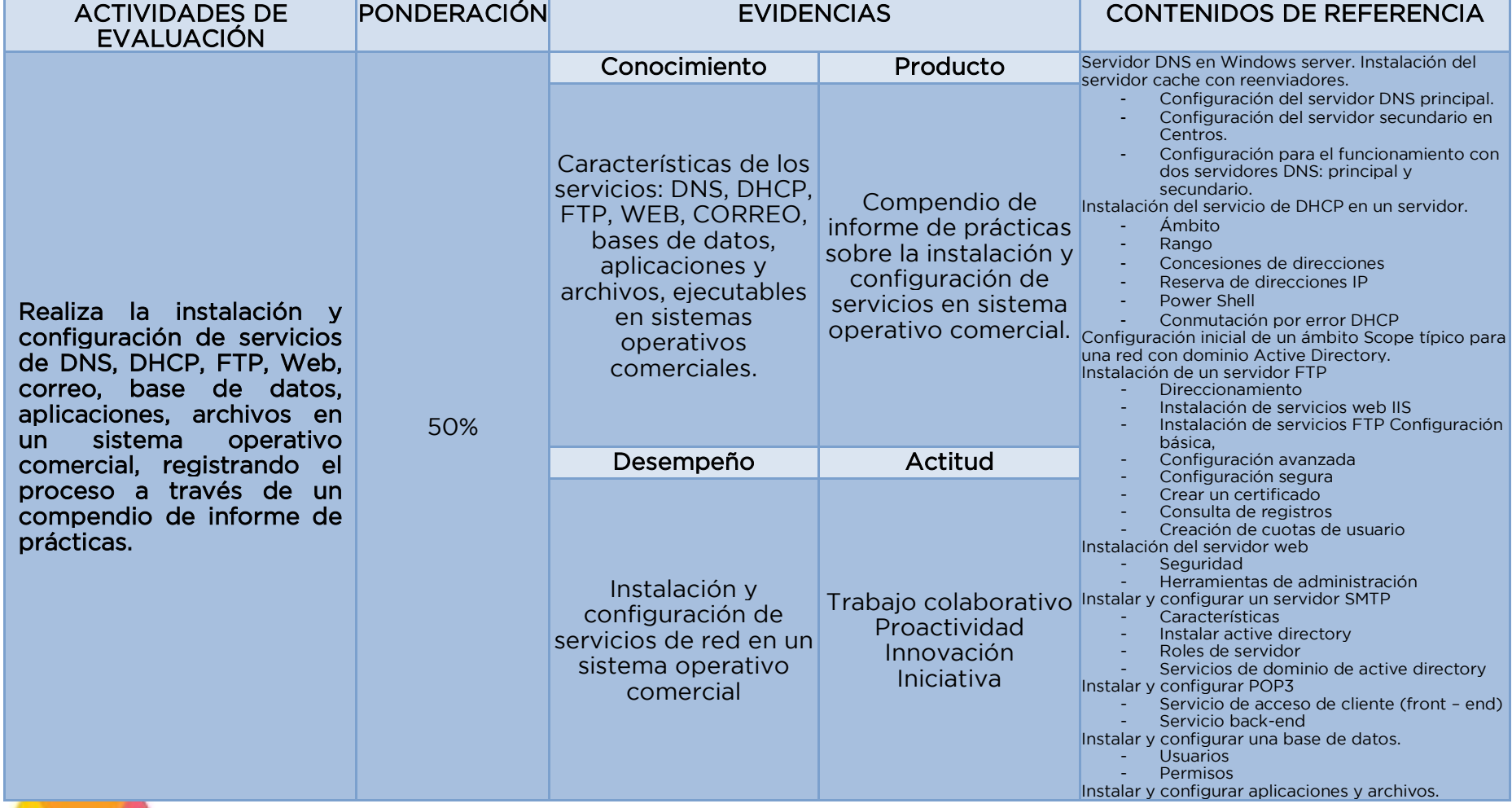

RESULTADO DE APRENDIZAJE 2. Instala y configura servicios de DNS, DHCP, FTP, web, correo, base de datos, aplicaciones, archivos, en sistemas operativos de libre distribución. CARGA HORARIA: 30 Hrs.

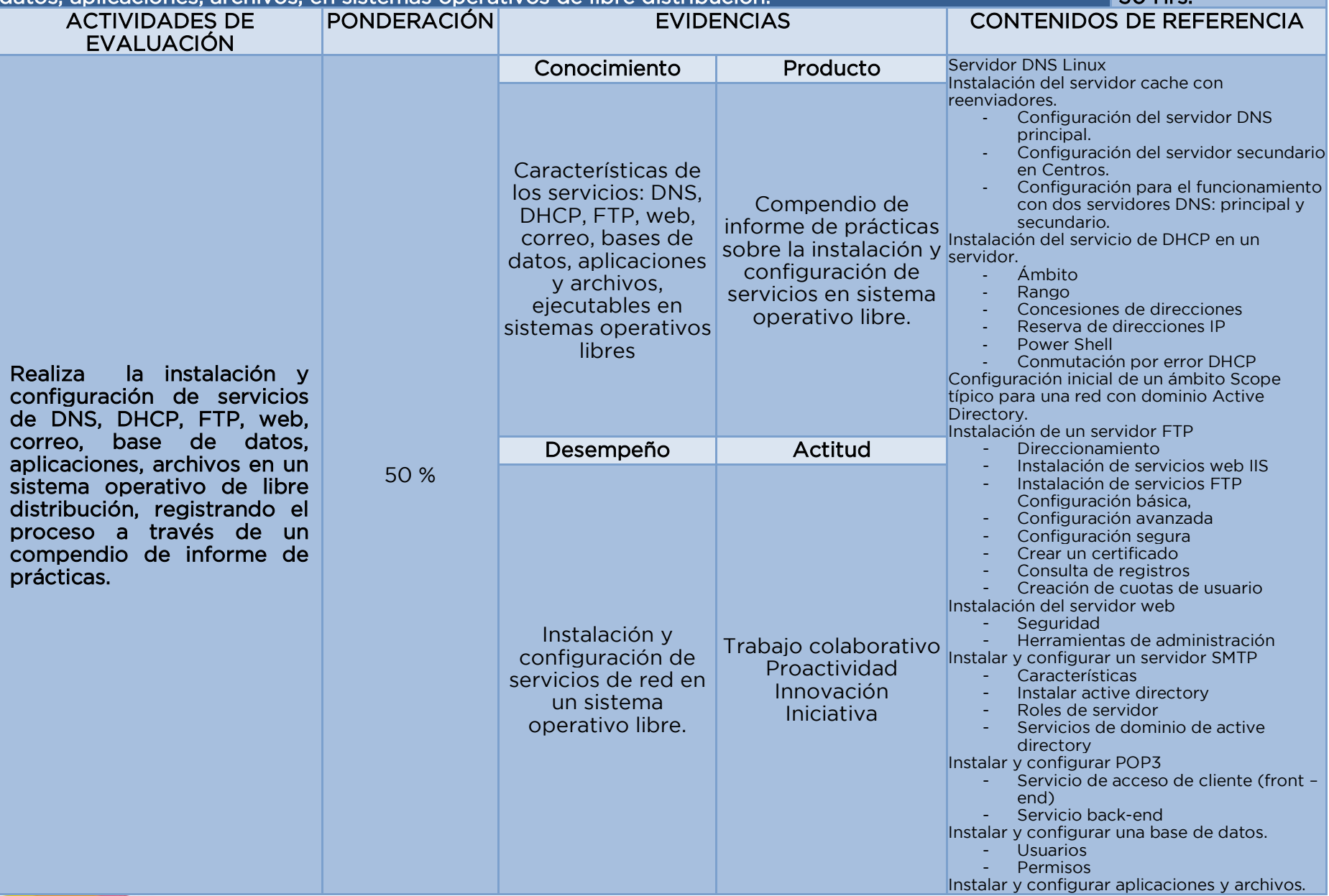

## **4. FUENTES DE CONSULTA MÓDULO IV. ADMINISTRA SISTEMAS OPERATIVOS DE APLICACIONES Y SERVICIOS. SUBMÓDULO II. INSTALA Y CONFIGURA APLICACIONES Y SERVICIOS.**

## Fuentes bibliográficas

- Bonnet, Nicolas & Asimane Armelin (2014), Windows server 2012 R2: Pack de 3 libros. Instalación y configuración; Configuración de servicios avanzados; Administración. (1ª Edición) España: Editorial ENI
- Gómez, J., Bermúdez J. (2012) Administración básica de sistemas operativos (1ª ed.) España Starbook Editorial.
- Sánchez S., García O. (2008) Linux guía práctica (2008) España: Alfa Omega Ra-Ma Editorial
- Dordoigne, José (2015) Redes informáticas Nociones fundamentales (Protocolos, Arquitecturas, Redes inalámbricas, Virtualización, Seguridad, IP v6) (5ª Ed.) Barcelona: Editorial Eni Ediciones

## Fuentes de internet

- Universidad de Cantabria (2019) Manual configuración DNS Windows. Recuperado 2 de abril del 2019 de: https://sdei.unican.es/Paginas/servicios/red\_acceso/config\_dns\_windows.aspx
- Instalar y configurar servidor FTP en Windows Server 2016. (2019). Recuperado 2 de abril del 2019 de:
- <https://www.solvetic.com/tutoriales/article/3213-instalar-configurar-servidor-ftp-windows-server/>
- Oracle (2010). Capítulo 14 Configuración del servicio DHCP (tareas) (Guía de administración del sistema: servicios IP). (2019). Recuperado 2 de abril del 2019 de: https://docs.oracle.com/cd/E19957-01/820-2981/chapter3-20/index.html
- Pérez, R. (2015). Instalación y configuración del servicio web o HTTP. Recuperado 2 de abril 2019 de: https://prezi.com/eezt3du3x7bm/instalacion-y-configuracion-del-servicio-web-o-http/

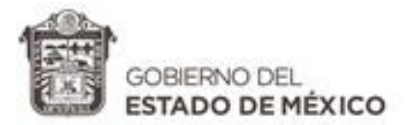

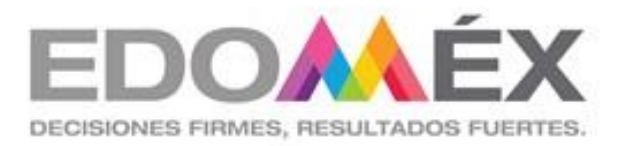

# **GUÍA DIDÁCTICA DEL SUBMÓDULO II.**

Instala y configura aplicaciones y servicios.

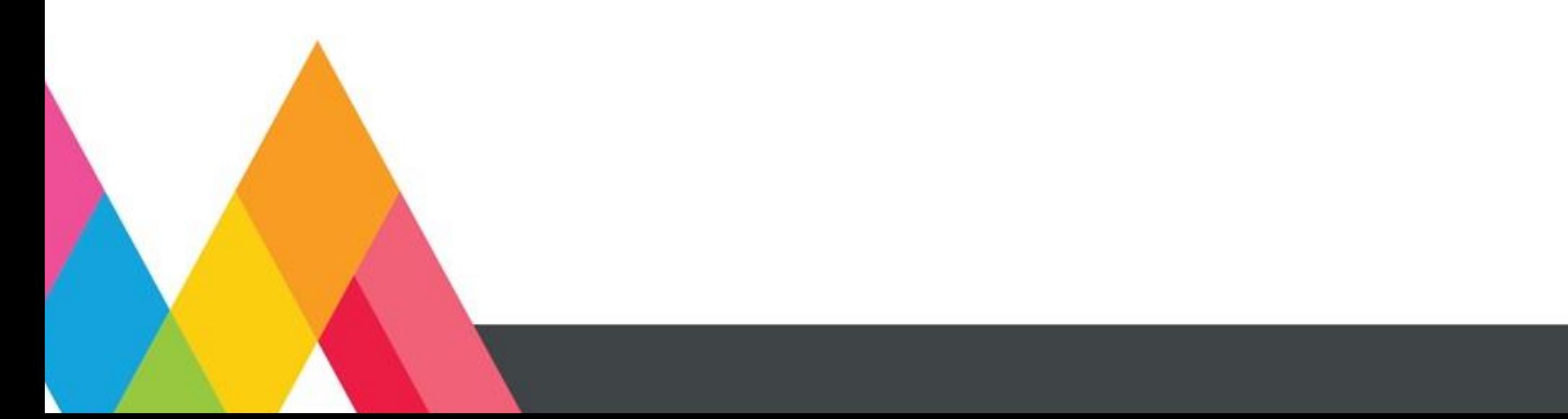

# **1. PRESENTACIÓN**

La secuencia didáctica se entiende como una estrategia de trabajo a partir de la cual, el docente traza el recorrido pedagógico que necesariamente deberán transitar sus estudiantes junto a él, para construir y reconstruir el conocimiento, ajustándolo a demandas socioculturales del contexto. El ordenamiento del proceso enseñanza – aprendizaje corresponde a la consideración de tiempos reales, recursos materiales, cantidad de estudiantes, sus conocimientos previos y otras variables contextuales, construyendo redes cada vez más complejas, interrelacionando lo conceptual con lo procedimental y lo actitudinal para el logro de las competencias.

En la secuencia didáctica se evidencia el propósito de generar una variedad de experiencias que determinen en los estudiantes una historia rica en significados de lo que aprende y, por lo tanto, una mayor disponibilidad para la acción.

Las actividades de las secuencias didácticas toman en cuenta los siguientes aspectos esenciales:

- Indagar acerca del conocimiento previo de los estudiantes y comprobar que su nivel sea adecuado al desarrollo de los nuevos conocimientos (encuadre del curso).
- Asegurarse que los contenidos sean significativos y funcionales y que representen un reto o desafío aceptable.
- Que promuevan la actividad mental y la construcción de nuevas relaciones conceptuales.
- Que estimulen la autoestima y el autoconcepto.
- Que posibiliten la autonomía y la metacognición.

# **2. ESTRATEGIAS DE ENSEÑANZA- APRENDIZAJE**

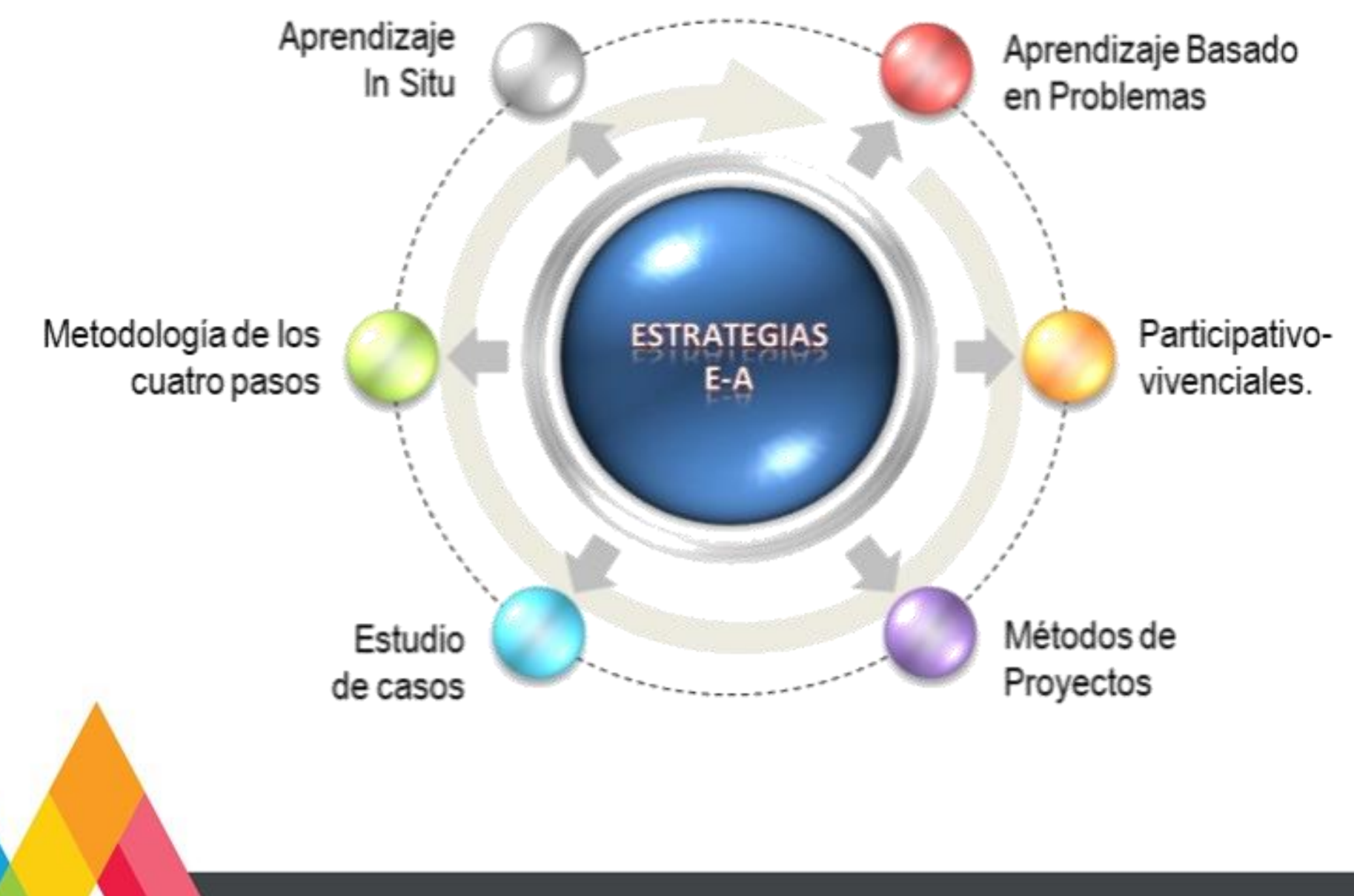

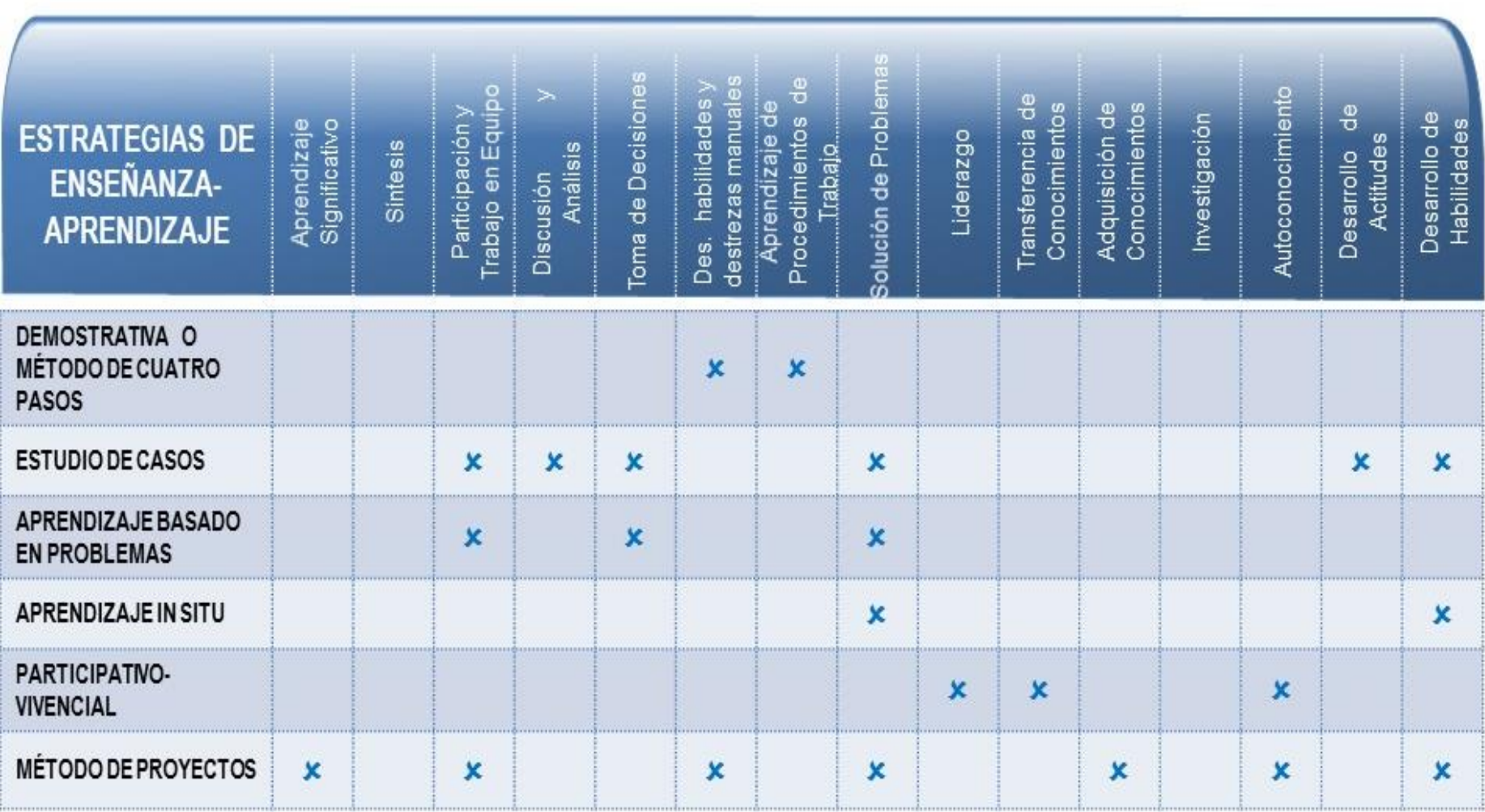

## **2.1 TABLA DE REFERENCIAS DE ESTRATEGIAS**

## **3. ORIENTACIONES DIDÁCTICAS EJEMPLO DE SECUENCIA DIDÁCTICA**

**UNIDAD DE APRENDIZAJE 1. INSTALA Y CONFIGURA SERVICIOS DE DNS, DHCP, FTP, WEB, CORREO, BASE DE DATOS, APLICACIONES, ARCHIVOS, EN SISTEMAS OPERATIVOS.**

RESULTADO DE APRENDIZAJE 1. Instala y configura servicios de Instala y configura servicios de DNS, DHCP, FTP, web, correo, base de datos, aplicaciones, archivos, en sistemas operativos comerciales.

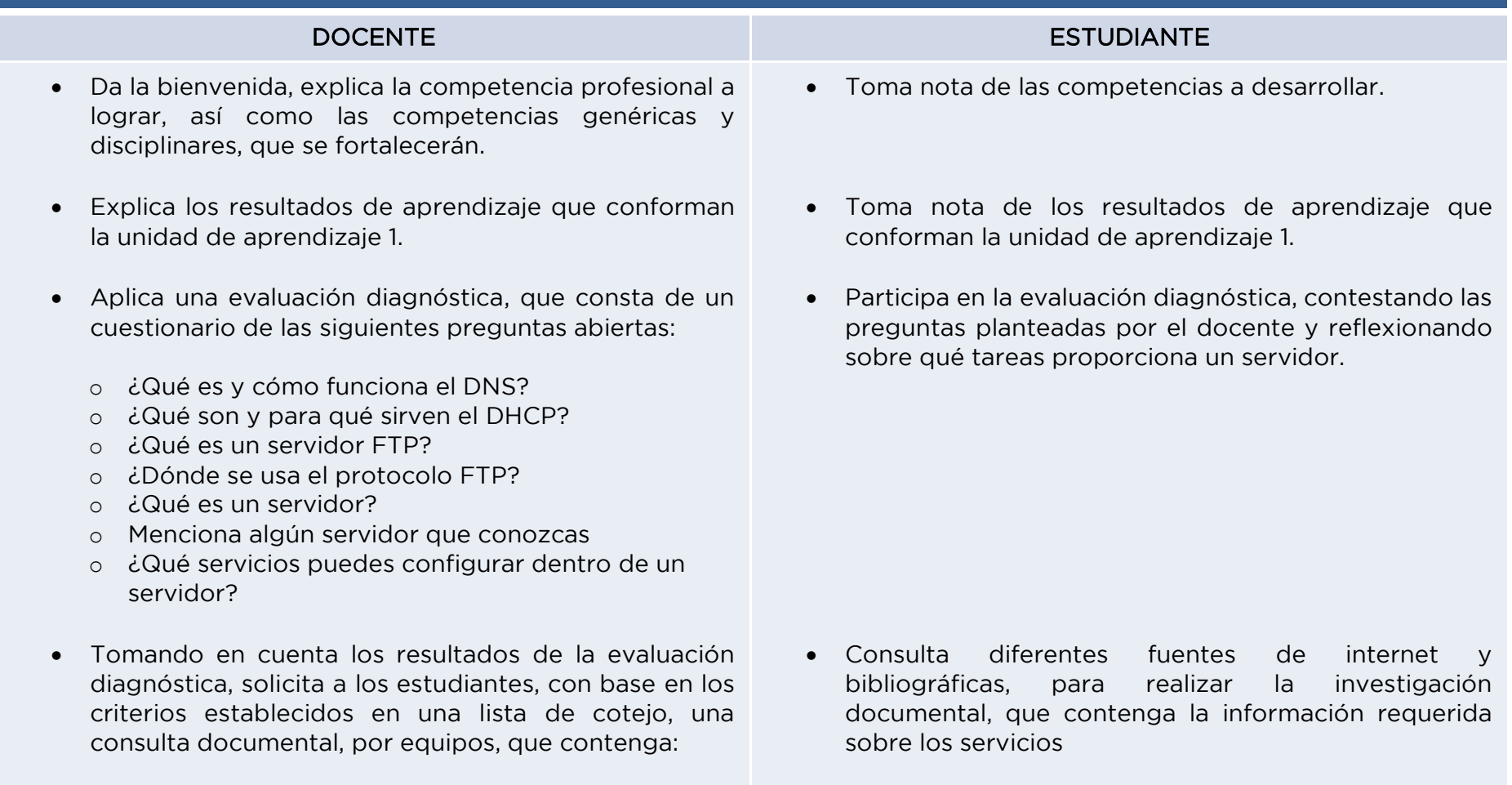

- o Los servicios que proporciona un servidor como: DNS, DHCP, FTP, Web, Correo, Base de Datos, Aplicaciones, Archivos, en un sistema operativo comercial.
- Recibe y retroalimenta las consultas documentales de los equipos.
- Considerando la consulta documental, indica a los estudiantes que, la estrategia de evaluación, consistirá en llevar a cabo una serie de prácticas con sus respectivos informes, los cuales se integrarán al compendio de prácticas.
- Para cada informe deberá apoyase en la consulta documental para sustentar teóricamente la práctica y corroborar el procedimiento.
- Se les entrega la lista de cotejo, para considerar la integración del compendio y características de cada práctica.

### Aplica la estrategia de evaluación 1, de la Unidad de aprendizaje 1.

- o Indica a los estudiantes realizar la instalación, configuración de cada uno de los servicios y solicita registre el proceso en un informe de práctica.
- o Solicita la presentación del compendio de prácticas, tomando en consideración la lista de cotejo para su integración.
- o Evalúa las actividades.
- Realiza correcciones y/o complementa la consulta documental, tomando en consideración la retroalimentación del docente.
- Tomando como referencia la consulta documental, procede, toma nota de las actividades de evaluación, que consiste en el desarrollo de las prácticas correspondientes a la instalación y configuración de los diferentes servicios.

Verifica los instrumentos de evaluación, para tomar en cuenta los criterios, antes, durante y posterior a la ejecución de las prácticas.

### Realiza la actividad de evaluación 1, de la Unidad de aprendizaje 1.

- o Realiza las prácticas sobre la instalación y configuración de los diferentes servicios, integra los informes en el compendio y lo entrega para su evaluación.
- o Hace la presentación del compendio, ante el grupo, para llevar a cabo el proceso de evaluación.
- o Aguarda la evaluación de su actividad, de acuerdo a los criterios establecidos en el instrumento correspondiente.
- Dependiendo de los resultados de la evaluación, determina si se aplica una estrategia de reforzamiento o se continúa con el desarrollo del siguiente resultado de aprendizaje.
- Dependiendo de los resultados de la evaluación, participa en la estrategia de reforzamiento o se continúa con el desarrollo de otro resultado de aprendizaje.

### RECURSOS DIDÁCTICOS:

Computadora, proyector, cuaderno de apuntes, hojas, impresora, software específico, memoria usb, pintarrón, plumones, presentaciones electrónicas, videos, compilador en línea, libros, copias,

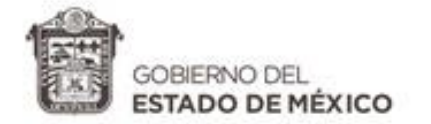

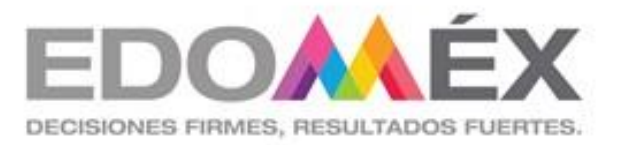

# **GUÍA DE EVALUACIÓN DEL SUBMÓDULO II.**

Instala y configura aplicaciones y servicios

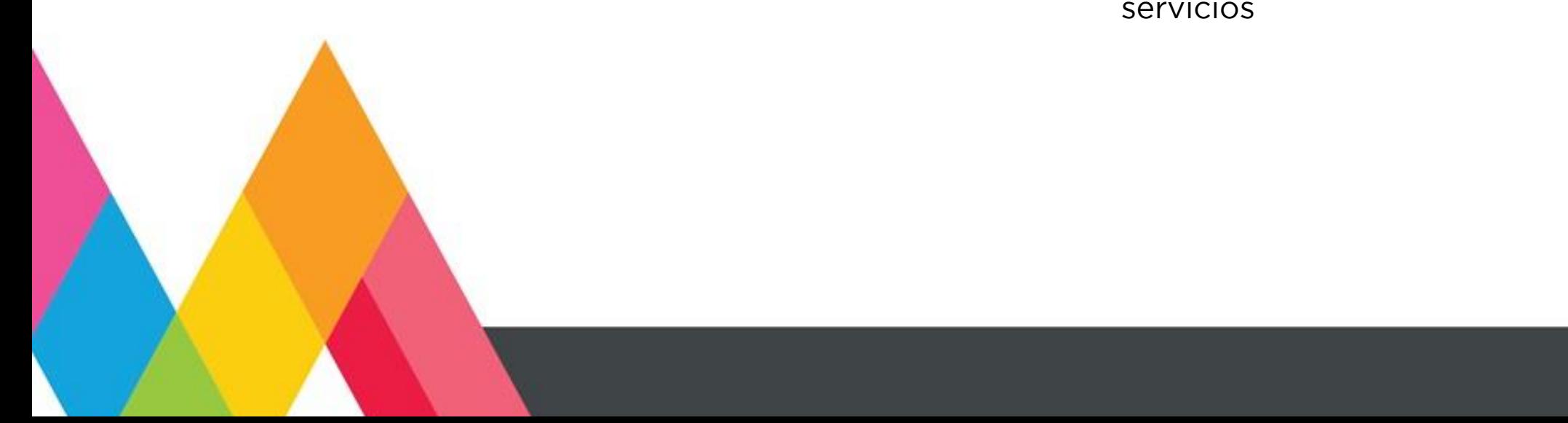

## **1. PRESENTACIÓN**

La evaluación es un proceso de recolección, sistematización y análisis de información útil, suficiente, variada y pertinente, sobre el objeto de evaluación que permita guiar la toma de decisiones para mejorar los procesos de enseñanza y de aprendizaje.

En la evaluación como proceso, deben considerarse aspectos como los conocimientos semánticos y procedimentales, habilidades de pensamiento fundamentales como la capacidad de síntesis, el nivel de razonamiento lógico, la capacidad de juicio, la habilidad de observar y/o relacionar, de comprensión lectora, etc., así como factores que determinan el contexto escolar y que específicamente hacen referencia a actitudes y valores. Los contenidos conceptuales, procedimentales y actitudinales no tienen que ver con disciplinas separadas, son parte integral de todas y se consideran en la evaluación de las competencias.

Se identifican principalmente tres funciones de la evaluación: diagnóstica, formativa y sumativa, que se distinguen por los momentos valorativos y el tiempo en el que se realizan, ofreciendo cada una diferentes finalidades; tienen como propósito cubrir de manera holística todo el proceso de aprendizaje.

- Evaluación diagnóstica: permite identificar las condiciones en que se encuentran los estudiantes en el proceso de aprendizaje generalmente al inicio del curso, estimando los conocimientos previos que ayuden a orientar el proceso educativo.

- Evaluación formativa: tiene por objeto mejorar, corregir o reajustar el avance del estudiante; permite estimar la eficacia de las experiencias de aprendizaje para mejorarlas.

- Evaluación sumativa: se lleva a cabo al final de un proceso considerando el conjunto de evidencias del desempeño correspondientes a los resultados de aprendizaje logrado, mediante ella se asume una acreditación o promoción.

Existen tres tipos de evaluación según el agente que la realiza: autoevaluación, coevaluación y heteroevaluación

5. Autoevaluación: es la que realiza el estudiante acerca de su propio desempeño, haciendo una valoración y reflexión acerca de su actuación en el proceso de aprendizaje.

6. Coevaluación: es la que se basa en la valoración y retroalimentación que realizan los pares miembros del grupo de estudiantes.

7. Heteroevaluación: es aquella que el docente o agentes externos realizan de los desempeños de los estudiantes, aportando elementos para la retroalimentación del proceso.

El enfoque de la evaluación se centra en cuatro tipos de evidencias: de desempeño, de productos, de actitudes y de conocimientos, que permiten emitir juicios de valor sobre el logro de las competencias. Por lo anterior, se requiere de instrumentos adecuados, pertinentes y acordes al objeto de evaluación, entre los considerados como prioritarios para la evaluación de competencias profesionales están: rúbrica, lista de cotejo y guía de observación.

# **2. INSTRUMENTOS DE EVALUACIÓN**

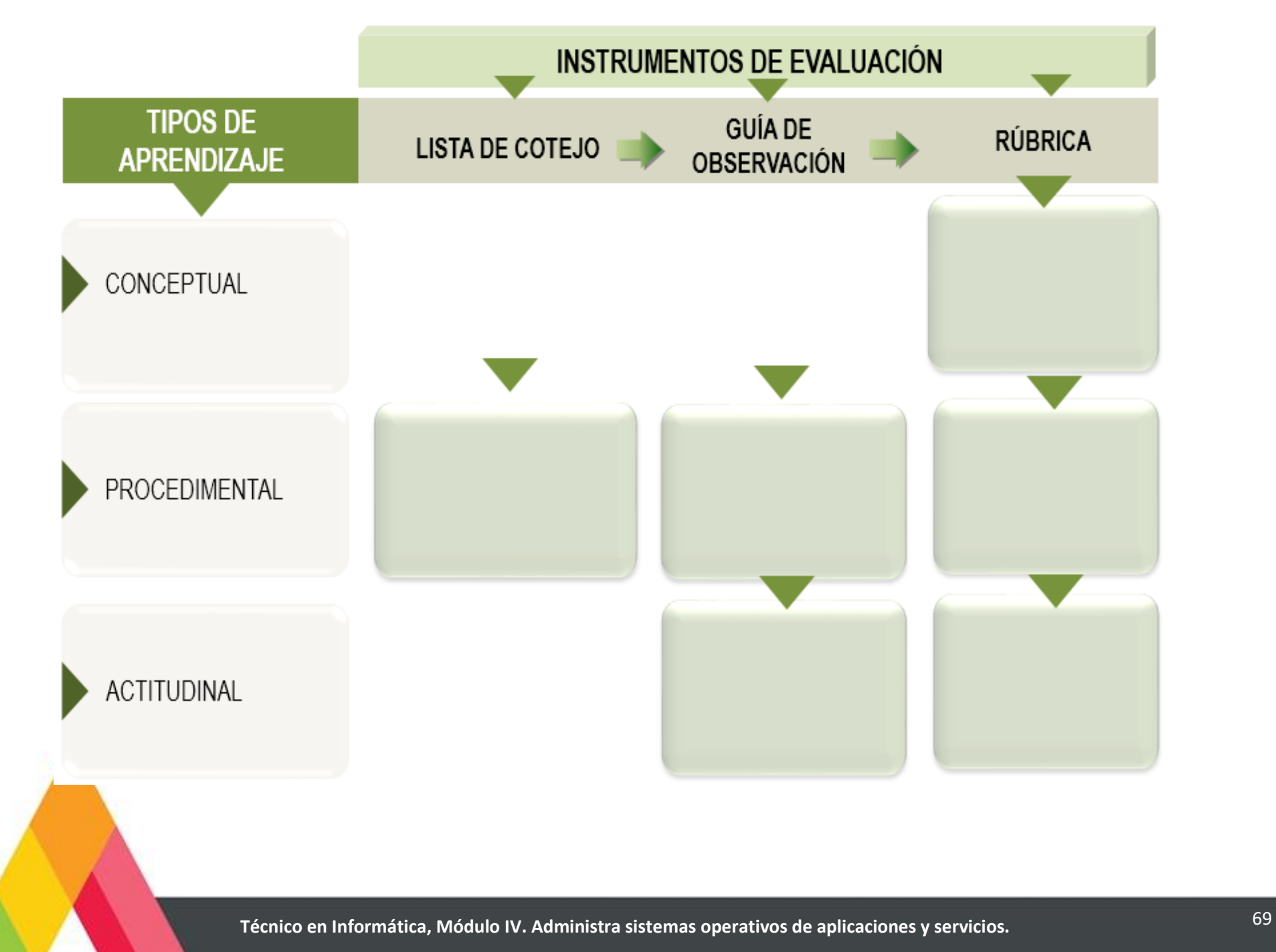

## **3. MATRIZ DE EVALUACIÓN**

### UNIDAD DE APRENDIZAJE 1. INSTALA Y CONFIGURA SERVICIOS DE DNS, DHCP, FTP, WEB, CORREO, BASE DE DATOS, APLICACIONES, ARCHIVOS, EN SISTEMAS OPERATIVOS.

RESULTADO DE APRENDIZAJE 1. Instala y configura servicios de DNS, DHCP, FTP, web, correo, base de datos, aplicaciones, archivos, en sistemas operativos comerciales.

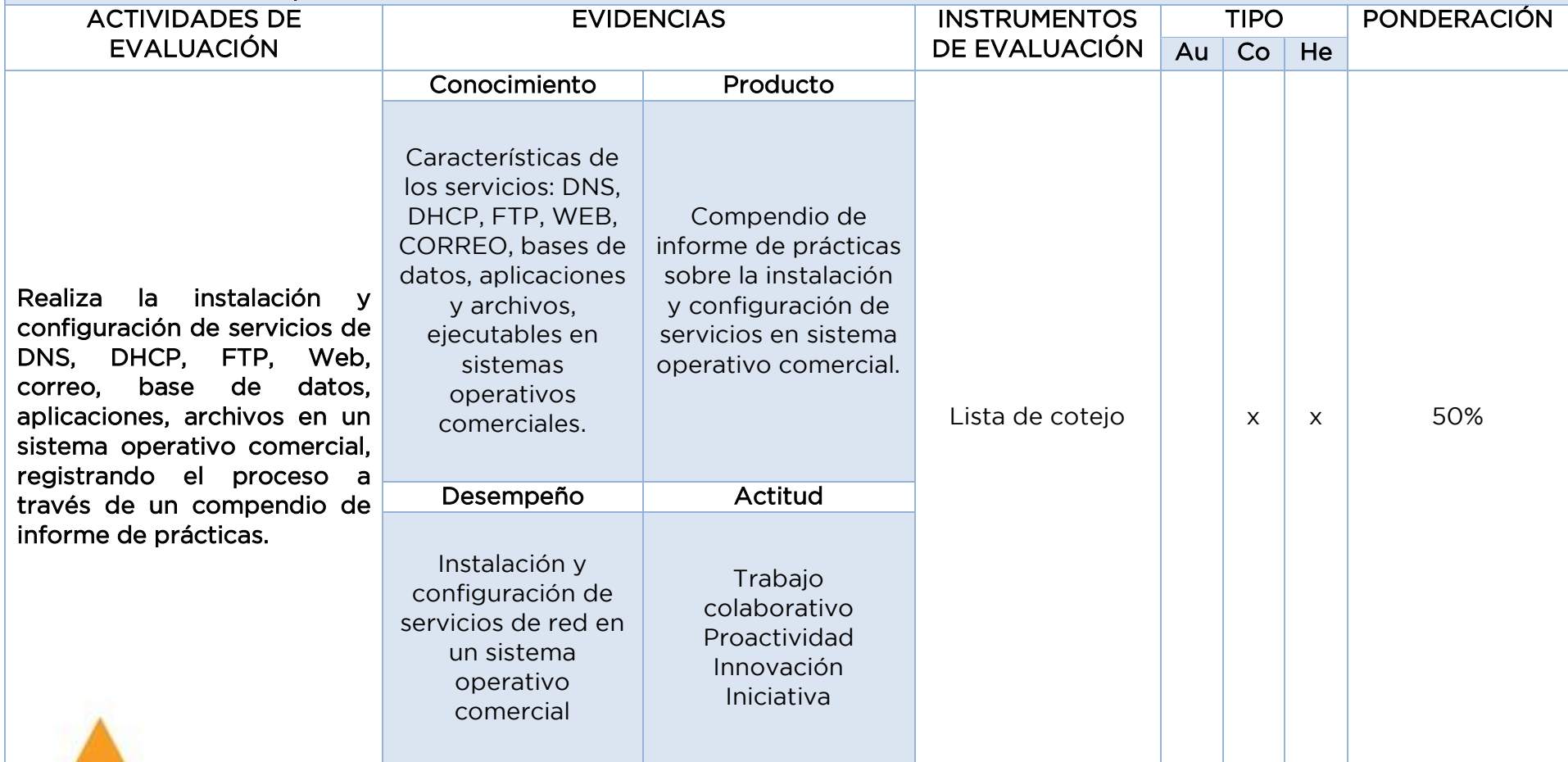

RESULTADO DE APRENDIZAJE 2. Instala y configura servicios de DNS, DHCP, FTP, web, correo, base de datos, aplicaciones, archivos, en sistemas operativos de libre distribución.

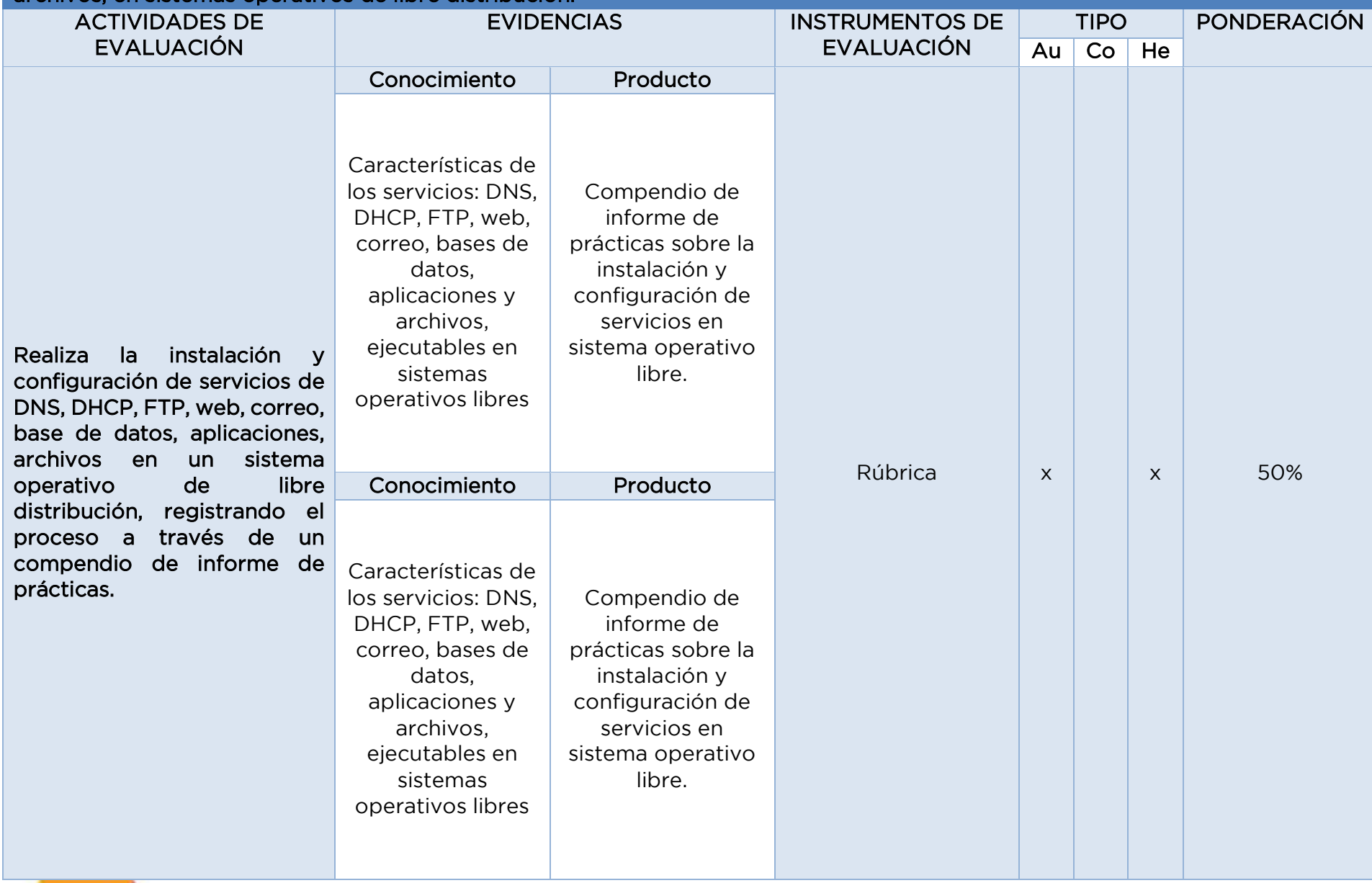

## **4.SECUENCIA DE EVALUACIÓN EJEMPLO DE INSTRUMENTO DE EVALUACIÓN. LISTA DE COTEJO**

## **UNIDAD DE APRENDIZAJE 1. INSTALA Y CONFIGURA SERVICIOS DE DNS, DHCP, FTP, WEB, CORREO, BASE DE DATOS, APLICACIONES, ARCHIVOS, EN SISTEMAS OPERATIVOS.**

UNIDAD DE APRENDIZAJE 1. Instala y configura servicios de DNS, DHCP, FTP, web, correo, base de datos, aplicaciones, archivos, en sistemas operativos.

RESULTADO DE APRENDIZAJE 1. Instala y configura servicios de DNS, DHCP, FTP, web, correo, base de datos, aplicaciones, archivos, en sistemas operativos comerciales

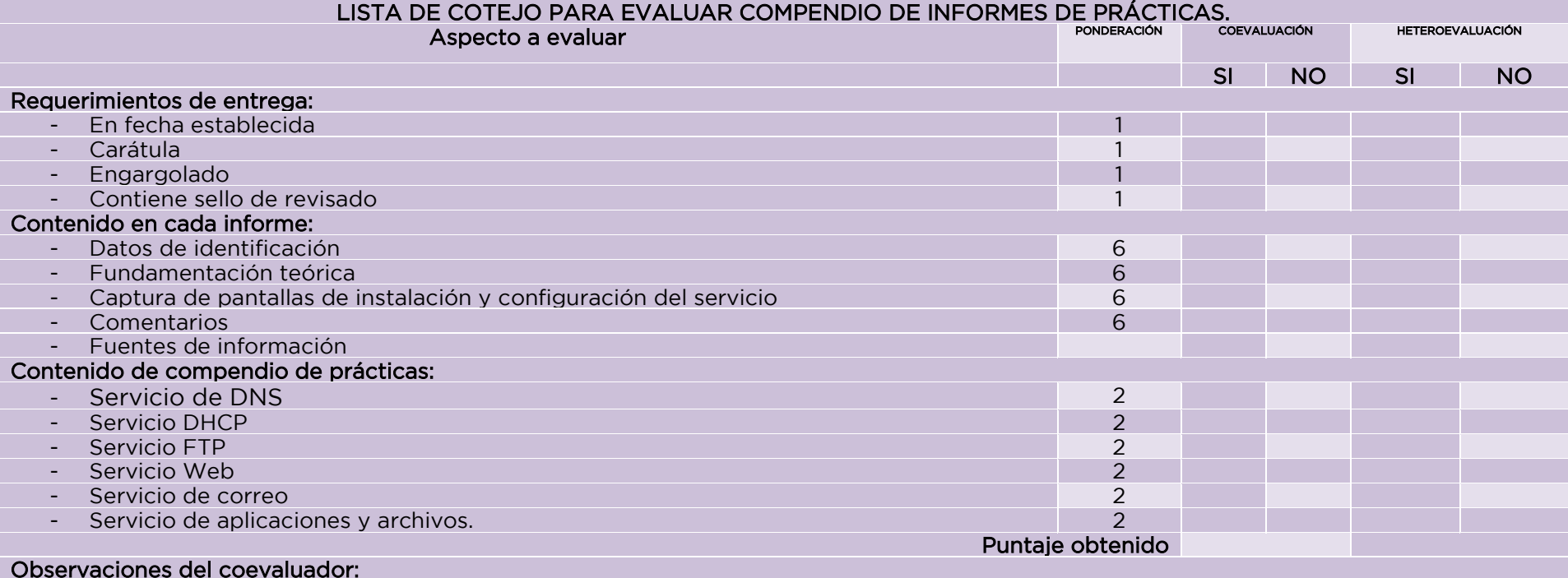

Observaciones del heteroevaluador
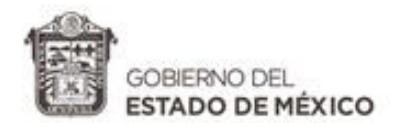

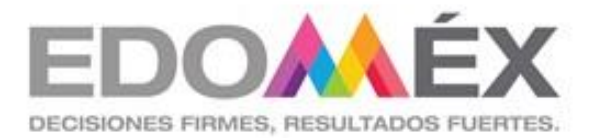

# MÓDULO PROFESIONAL IV

ADMINISTRA SISTEMAS OPERATIVOS DE APLICACIONES Y SERVICIOS

# SUBMÓDULO III

Desarrolla soluciones de comercio electrónico

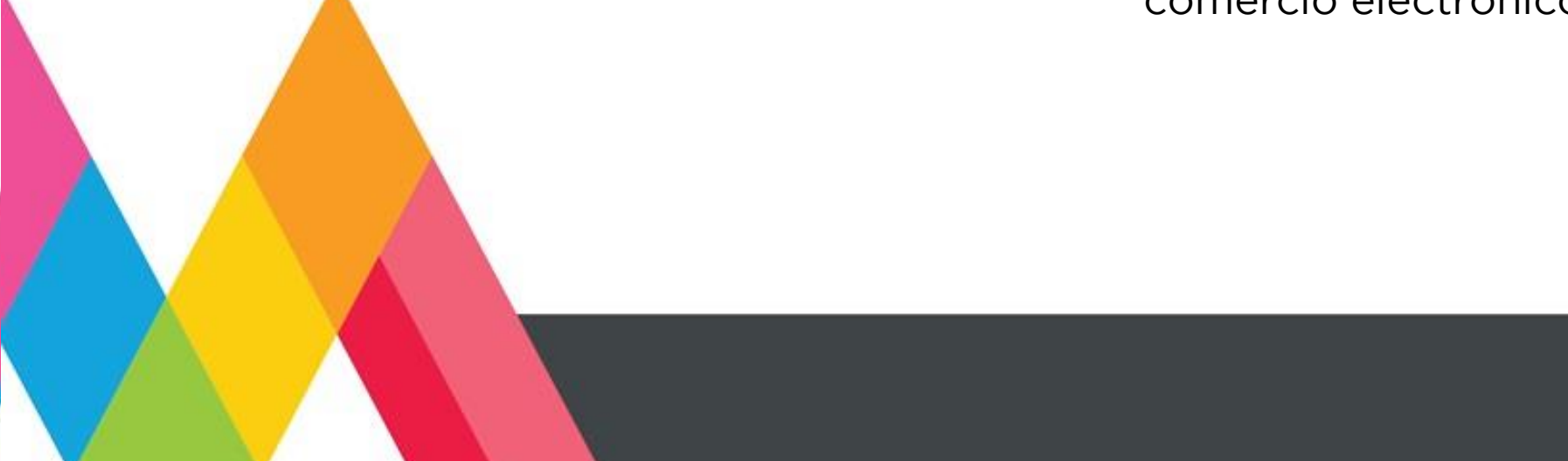

### **1. PRESENTACIÓN DEL SUBMÓDULO MÓDULO IV. ADMINISTRA SISTEMAS OPERATIVOS DE APLICACIONES Y SERVICIOS SUBMÓDULO III. DESARROLLA SOLUCIONES DE COMERCIO ELECTRÓNICO**

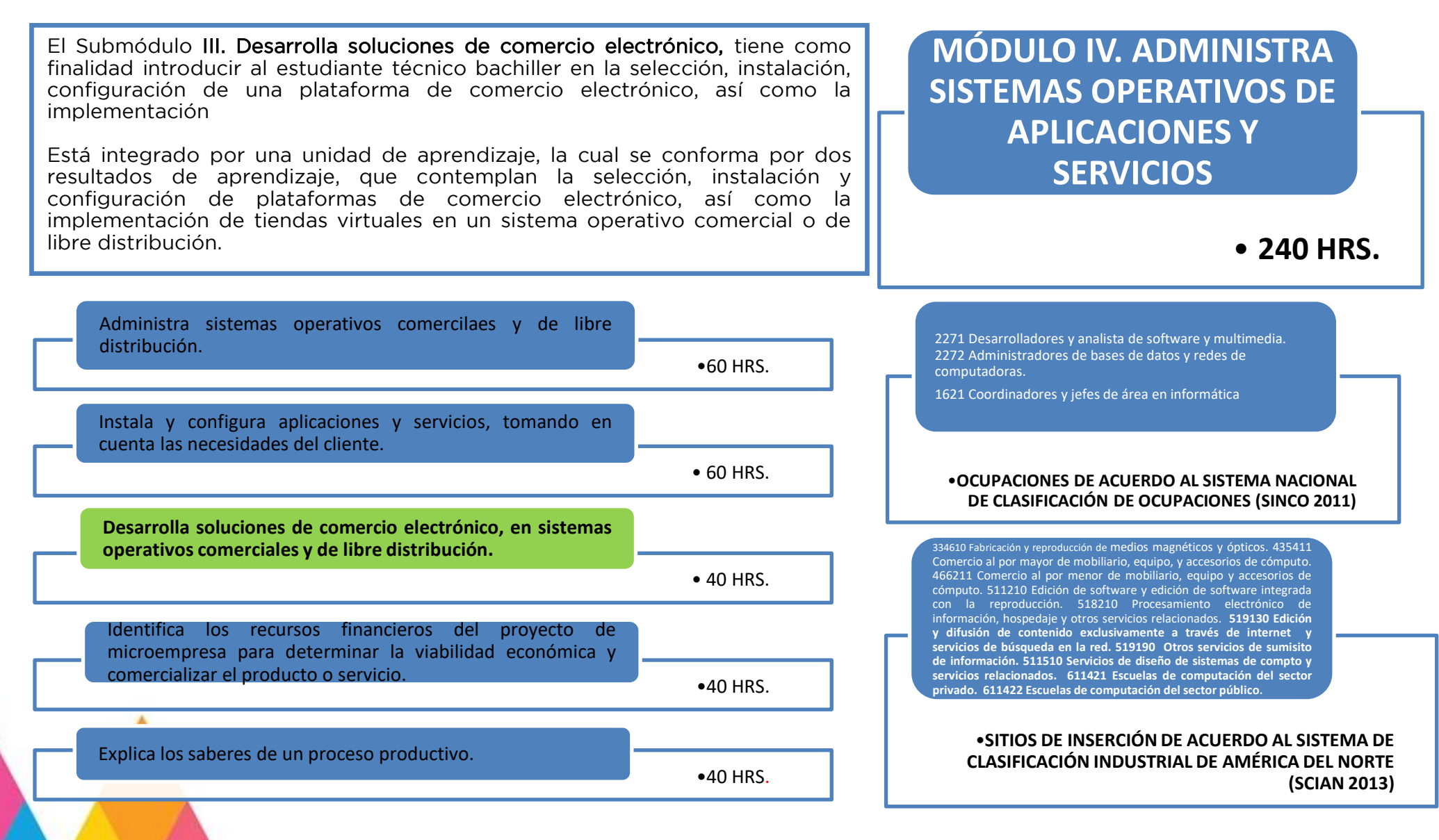

### **2. UNIDADES DE APRENDIZAJE MÓDULO IV. ADMINISTRA SISTEMAS OPERATIVOS DE APLICACIONES Y SERVICIOS. SUBMÓDULO III. DESARROLLA SOLUCIONES DE COMERCIO ELECTRÓNICO**

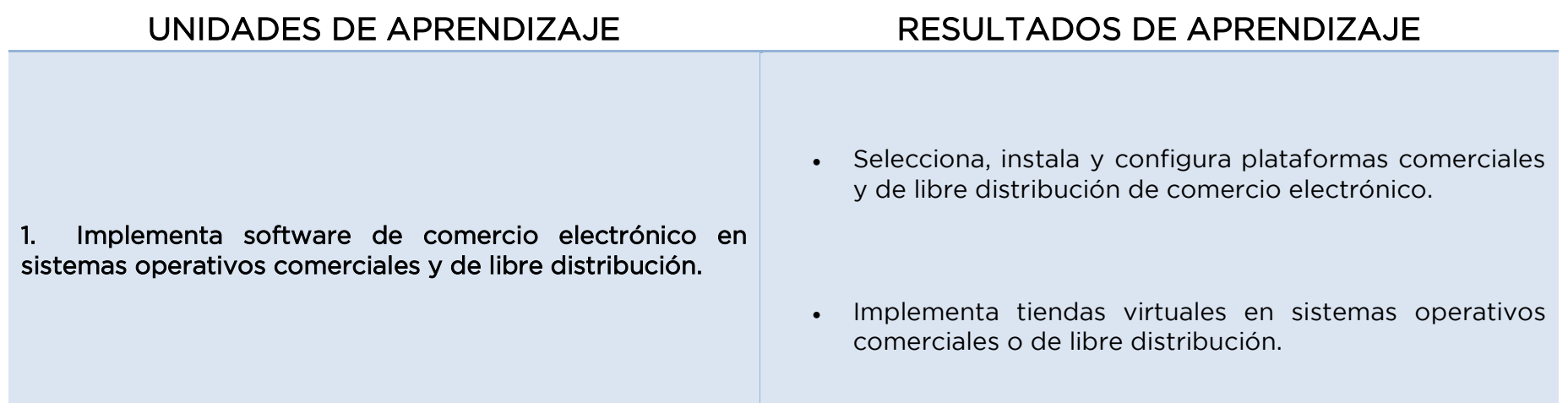

# **3. MATRIZ DE RESULTADOS DE APRENDIZAJE**

**MÓDULO IV. ADMINISTRA SISTEMAS OPERATIVOS DE APLICACIONES Y SERVICIOS. SUBMÓDULO III. DESARROLLA SOLUCIONES DE COMERCIO ELECTRÓNICO**

#### UNIDAD DE APRENDIZAJE 1. IMPLEMENTA SOFTWARE DE COMERCIO ELECTRÓNICO EN SISTEMAS OPERATIVOS COMERCIALES Y DE LIBRE DISTRIBUCIÓN.

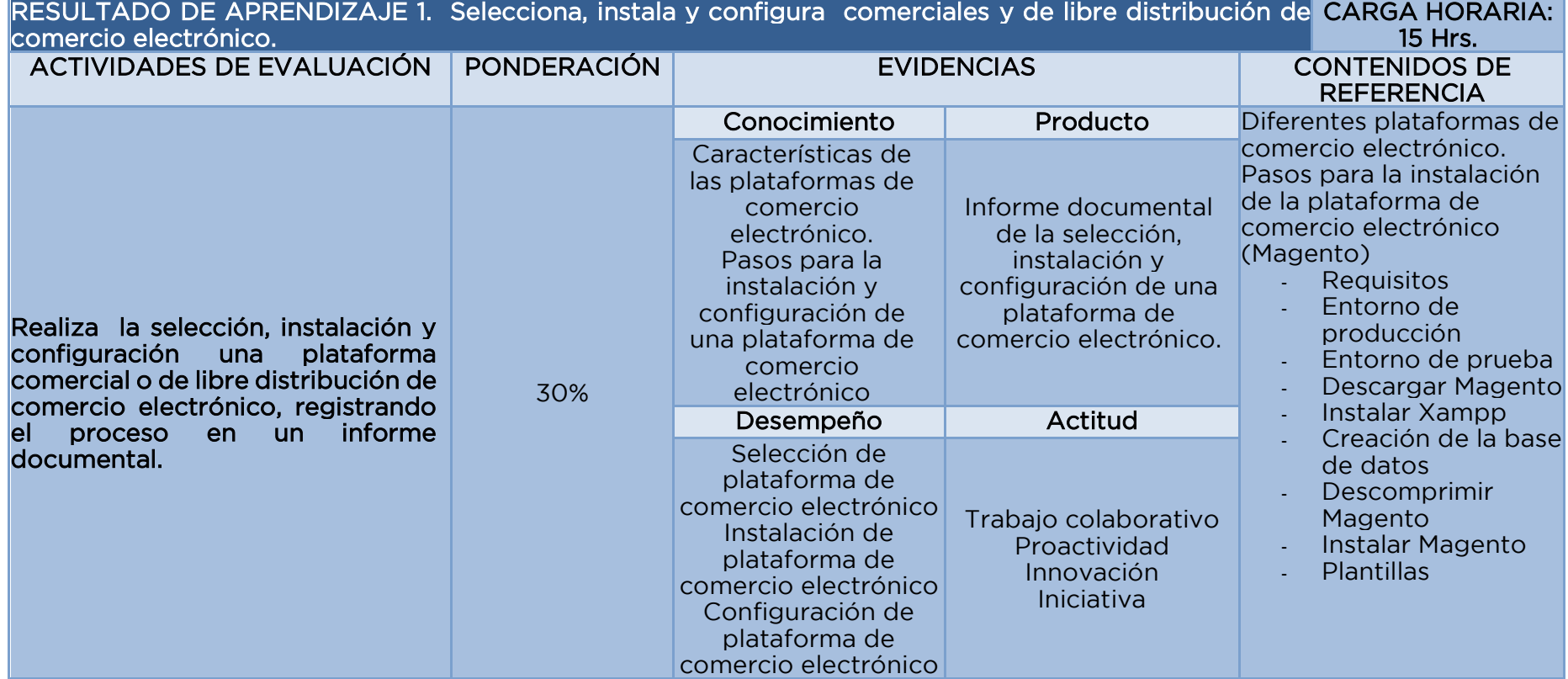

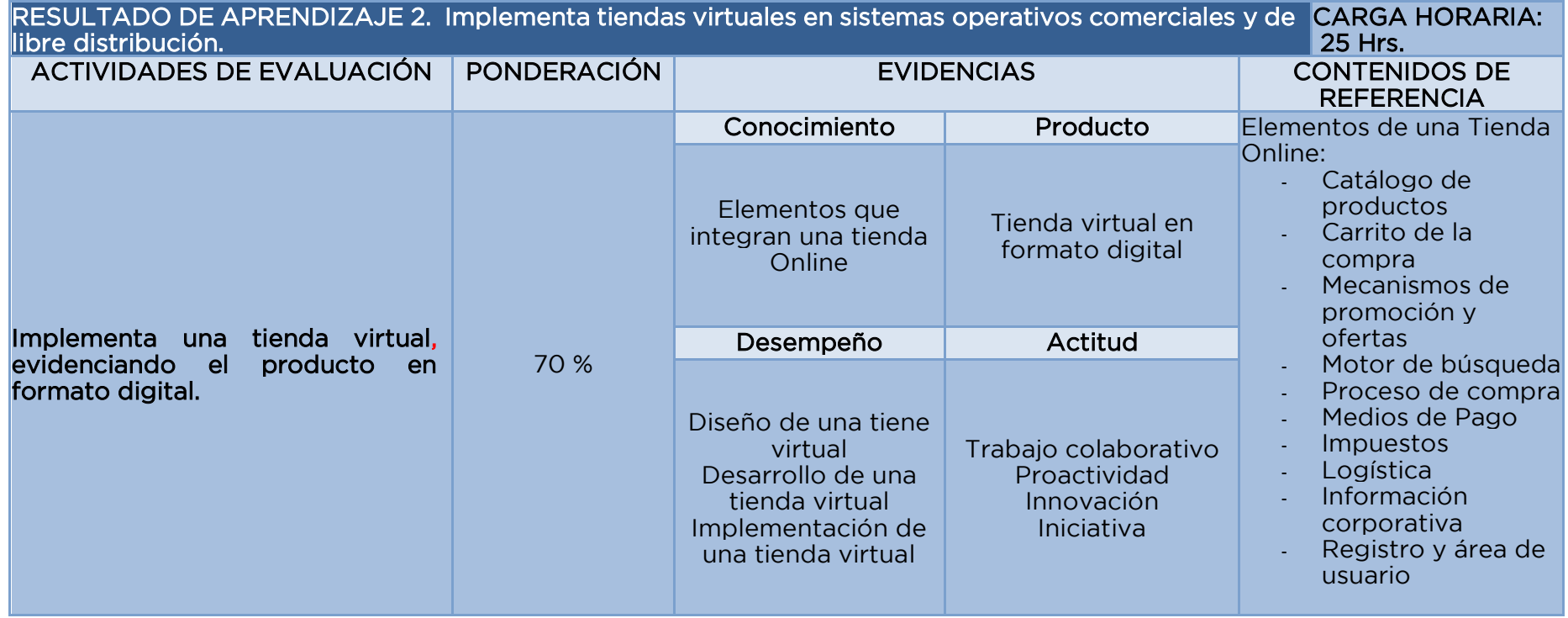

### **4. FUENTES DE CONSULTA MÓDULO IV. ADMINISTRA SISTEMAS OPERATIVOS DE APLICACIONES Y SERVICIOS SUBMÓDULO III. DESARROLLA SOLUCIONES DE COMERCIO ELECTRÓNICO**

### Fuentes bibliográficas

- Roldan, D., Buendía, F., Ejarque, E., & García, P. (2011). Gestión de proyectos de e-learning. México, D.F.: Alfaomega.
- Rodríguez, I. (2014) .Marketing.com y comercio electrónico en la sociedad de la información. Madrid: Pirámide.
- Somano, I., (2017). El comercio electrónico una guía completa para gestionar la venta online. (1ª. edición). Madrid: ESIC Editorial
- Hernández, E., y Hernández, L. (2014). Manual del comercio electrónico. Madrid: Pirámide, cop.

### Fuentes de internet

- Profesional Hosting (2018). Curso Magento 2 #2 Cómo instalar magento 2. Recuperado 2 de abril 2019 de: [https://www.youtube.com/watch?v=GVZsW9Vay\\_U](https://www.youtube.com/watch?v=GVZsW9Vay_U)
- Profesional Hosting (2018). Curso Magento 2 #3 Instalar Magento 2 en dos clics. Recuperado 2 de abril 2019 de: <https://www.youtube.com/watch?v=QJqGgEa9yyc>
- Profesional Hosting (2018). Curso Magento 2 #4 Recorrido por Magento 2. Recuperado 2 de abril 2019 de: https://www.youtube.com/watch?v=mOr1oqXMt7M

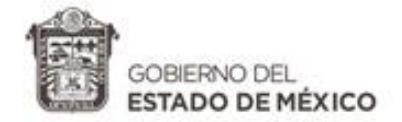

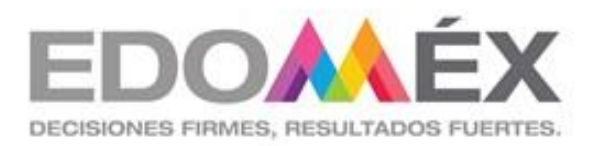

# **GUÍA DIDÁCTICA DEL SUBMÓDULO III**

Desarrolla soluciones de comercio electrónico

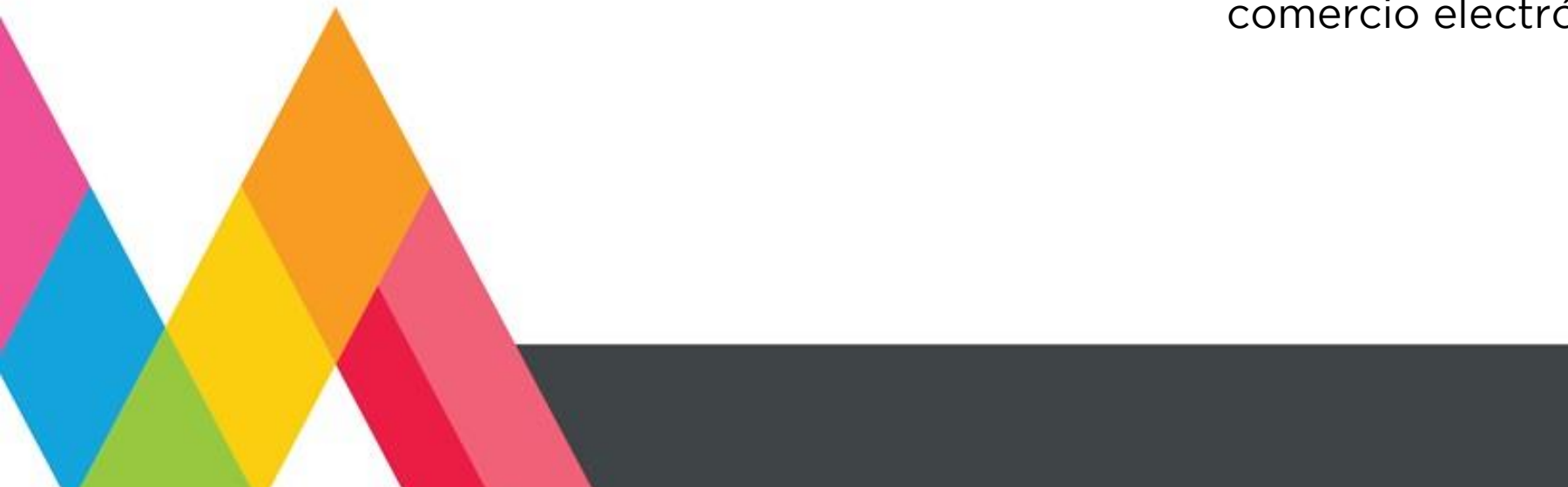

# **1. PRESENTACIÓN**

La secuencia didáctica se entiende como una estrategia de trabajo a partir de la cual, el docente traza el recorrido pedagógico que necesariamente deberán transitar sus estudiantes junto a él, para construir y reconstruir el conocimiento, ajustándolo a demandas socioculturales del contexto. El ordenamiento del proceso enseñanza – aprendizaje corresponde a la consideración de tiempos reales, recursos materiales, cantidad de estudiantes, sus conocimientos previos y otras variables contextuales, construyendo redes cada vez más complejas, interrelacionando lo conceptual con lo procedimental y lo actitudinal para el logro de las competencias.

En la secuencia didáctica se evidencia el propósito de generar una variedad de experiencias que determinen en los estudiantes una historia rica en significados de lo que aprende y por lo tanto, una mayor disponibilidad para la acción.

Las actividades de las secuencias toman en cuenta los siguientes aspectos esenciales:

- Indagar acerca del conocimiento previo del estudiante y comprobar que su nivel sea adecuado al desarrollo de los nuevos conocimientos (encuadre del curso).
- Asegurarse que los contenidos sean significativos y funcionales y que representen un reto o desafío aceptable.
- Que promuevan la actividad mental y la construcción de nuevas relaciones conceptuales.
- Que estimulen la autoestima y el autoconcepto.
- Que posibiliten la autonomía y la metacognición.

# **2. ESTRATEGIAS DE ENSEÑANZA- APRENDIZAJE**

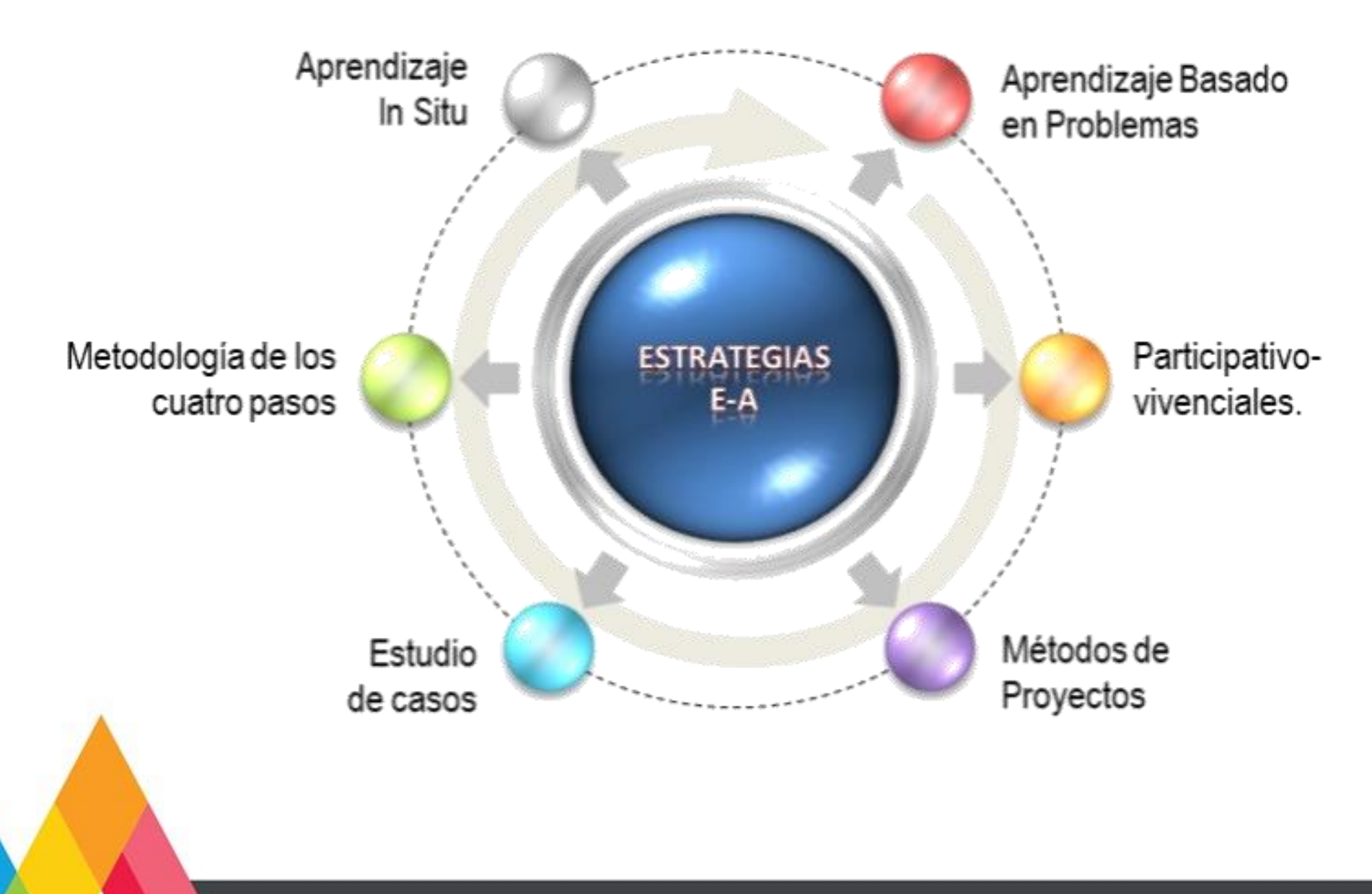

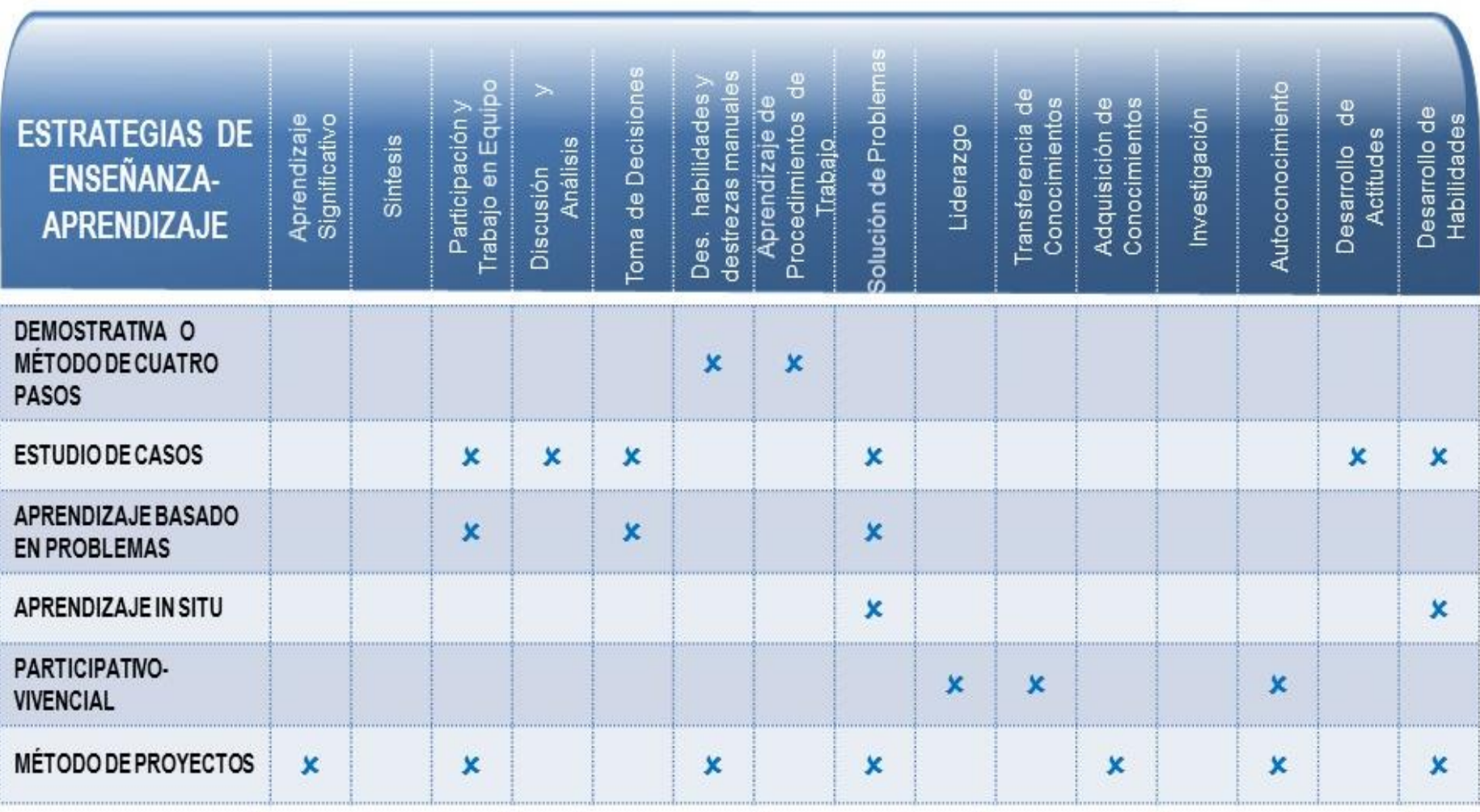

## **2.1 TABLA DE REFERENCIAS DE ESTRATEGIAS**

82 **Técnico en Informática, Módulo IV. Administra sistemas operativos de aplicaciones y servicios.**

## **3. ORIENTACIONES DIDÁCTICAS EJEMPLO DE SECUENCIA DIDÁCTICA UNIDAD DE APRENDIZAJE 1. IMPLEMENTA SOFTWARE DE COMERCIO ELECTRONICO EN UN SISTEMA OPERATIVO COMERCIAL O DE LIBRE DISTRIBUCIÓN.**

#### RESULTADO DE APRENDIZAJE 1. Selecciona, instala y configura plataformas comerciales y de libre distribución de comercio electrónico.

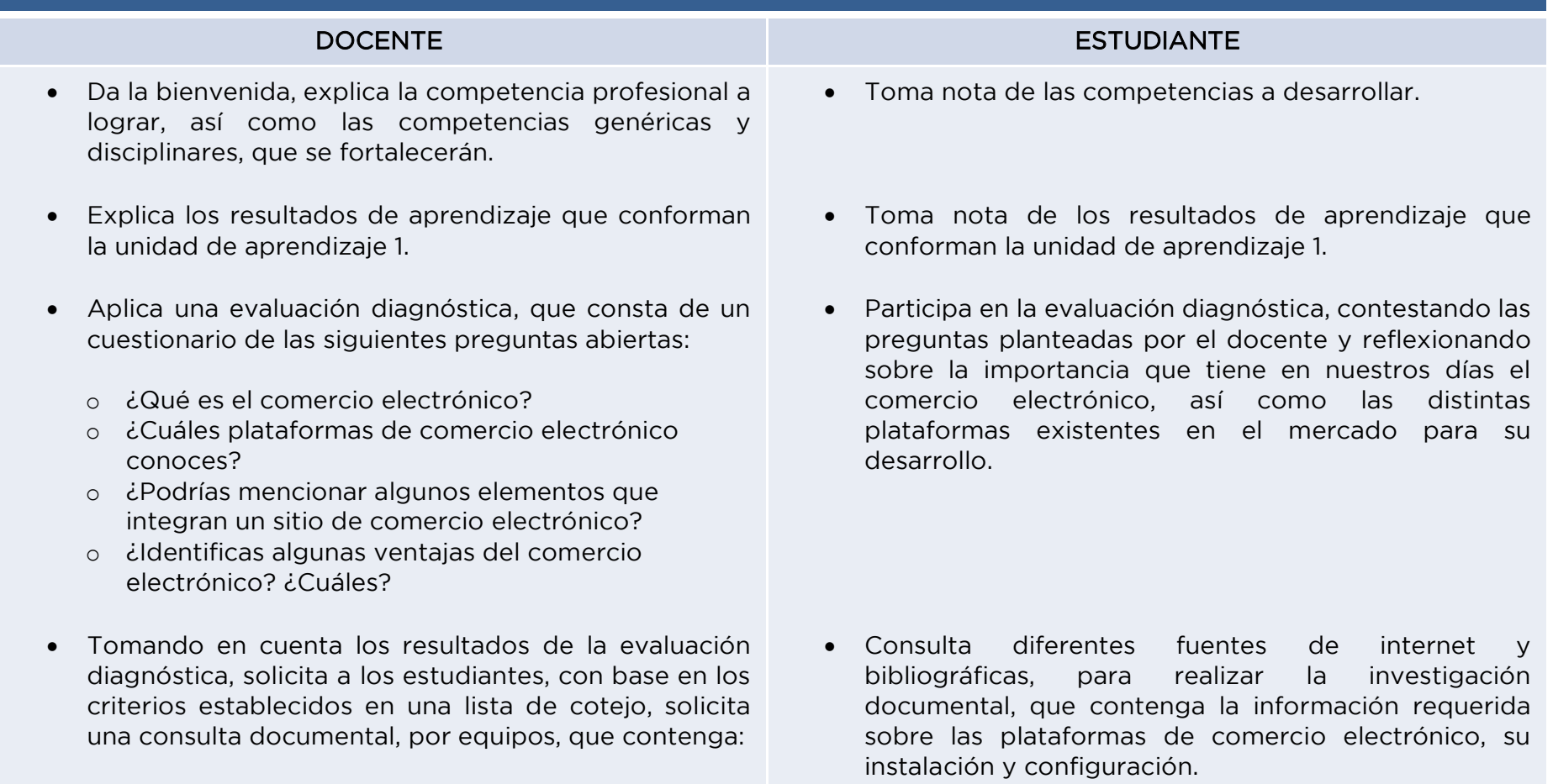

Diferentes plataformas de comercio electrónico, pasos a seguir para la instalación y configuración de alguna plataforma de comercio electrónico.

• Recibe y retroalimenta las consultas documentales de los equipos.

# aprendizaje 1.

- Solicita llevar a cabo las actividades correspondientes a la estrategia de evaluación, (cuadro comparativo y práctica) para la selección, instalación y configuración de una plataforma de comercio electrónico, documentando los procesos en un informe documental que cubra los puntos descrito en la lista de cotejo para su evaluación.
- Observa y retroalimenta las actividades de:
	- o Selección. Desarrollo de un cuadro comparativo de por lo menos 4 plataformas de comercio electrónico, considerando ventajas y desventajas. Para justificar su elección en el informe documental.
	- o Instalación y configuración. De acuerdo a su selección desarrollo de los pasos a seguir para la instalación y configuración de la plataforma de comercio electrónico, tomando capturas de pantalla como evidencia para el informe documental.

• Realiza correcciones y/o complementa la consulta documental, tomando en consideración la retroalimentación del docente.

#### Aplica la estrategia de evaluación 1, de la Unidad de Realiza la actividad de evaluación 1, de la Unidad de aprendizaje 1.

- Organizados en equipos de trabajo, comparten la información contenida en las consultas documentales, para desarrollar:
	- o Selección de una plataforma de comercio electrónico
	- o Instalación y configuración de la plataforma de comercio electrónico
- Considera los comentarios y observaciones que, dentro del proceso, realice el docente antes de documentar su informe.
- Pregunta si tiene dudas sobre los procedimientos a desarrollar en la instalación y configuración de la plataforma de correo electrónico.
- Solicita la entrega del informe documental de acuerdo a la lista de cotejo para su evaluación y retroalimentación.
- Revisa y retroalimenta los informes documentales de los estudiantes.
- Evalúa la actividad y comparte los resultados.
- Dependiendo de los resultados de la evaluación, determina si se aplica una estrategia de reforzamiento o se continúa con el desarrollo del siguiente resultado de aprendizaje.
- Integra el informe documental, tomando en consideración la lista de cotejo.
- Entrega al docente el informe para su evaluación y retroalimentación.
- Aguarda la evaluación de su actividad, de acuerdo a los criterios establecidos en el instrumento correspondiente.
- Dependiendo de los resultados de la evaluación, participa en la estrategia de reforzamiento o se continúa con el desarrollo de otro resultado de aprendizaje.

### RECURSOS DIDÁCTICOS:

Computadora, proyector, cuaderno de apuntes, hojas, impresora, software específico, memoria usb, pintarrón, plumones, presentaciones electrónicas, videos, compilador en línea, libros, copias.

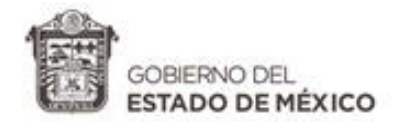

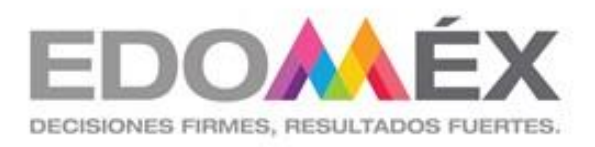

# **GUÍA DE EVALUACIÓN DEL SUBMÓDULO III**

Desarrolla soluciones de comercio electrónico

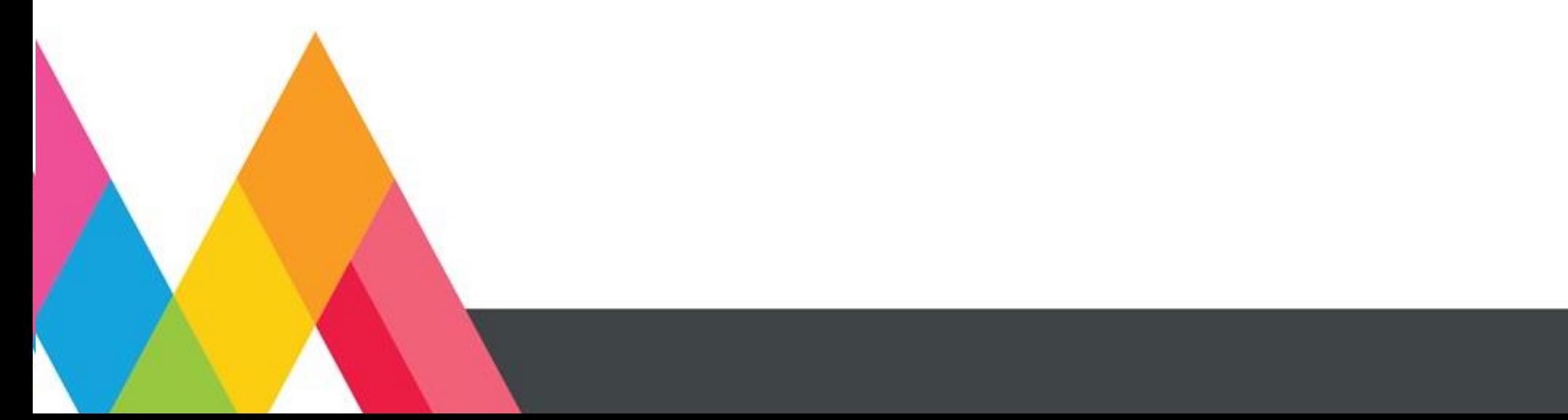

# **1. PRESENTACIÓN**

La evaluación es un proceso de recolección, sistematización y análisis de información útil, suficiente, variada y pertinente, sobre el objeto de evaluación que permita guiar la toma de decisiones para mejorar los procesos de enseñanza y de aprendizaje.

En la evaluación como proceso, deben considerarse aspectos como los conocimientos semánticos y procedimentales, habilidades de pensamiento fundamentales como la capacidad de síntesis, el nivel de razonamiento lógico, la capacidad de juicio, la habilidad de observar y/o relacionar, de comprensión lectora, etc., así como factores que determinan el contexto escolar y que específicamente hacen referencia a actitudes y valores. Los contenidos conceptuales, procedimentales y actitudinales no tienen que ver con disciplinas separadas, son parte integral de todas y se consideran en la evaluación de las competencias.

Se identifican principalmente tres funciones de la evaluación: diagnóstica, formativa y sumativa, que se distinguen por los momentos valorativos y el tiempo en el que se realizan, ofreciendo cada una diferentes finalidades; tienen como propósito cubrir de manera holística todo el proceso de aprendizaje.

- Evaluación diagnóstica: permite identificar las condiciones en que se encuentran los estudiantes en el proceso de aprendizaje generalmente al inicio del curso, estimando los conocimientos previos que ayuden a orientar el proceso educativo.

- Evaluación formativa: tiene por objeto mejorar, corregir o reajustar el avance del estudiante; permite estimar la eficacia de las experiencias de aprendizaje para mejorarlas.

- Evaluación sumativa: se lleva a cabo al final de un proceso considerando el conjunto de evidencias del desempeño correspondientes a los resultados de aprendizaje logrado, mediante ella se asume una acreditación o promoción.

Existen tres tipos de evaluación según el agente que la realiza: autoevaluación, coevaluación y heteroevaluación

- Autoevaluación: es la que realiza el estudiante acerca de su propio desempeño, haciendo una valoración y reflexión acerca de su actuación en el proceso de aprendizaje.
- Coevaluación: es la que se basa en la valoración y retroalimentación que realizan los pares miembros del grupo de estudiantes.
- Heteroevaluación: es aquella que el docente o agentes externos realizan de los desempeños de los estudiantes, aportando elementos para la retroalimentación del proceso.

El enfoque de la evaluación se centra en cuatro tipos de evidencias: de desempeño, de productos, de actitudes y de conocimientos, que permiten emitir juicios de valor sobre el logro de las competencias. Por lo anterior, se requiere de instrumentos adecuados, pertinentes y acordes al objeto de evaluación, entre los considerados como prioritarios para la evaluación de competencias profesionales están: rúbrica, lista de cotejo y guía de observación.

# **2. INSTRUMENTOS DE EVALUACIÓN**

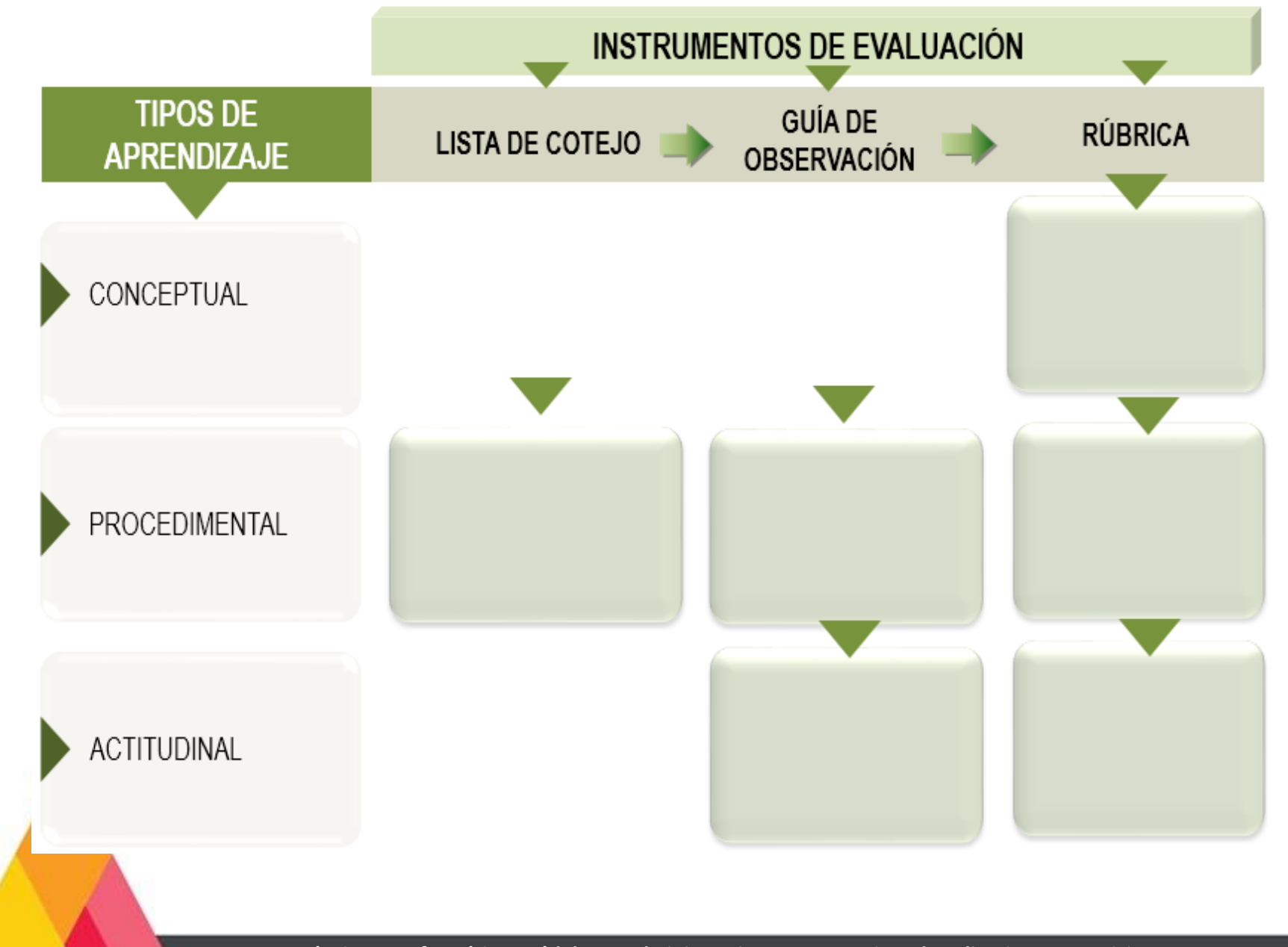

# **3. MATRIZ DE EVALUACIÓN**

#### UNIDAD DE APRENDIZAJE 1. IMPLEMENTA SOFTWARE DE COMERCIO ELECTRÓNICO EN SISTEMAS OPERATIVOS COMERCIALES Y DE LIBRE DISTRIBUCIÓN.

#### RESULTADO DE APRENDIZAJE 1. Selecciona, instala y configura plataformas comerciales y de libre distribución de comercio electrónico.

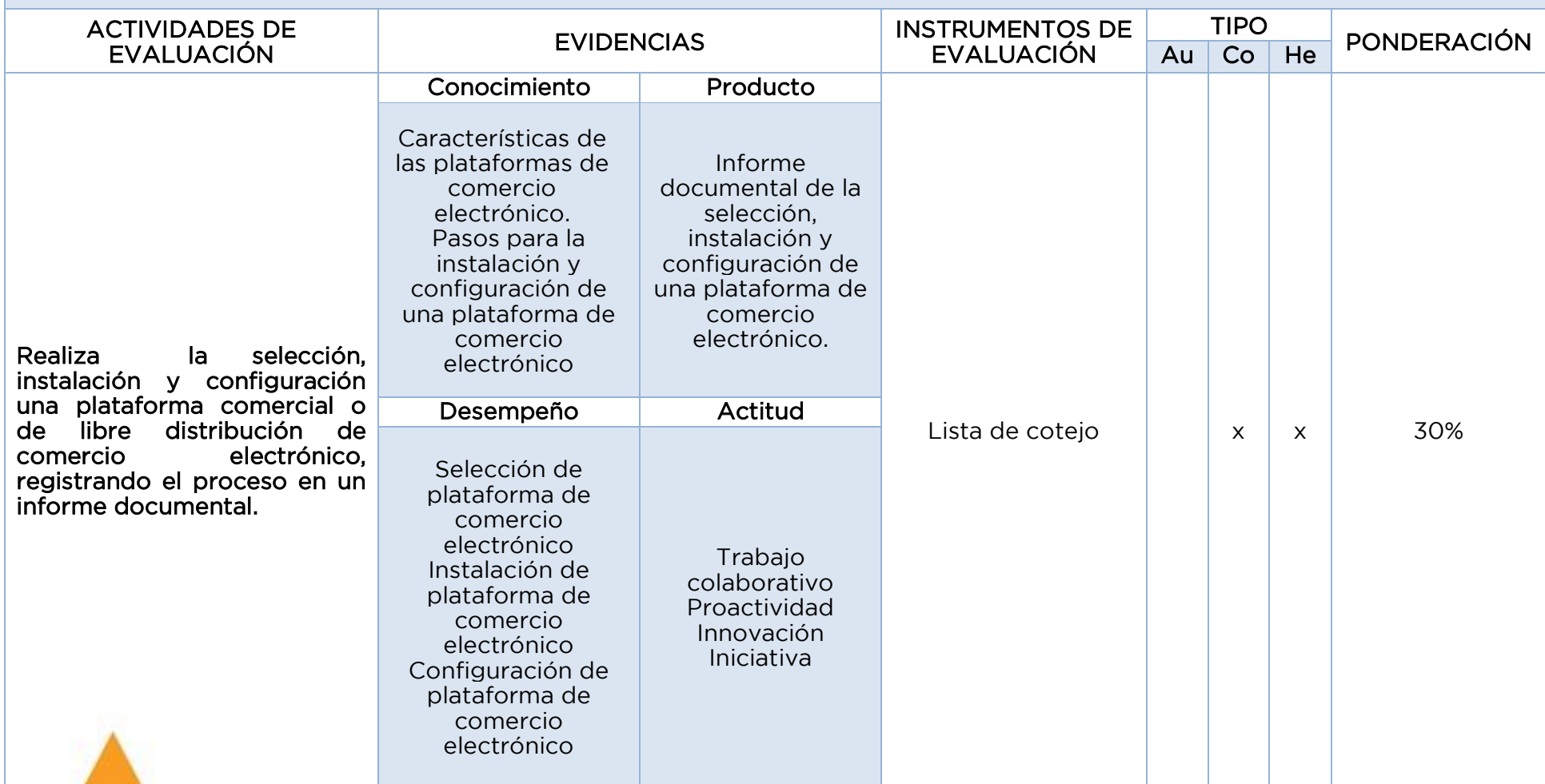

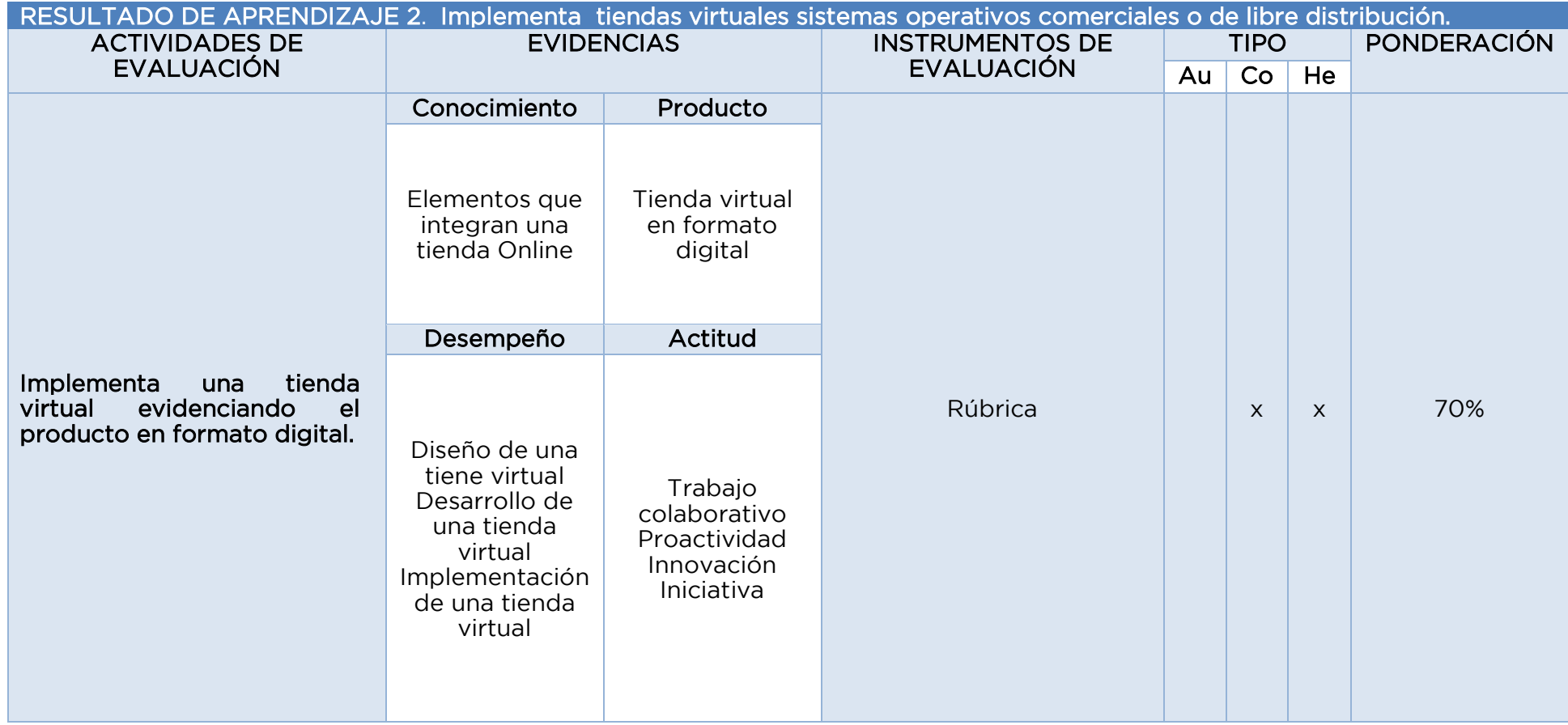

## **4. SECUENCIA DE EVALUACIÓN EJEMPLO DE INSTRUMENTO DE EVALUACIÓN. LISTA DE COTEJO UNIDAD DE APRENDIZAJE 1. IMPLEMENTA SOFTWARE DE COMERCIO ELECTRONICO EN SISTAMAS OPERATIVOS COMERCIALES O DE LIBRE DISTRIBUCIÓN.**

UNIDAD DE APRENDIZAJE 1. Implementa software de comercio electrónico en sistemas operativos comerciales y de libre distribución.

RESULTADO DE APRENDIZAJE 1. Selecciona, instala y configura plataformas comerciales y de libre distribución de comercio electrónico.

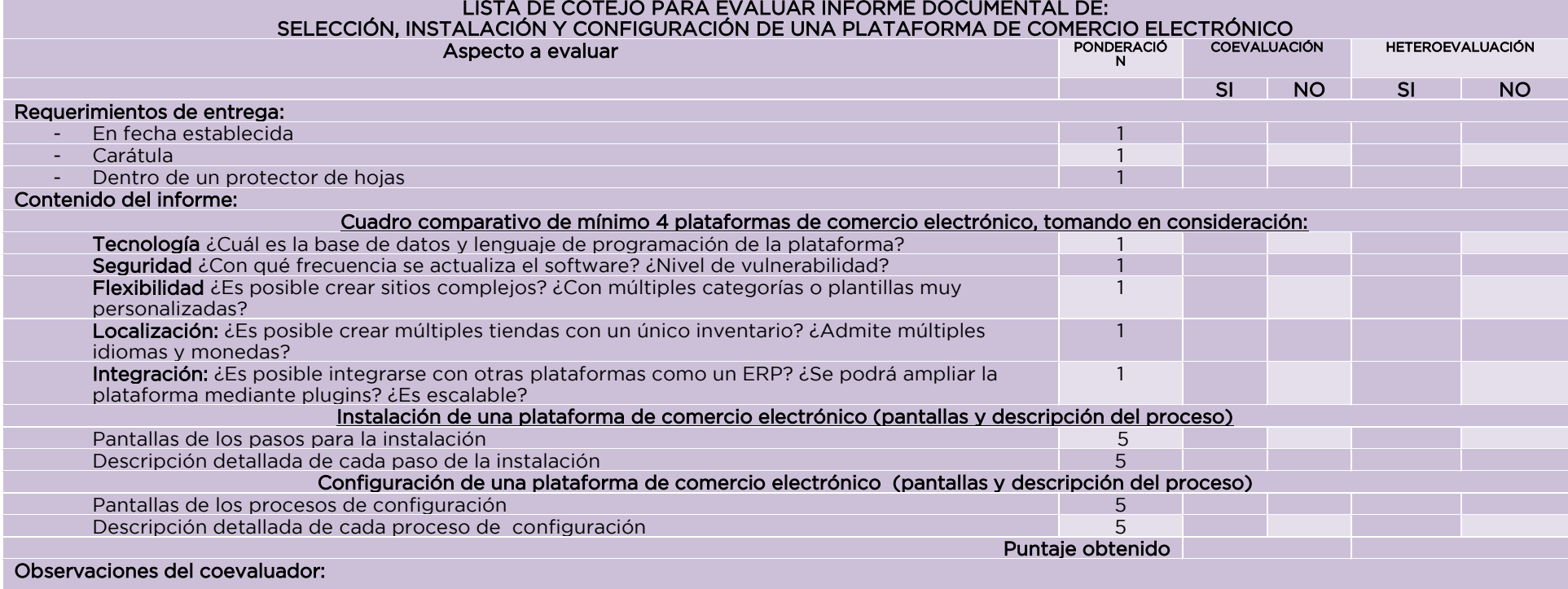

#### Observaciones del heteroevaluador

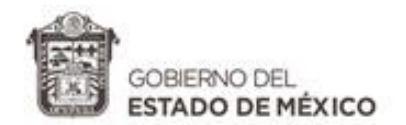

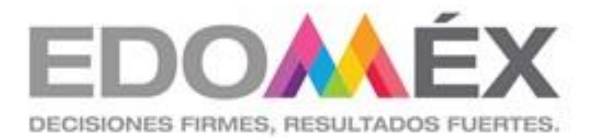

# MÓDULO PROFESIONAL IV

ADMINISTRA SISTEMAS OPERATIVOS DE APLICACIONES Y SERVICIOS

SUBMÓDULO IV

Sistematiza y gestiona proyectos II

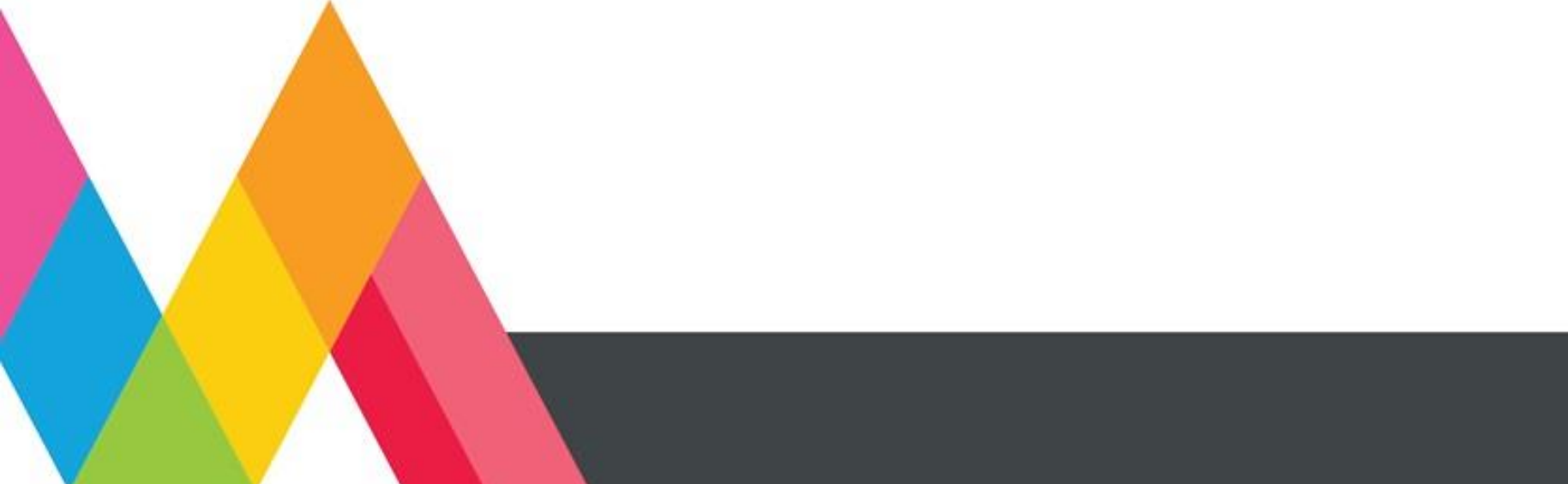

### **1. PRESENTACIÓN DEL SUBMÓDULO MÓDULO IV. ADMINISTRA SISTEMAS OPERATIVOS DE APLICACIONES Y SERVICIOS SUBMÓDULO IV. SISTEMATIZA Y GESTIONA PROYECTOS II**

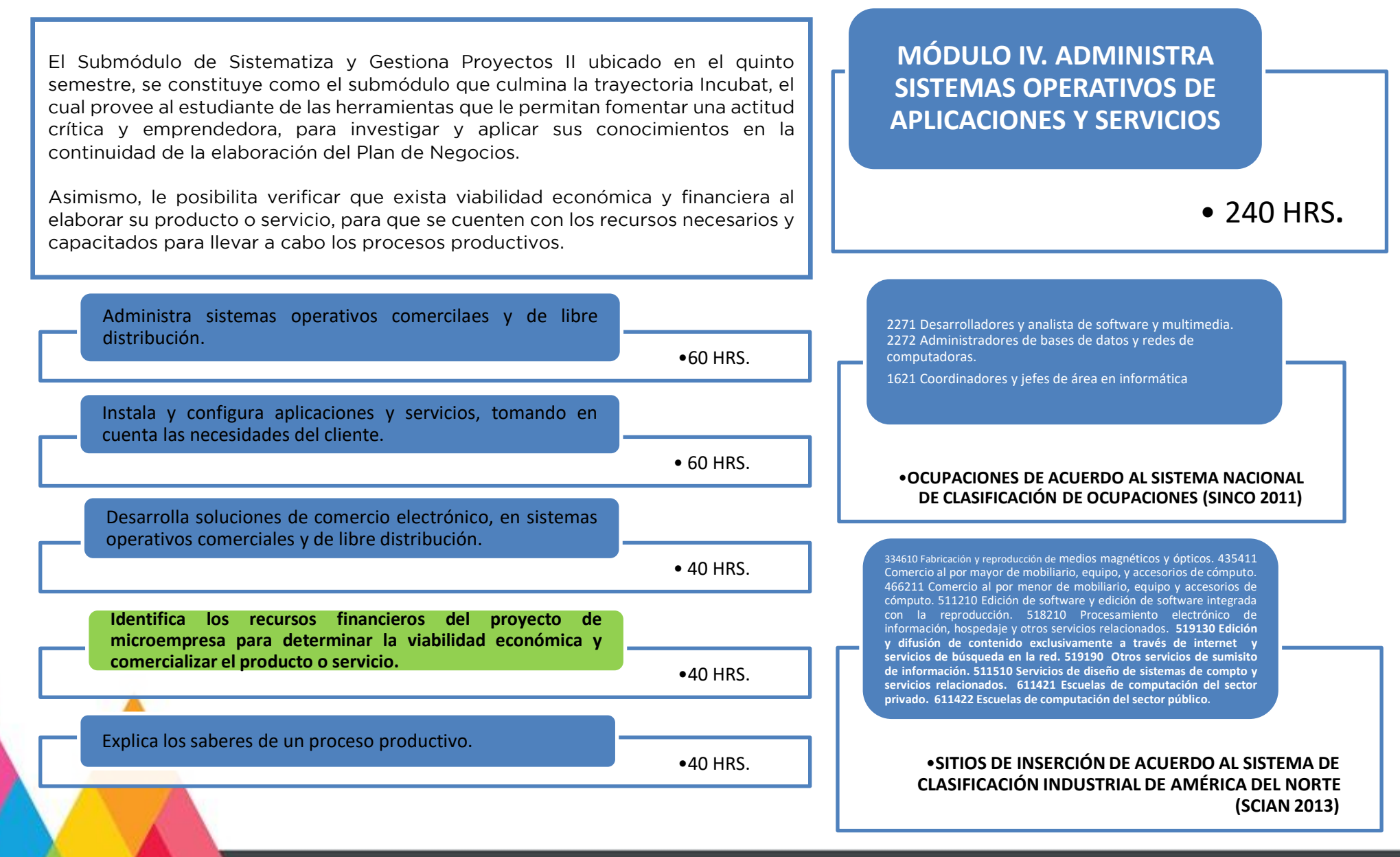

### **2. UNIDADES DE APRENDIZAJE MÓDULO IV. ADMINISTRA SISTEMAS OPERATIVOS DE APLICACIONES Y SERVICIOS SUBMÓDULO IV. SISTEMATIZA Y GESTIONA PROYECTOS II**

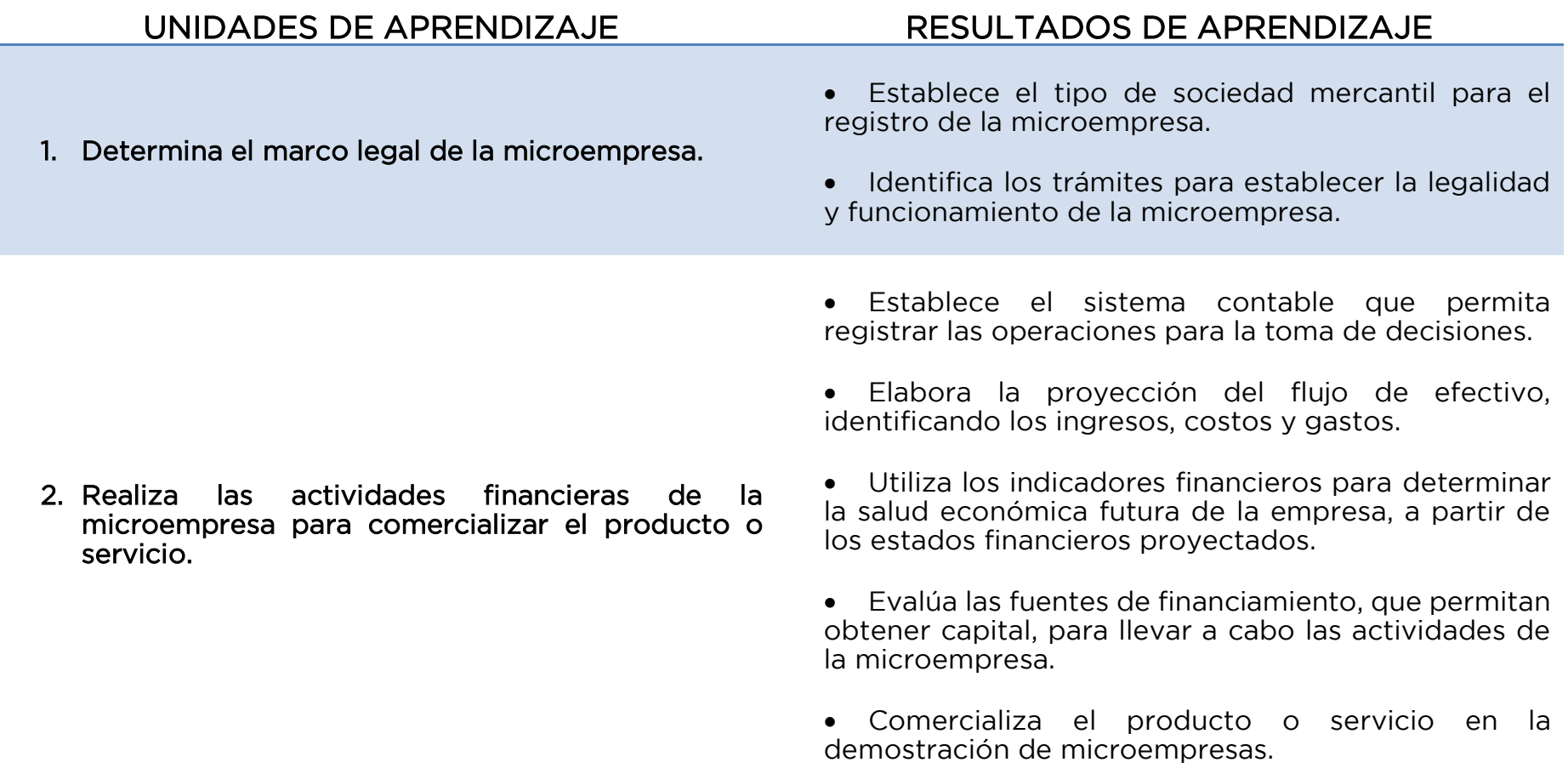

## **3. MATRIZ DE RESULTADOS DE APRENDIZAJE MÓDULO IV. ADMINISTRA SISTEMAS OPERATIVOS DE APLICACIONES Y SERVICIOS**

**SUBMÓDULO IV. SISTEMATIZA Y GESTIONA PROYECTOS II**

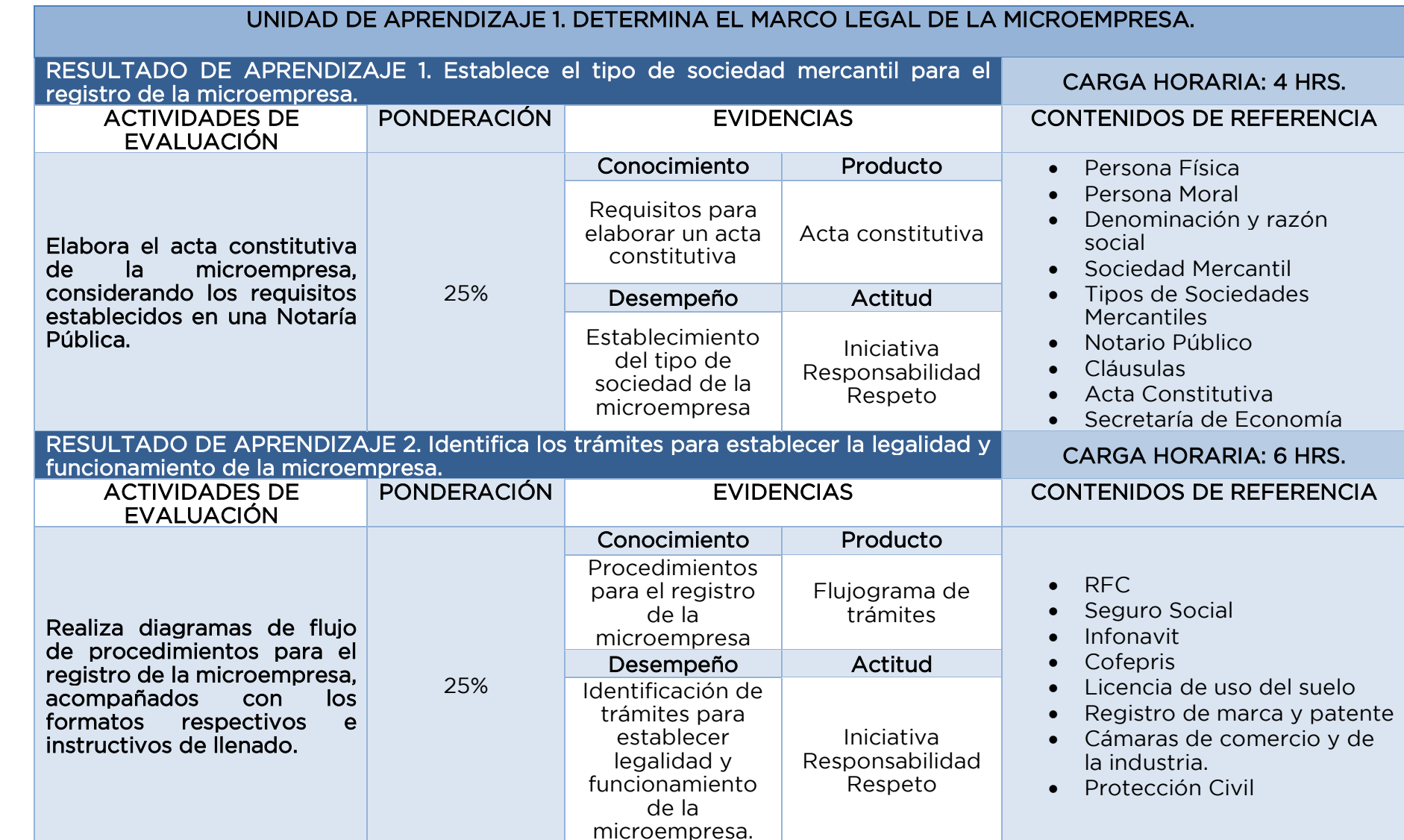

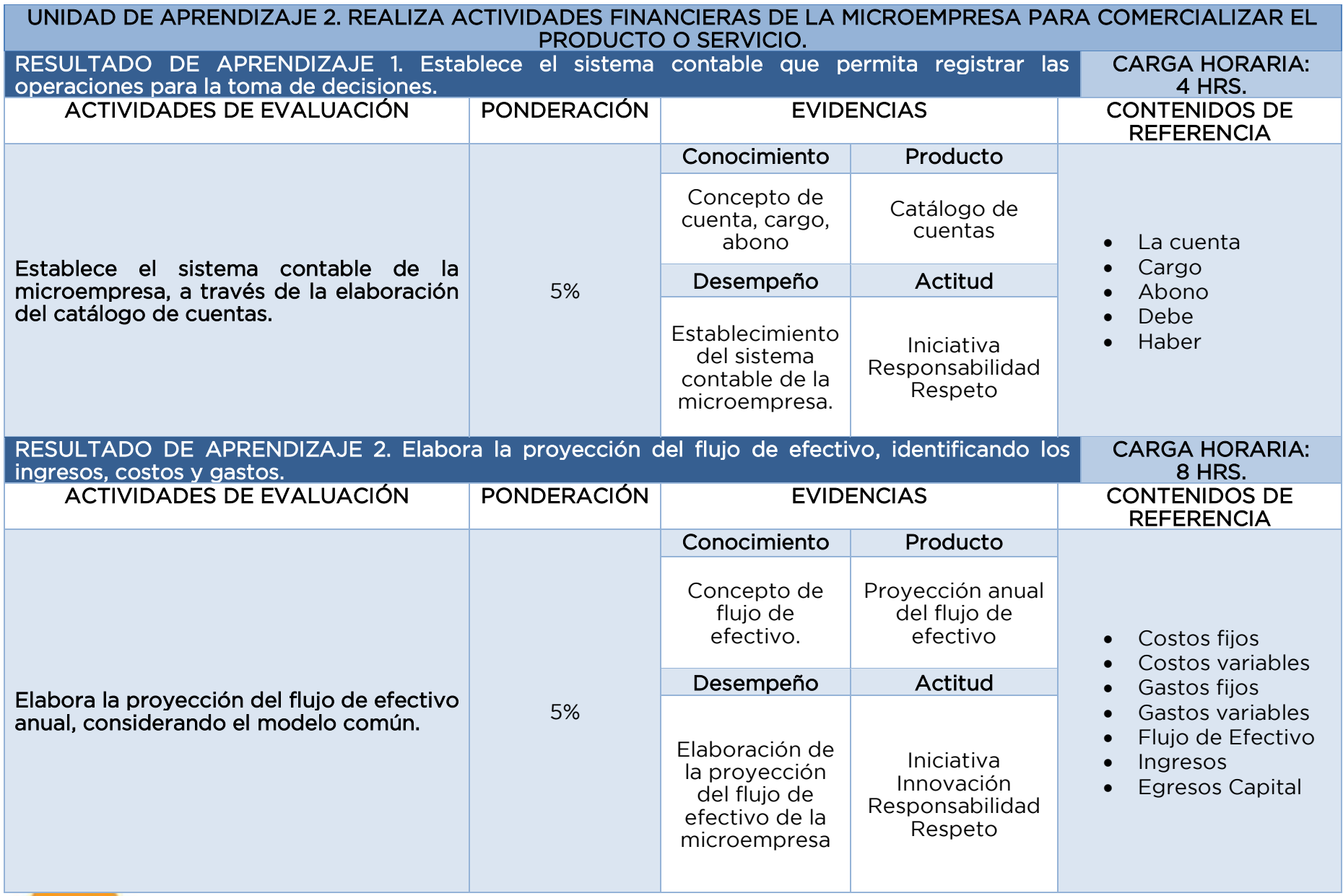

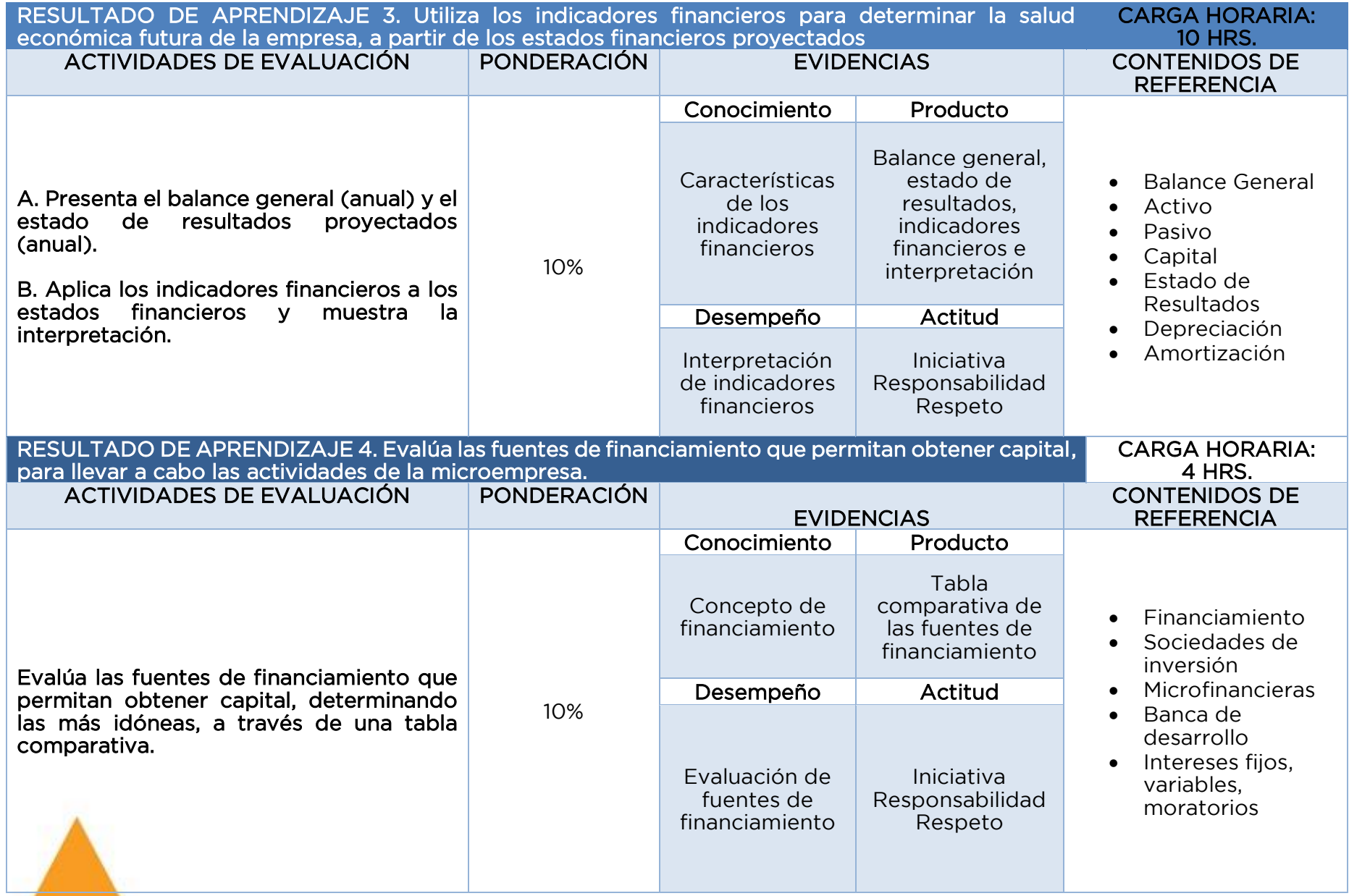

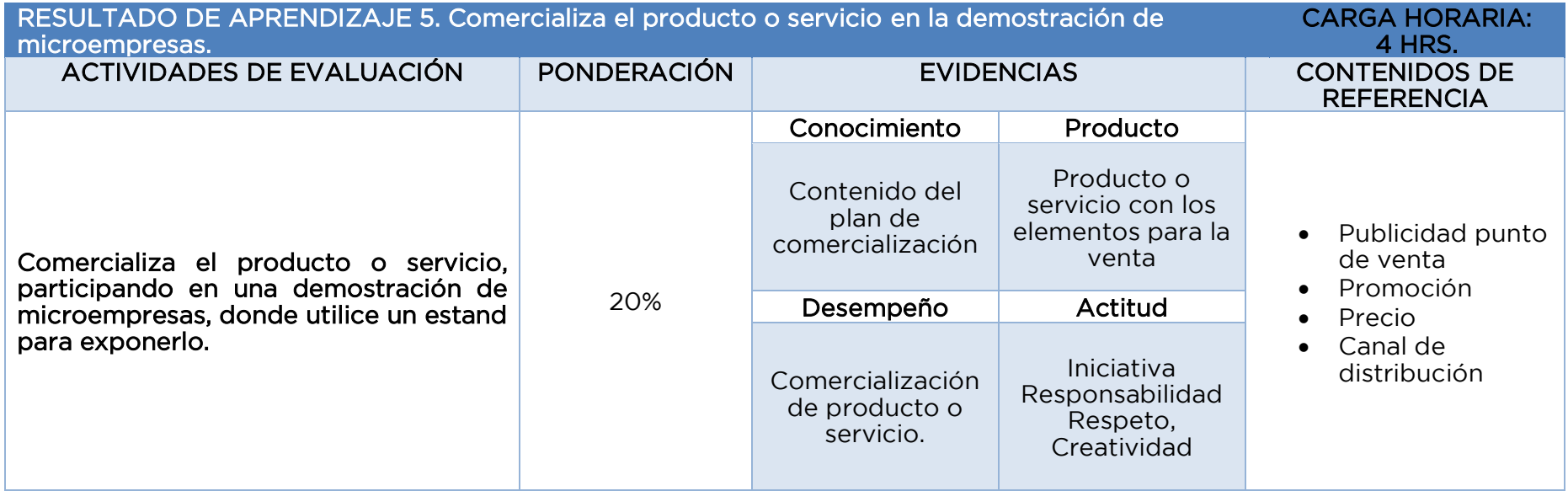

## **4. FUENTES DE CONSULTA MÓDULO IV. ADMINISTRA SISTEMAS OPERATIVOS DE APLICACIONES Y SERVICIOS SUBMÓDULO IV. SISTEMATIZA Y GESTIONA PROYECTOS II**

## Fuentes bibliográficas

- González Salazar, Diana, (2007). Plan de Negocios para Emprendedores al Éxito. Mc Graw Hill.
- Balanko, Greg, (2008). Cómo preparar un plan de negocios exitoso. Mc Graw Hill.
- Stettinnius, W. (2009). Plan de negocios. Profit.
- Alcaráz, R. (2015). El emprendedor de éxito. Mc Graw Hill.
- Freire, A. (2019). Pasión por emprender: de la idea a la cruda realidad. De Bolsillo.
- Morales, M. (2011). Sea emprendedor, inicie con éxito su propio negocio. Pearson Educación.
- Munch, L. (2015). Administración. Proceso administrativo, clave del éxito empresarial. Pearson Educación.
- Hernández, S. (2012). Administración. Teoría, procesos, áreas funcionales. Mc Graw Hill.
- Rubio, M. (2014). Costos y finanzas un enfoque práctico. Flores Editor y Distribuidor.
- Guajardo, G. (2012). Contabilidad para no contadores. Mc Graw Hill.

## Fuentes de internet

- Flores Quintero Contadores (2017). Diferencia entre Razón Social y Denominación Social. Consultado el 11 de julio de 2019, en sitio web: [https://www.fqcontadores.com.mx/single-post/2017/09/26/Diferencia](https://www.fqcontadores.com.mx/single-post/2017/09/26/Diferencia-entre-%E2%80%9CRaz%C3%B3n-Social%E2%80%9D-y-%E2%80%9CDenominaci%C3%B3n-Social%E2%80%9D)[entre-%E2%80%9CRaz%C3%B3n-Social%E2%80%9D-y-%E2%80%9CDenominaci%C3%B3n-](https://www.fqcontadores.com.mx/single-post/2017/09/26/Diferencia-entre-%E2%80%9CRaz%C3%B3n-Social%E2%80%9D-y-%E2%80%9CDenominaci%C3%B3n-Social%E2%80%9D)[Social%E2%80%9D](https://www.fqcontadores.com.mx/single-post/2017/09/26/Diferencia-entre-%E2%80%9CRaz%C3%B3n-Social%E2%80%9D-y-%E2%80%9CDenominaci%C3%B3n-Social%E2%80%9D)
- Gobierno de México (2019). Secretaría de Economía. Consultado el 11 de julio de 2019, en sitio web: <https://www.gob.mx/se/>
- Gobierno de México (2019). Instituto Nacional del Emprendedor. Consultado el 11 de julio de 2019, en sitio web:<https://www.inadem.gob.mx/institucional/>
- Gobierno del Estado de México (2019). Instituto Mexiquense del Emprendedor. Consultado el 11 de julio de 2019, en sitio web:<http://ime.edomex.gob.mx/>
- Gobierno del Estado de México (2019). Directorio de Incubadoras de Empresas en el Estado de México. Consultado el 11 de julio de 2019, en sitio web:

[http://ime.edomex.gob.mx/directorio\\_de\\_incubadoras\\_estado\\_mexico](http://ime.edomex.gob.mx/directorio_de_incubadoras_estado_mexico)

• Gobierno del Estado de México (2019). Desarrollo de un plan de negocios. Consultado el 11 de julio de 2019, en sitio web: [http://ime.edomex.gob.mx/plan\\_de\\_negocios](http://ime.edomex.gob.mx/plan_de_negocios)

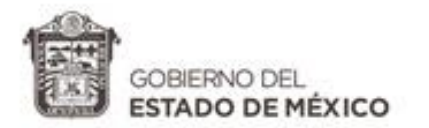

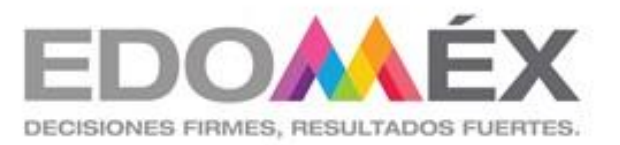

# **GUÍA DIDÁCTICA DEL SUBMÓDULO IV**

Sistematiza y gestiona proyectos II

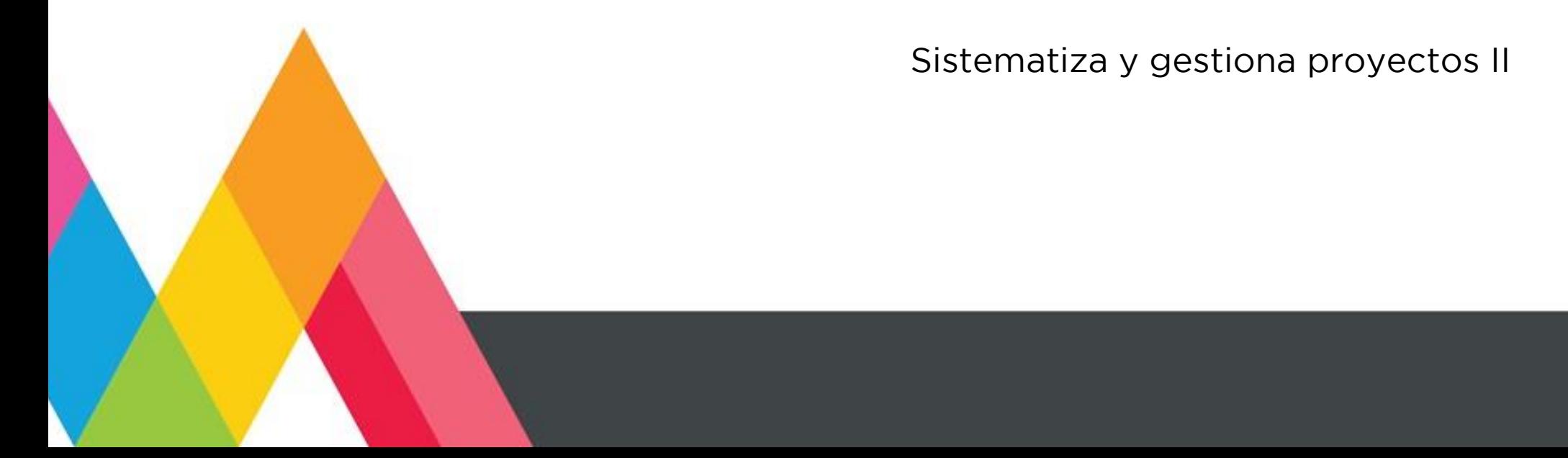

# **1. PRESENTACIÓN**

La secuencia didáctica se entiende como una estrategia de trabajo a partir de la cual, el docente traza el recorrido pedagógico que necesariamente deberán transitar sus estudiantes junto a él, para construir y reconstruir el conocimiento, ajustándolo a demandas socioculturales del contexto. El ordenamiento del proceso enseñanza – aprendizaje corresponde a la consideración de tiempos reales, recursos materiales, cantidad de estudiantes, sus conocimientos previos y otras variables contextuales, construyendo redes cada vez más complejas, interrelacionando lo conceptual con lo procedimental y lo actitudinal para el logro de las competencias.

En la secuencia didáctica se evidencia el propósito de generar una variedad de experiencias que determinen en los estudiantes una historia rica en significados de lo que aprende y por lo tanto, una mayor disponibilidad para la acción.

Las actividades de las secuencias toman en cuenta los siguientes aspectos esenciales:

- Indagar acerca del conocimiento previo de los estudiantes y comprobar que su nivel sea adecuado al desarrollo de los nuevos conocimientos (encuadre del curso).
- Asegurarse que los contenidos sean significativos y funcionales y que representen un reto o desafío aceptable.
- Que promuevan la actividad mental y la construcción de nuevas relaciones conceptuales.
- Que estimulen la autoestima y el autoconcepto.
- Que posibiliten la autonomía y la metacognición.

# **2. ESTRATEGIAS DE ENSEÑANZA- APRENDIZAJE**

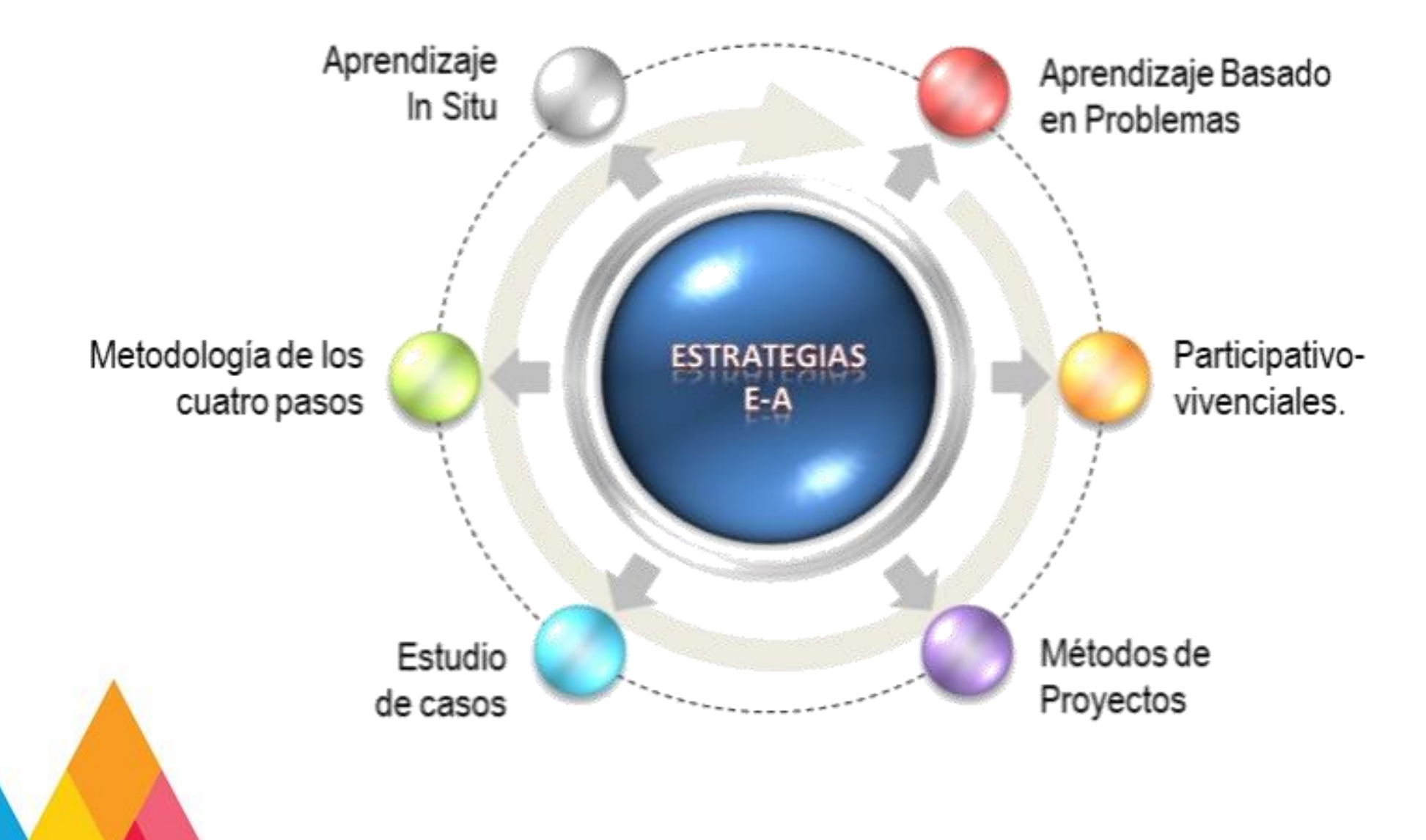

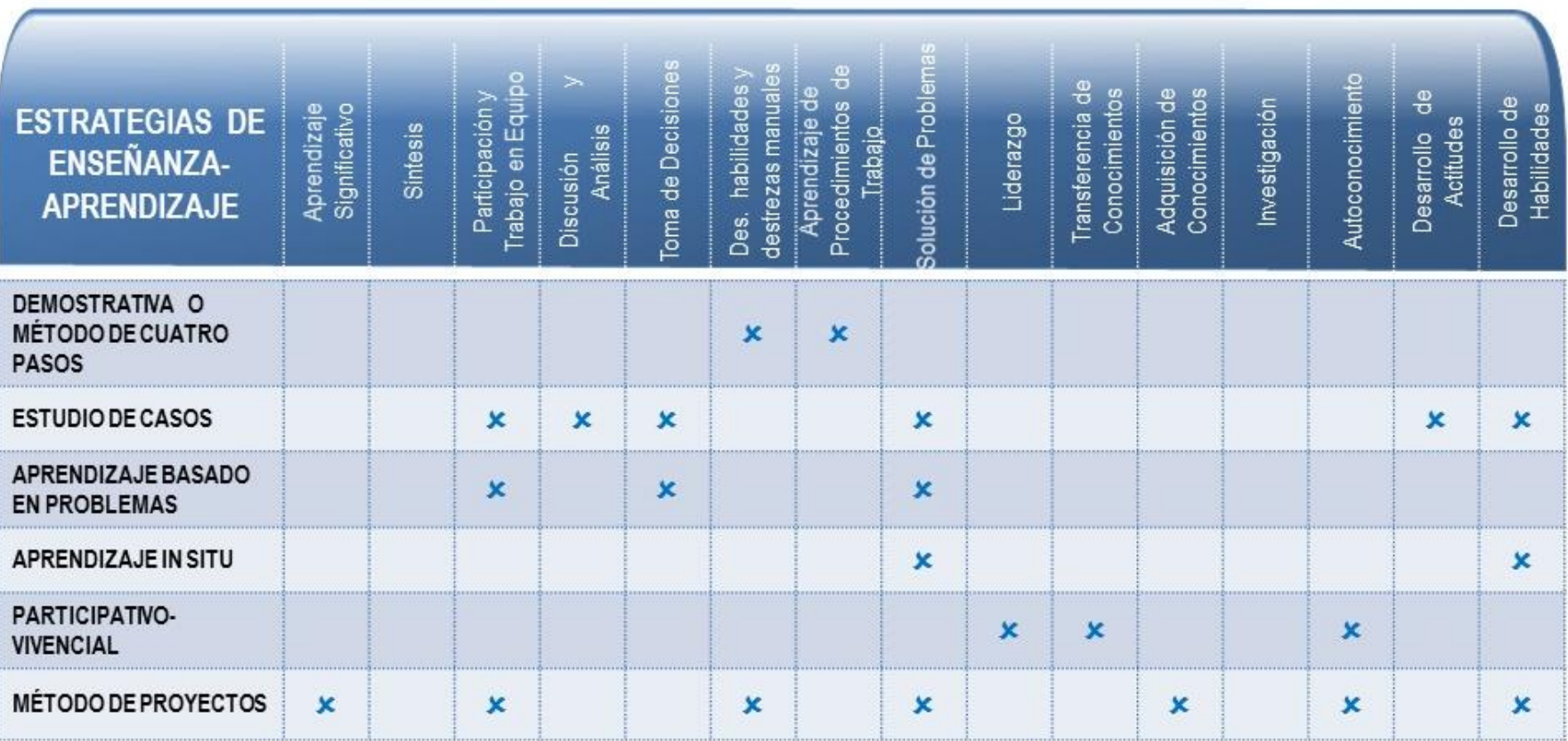

**2.1 TABLA DE REFERENCIAS DE ESTRATEGIAS**

## **3. ORIENTACIONES DIDÁCTICAS EJEMPLO DE SECUENCIAS DIDÁCTICAS UNIDAD DE APRENDIZAJE 1. DETERMINA EL MARCO LEGAL DE LA MICROEMPRESA**

Resultado de aprendizaje 1: Establece el tipo de sociedad mercantil para el registro de la microempresa. Resultado de aprendizaje 2: Identifica los trámites para establecer la legalidad y funcionamiento de la microempresa.

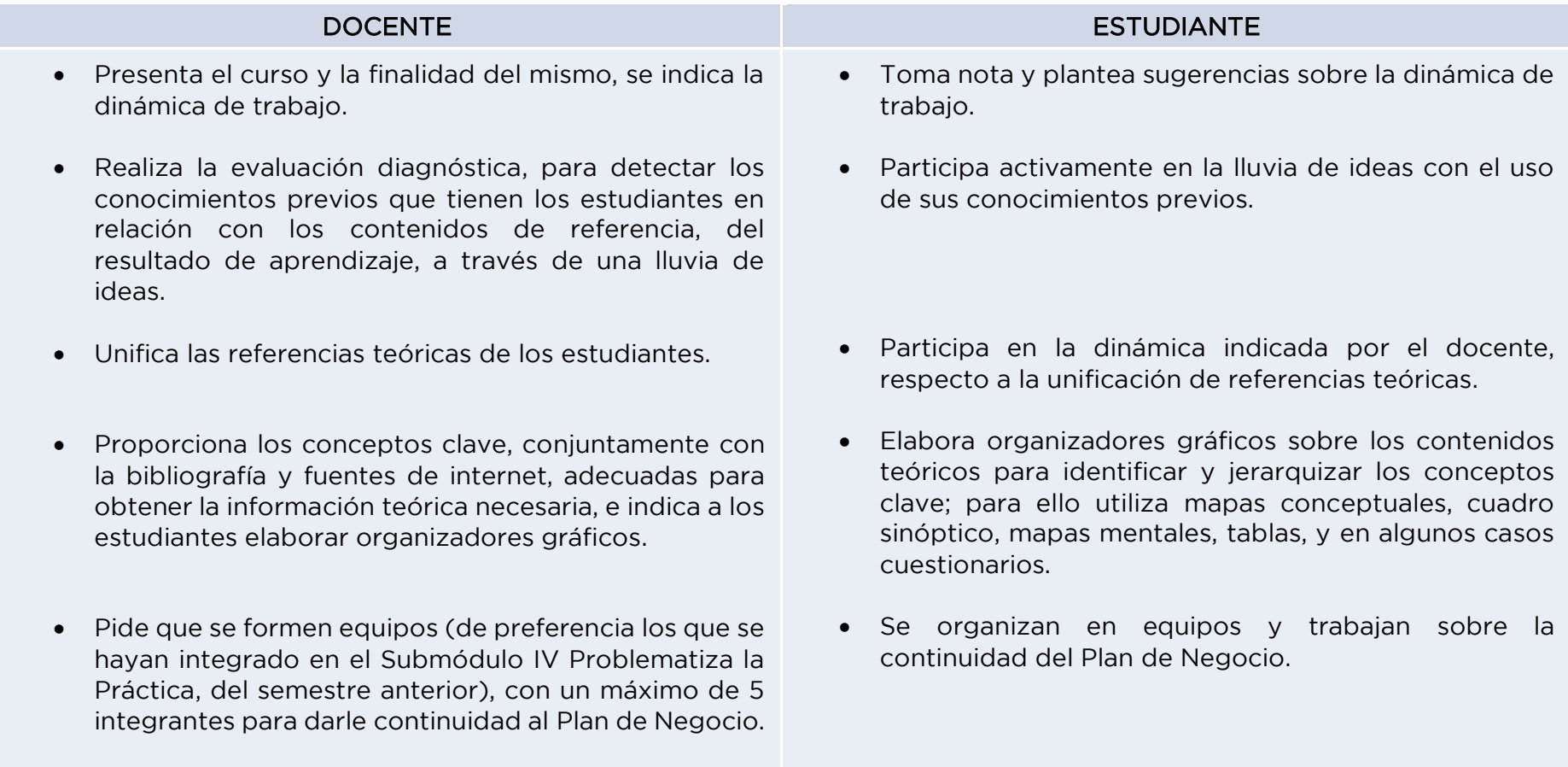

• Calendariza y organiza las actividades y productos preliminares y definitivos necesarios para dar cumplimiento al proyecto.

- Da seguimiento y asesora las actividades de desarrollo del proyecto.
- Pide reportes del progreso.

- Pide presentaciones de avance.
- Monitorea el trabajo de cada equipo.
- Realiza correcciones y sugerencias a los avances que se presenten.
- Verifica que todos los informes se presenten en limpio en su Plan de Negocio.
- De acuerdo a la naturaleza del Negocio de la microempresa y a su producto o servicio, cada equipo de trabajo: elabora un cuadro comparativo sobre las sociedades mercantiles para analizar y decidir el tipo que más le conviene, considerando: número de socios y sus responsabilidades, capital, manejo de acciones,  $etc.$
- Consulta la página de la Secretaría de Economía, identifica el proceso para registrar una microempresa y su denominación o razón social, busca e imprime los formatos.
- Elabora un borrador del Acta Constitutiva, considerando el tipo de sociedad mercantil que se ha determinado, indica la denominación social, número de socios, capital y cláusulas que determinen la administración y responsabilidad de los socios.
- Identifica cada una de las dependencias federales y municipales ante las que debe realizar trámites, que le permitan a la microempresa funcionar dentro de un marco legal, elabora un diagrama de flujo del procedimiento de registro de cada una e imprime los formatos de cada dependencia, cuando sea posible: SAT, IMSS, INFONAVIT, COFEPRIS, IMPI, Permiso de Uso de Suelo y Licencia de Funcionamiento, Protección Civil, etc.
- Presenta el Plan de Negocio por escrito, que incluye la información reunida y autorizada acerca del Marco Legal.
- Aplica las estrategias de evaluación 1 y 2 de la Unidad de aprendizaje 1.
	- o Para la actividad de evaluación 1, solicita a los estudiantes elaborar el acta constitutiva de la microempresa, considerando los requisitos establecidos en una Notaría Pública, entre ellos: Denominación social, domicilio, Socios, Aportaciones, Capital, Administración y manejo de las acciones y utilidades etc.
	- o Para la actividad de evaluación 2, indica realizar diagramas de flujo de procedimientos para el registro de la microempresa, acompañados con los formatos respectivos e instructivos de llenado.
- Verifica el logro de los resultados de aprendizaje y competencias asociadas.
- Dependiendo los resultados de la evaluación, determina el desarrollar una estrategia de reforzamiento o continuar con el tratamiento de otro resultado de aprendizaje.
- Realiza la actividad de evaluación 1 y 2 de la Unidad de aprendizaje 1.
	- o Para la actividad de evaluación 1, elabora el acta constitutiva de la microempresa, considerando los requisitos establecidos en una Notaría Pública, entre ellos: Denominación social, domicilio, Socios, Aportaciones, Capital, Administración y manejo de las acciones y utilidades etc.
	- o Para la actividad de evaluación 2, realiza diagramas de flujo de procedimientos para el registro de la microempresa, acompañados con los formatos respectivos e instructivos de llenado.
- Participa en la dinámica indicada por el docente.
- Participa en la dinámica indicada por el docente.

RECURSOS DIDÁCTICOS: Fotocopias, bibliografía, páginas web, computadora, pizarrón, marcadores, cuaderno de apuntes

#### **UNIDAD DE APRENDIZAJE 2. REALIZA ACTIVIDADES FINANCIERAS DE LA MICROEMPRESA PARA COMERCIALIZAR EL PRODUCTO O SERVICIO**

-Resultado de aprendizaje 1: Establece el sistema contable que permita registrar las operaciones para la toma de decisiones. -Resultado de aprendizaje 2: Elabora la proyección del flujo de efectivo, identificando los ingresos, costos y gastos. -Resultado de aprendizaje 3: Utiliza los indicadores financieros para determinar la salud económica futura de la empresa, a partir de los estados financieros proyectados.

-Resultado de aprendizaje 4: Evalúa las fuentes de financiamiento que permitan obtener capital, para llevar a cabo las actividades de la microempresa.

Resultado de aprendizaje 5: Comercializa el producto o servicio en la demostración de microempresas.

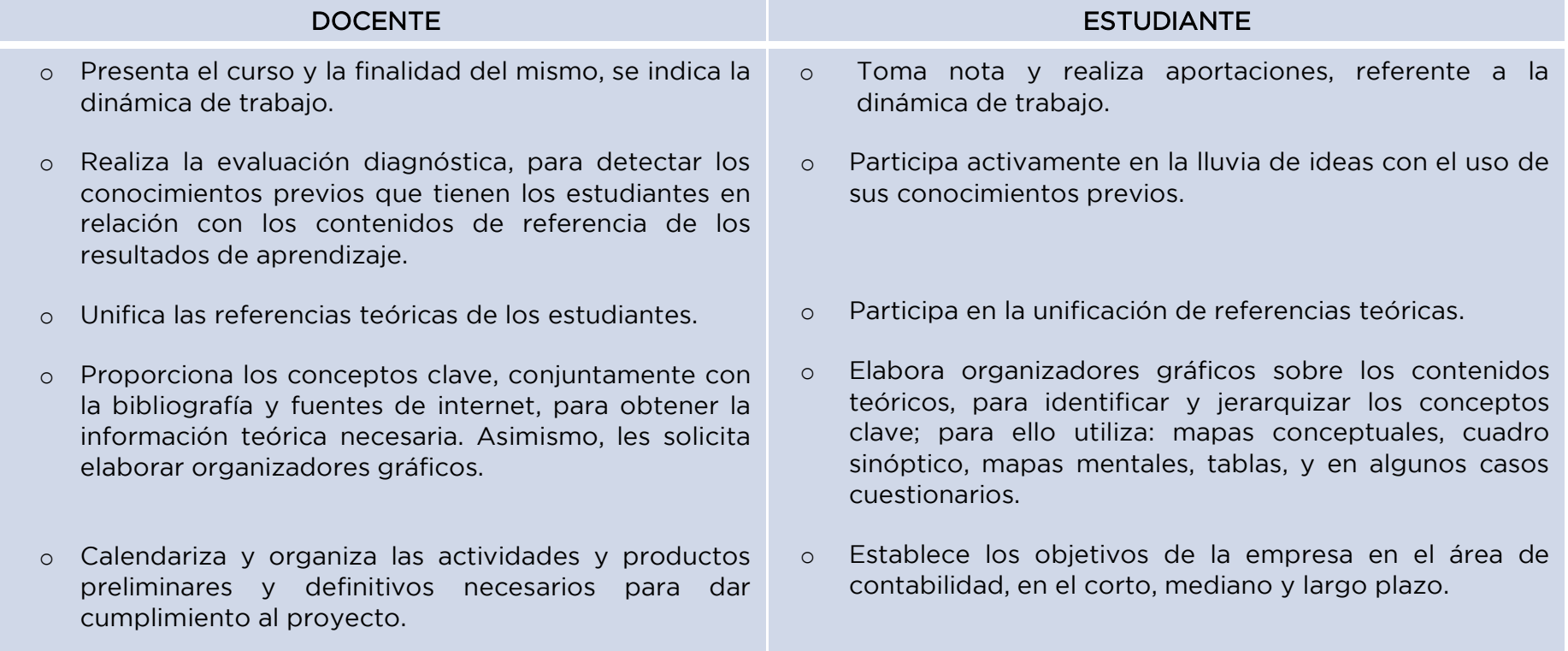
- o Da seguimiento y asesora las actividades de desarrollo del proyecto.
- o Pide reportes del progreso.
- o Pide presentaciones de avance.
- o Monitorea el trabajo de cada equipo.
- o Aplica la estrategia de evaluación 1 de la Unidad de aprendizaje 2.
	- Indica al estudiante establecer el sistema contable de la microempresa, a través de la elaboración del catálogo de cuentas, incluyendo: la clave de la cuenta y su nombre, identificando las cuentas acreedoras y las deudoras.
	- Evalúa la actividad y comparte resultados.
	- Emite recomendaciones, para que los estudiantes mejoren el trabajo.
- o Proporciona un modelo de presupuesto de inversión, para que los estudiantes puedan elaborar el de sus microempresas.
- Indica quién llevará a cabo el proceso contable de la empresa, si existirá el puesto o si será más apropiado pagar con honorarios a un Contador Externo.
- o Elabora el catálogo de cuentas de la microempresa, para poder registrar las operaciones de manera ordenada, para ello se utiliza una tabla que incluya el número de cuenta y el nombre de la cuenta.
- o Indica cuál es el Software que se utilizará para llevar la contabilidad de su negocio, cuánto cuesta y quién lo utilizará.

#### o Realiza la actividad de evaluación 1 de la Unidad de aprendizaje 2.

- Establece el sistema contable de la microempresa, a través de la elaboración del catálogo de cuentas, incluyendo: la clave de la cuenta y su nombre, identificando las cuentas acreedoras y las deudoras.
- Participa en el proceso de evaluación y recibe resultados.
- Toma en cuenta las recomendaciones del docente, para mejorar el trabajo.
- o Realiza el presupuesto de inversión, considerando: bienes inmuebles, bienes muebles, maquinaria, enseres, papelería y equipo de oficina, inventarios de materia prima, publicidad y propaganda, servicios, sueldos y salarios.
- o Explica la diferencia entre costos fijos y variables, así como gastos fijos y variables y proporciona ejemplos. Solicita a los estudiantes elaboren un listado.
- o Realiza correcciones y sugerencias a los avances que se presenten.
- o Da seguimiento y asesora las actividades de desarrollo del proyecto.

o Proporciona un formato común de flujo de efectivo, para que los estudiantes identifiquen los conceptos y fórmulas que se deben aplicar.

#### o Aplica la estrategia de evaluación 2 de la Unidad de aprendizaje 2.

- Indica a los estudiantes, elaborar la proyección del flujo de efectivo anual, considerando el modelo común.
- Evalúa la actividad y comparte resultados.
- Emite recomendaciones, para que los estudiantes mejoren el trabajo.
- o Elabora un listado con los costos variables (materia prima), costos fijos, gastos variables y gastos fijos.
- o Determina el monto del capital social de la microempresa, considerando el presupuesto de inversión y dinero que podrían invertir los dueños. Así mismo, establece las necesidades de crédito.
- o Desglosa las entradas por concepto de ventas, aportaciones de los accionistas, créditos u otros conceptos durante los primeros doces meses de operación.
- o Desglosa todas las salidas por concepto de costo de ventas, administración o producción, considerando los primeros doce meses de operación.
- o Elabora el flujo de efectivo de la microempresa, para los próximos doce meses con los datos de entradas y salidas de dinero.
- o Realiza la actividad de evaluación 2 de la Unidad de aprendizaje 2.
	- Elabora la proyección del flujo de efectivo anual, considerando el modelo común.
		- Participa en el proceso de evaluación y recibe resultados.
		- Toma en cuenta las recomendaciones del docente, para mejorar el trabajo.
- o Explica el formato común del Estado de Resultados, presenta varios ejemplos para su análisis. Solicita a los estudiantes, elaborar el correspondiente a la microempresa.
- o Explica los diferentes conceptos del Balance General y muestra ejemplos para su análisis y solicita a los estudiantes, elaborar el correspondiente a la microempresa.
- o Proporciona información escrita sobre los indicadores financieros: concepto, utilidad y fórmulas. Indica a los estudiantes, elaborar un formulario.
- o Aplica la estrategia de evaluación 3A y 3B de la Unidad de aprendizaje 2.
	- Indica a los estudiantes, para la actividad A, presentar el balance general anual y el estado de resultados proyectados anual.
	- Para la actividad de evaluación 3B, le indica al estudiante aplicar los indicadores financieros a los estados financieros y mostrar la interpretación, tomando en cuenta: prueba de liquidez, prueba del ácido, capital de trabajo, rotación de activo total, razones de endeudamiento, rentabilidad sobre ventas, rentabilidad sobre activo total, rentabilidad sobre capital.
	- Evalúa las actividades y comparte resultados.
	- Emite recomendaciones, para que los estudiantes mejoren el trabajo.
- o Elabora el Estado de Resultados Proyectado a un año, tomando en cuenta la explicación del docente.
- o Realiza el Balance General proyectado durante el primer año de operación de su empresa.
- Elabora un formulario y aplica los indicadores financieros utilizando como base los Estados Financieros Proyectados.
- o Realiza la actividad de evaluación 3ª y 3B de la Unidad de aprendizaje 2.
	- Presenta el balance general anual y el estado de resultados proyectados anual.
	- Aplica los indicadores financieros a los estados financieros y muestra la interpretación, tomando en cuenta: prueba de liquidez, prueba del ácido, capital de trabajo, rotación de activo total, razones de endeudamiento, rentabilidad sobre ventas, rentabilidad sobre activo total, rentabilidad sobre capital.
	- Participa en el proceso de evaluación y recibe resultados.
	- Toma en cuenta las recomendaciones del docente, para mejorar el trabajo.
- o Sugiere la consulta de diversas fuentes de financiamiento, para establecer los montos, requisitos y tasas de interés de la microempresa.
- o Verifica avances.
- o Verifica que los informes se presenten con las recomendaciones atendidas, en el Plan de Negocio.
- o Aplica la estrategia de evaluación 4 de la Unidad de aprendizaje 2.
	- o Indica al estudiante que, en la tabla comparativa, determinar cuáles son las fuentes de financiamiento idóneas a las necesidades de la microempresa, indicando el monto de crédito, requisitos y tasas de interés.
- o Elabora el Proyecto de Demostración de Microempresas, en donde programa fecha, preparación de estands, preparación de productos y/o servicios, y toda la logística que implique una Feria empresarial, para que los estudiantes puedan comercializar su producto o servicio, utilizando estrategias mercadológicas y técnicas.
- o Investiga las fuentes de financiamiento a las que puede tener acceso su microempresa, especifica los montos, requisitos y tasas de interés para la toma de decisiones.
- o Establece las opciones de financiamiento de acuerdo al análisis anterior, indicando cuál es la más apropiada y por qué.
- o Presenta el Plan de Negocio por escrito, que incluye toda la información reunida y autorizada acerca del área de Finanzas
- o Realiza la actividad de evaluación 4 de la Unidad de aprendizaje 2.
	- Evalúa las fuentes de financiamiento que permitan obtener capital, determinando las más idóneas, a través de una tabla comparativa.
- o Prepara la publicidad, promoción y estrategias de venta para comercializar el producto.
- o Fabrica el producto o diseña el servicio, para poder ofrecerlo en la Demostración de microempresas.
- o Diseña el arreglo del estand, para tener una exhibición del producto o servicio adecuada.
- o Aplica la estrategia de evaluación 5 de la Unidad de aprendizaje 2.
	- o Indica a los estudiantes, comercializar el producto o servicio, participando en una demostración de microempresas, donde utilice un estand para exponerlo.
	- o Evalúa a los estudiantes y comparte resultados.
- o Realiza una retroalimentación, sobre el primer acercamiento del estudiante al ámbito empresarial, fomenta el interés en continuar con el desarrollo de la microempresa.
- o Sugiere continuar la formalización en una incubadora, les proporciona Directorio de Incubadoras de Empresas en el Estado de México: [http://ime.edomex.gob.mx/directorio\\_de\\_incub](http://ime.edomex.gob.mx/directorio_de_incubadoras_estado_mexico) [adoras\\_estado\\_mexico](http://ime.edomex.gob.mx/directorio_de_incubadoras_estado_mexico)
- o Verifica el logro de los resultados de aprendizaje y competencias asociadas.
- o Dependiendo los resultados de la evaluación, determina el desarrollar una estrategia de reforzamiento o dar por concluido el submódulo.
- o Realiza la actividad de evaluación 5 de la Unidad de Aprendizaje 2.
	- Comercializa el producto o servicio, participando en una demostración de microempresas, donde utilice un estand para exponerlo.
	- Participa en el proceso de evaluación y recibe resultados.
	- o Participa en la retroalimentación y expresa su opinión sobre su experiencia en la creación de una microempresa.
	- o Consulta la información proporcionada por el docente, sobre el Directorio de Incubadoras de Empresas. Valora la posibilidad de formalizar el proyecto.
	- o Participa en la dinámica indicada por el docente.
	- o Participa en la dinámica indicada por el docente.

RECURSOS DIDÁCTICOS: Fotocopias, bibliografía, páginas web, computadora, pizarrón, marcadores, cuaderno de apuntes.

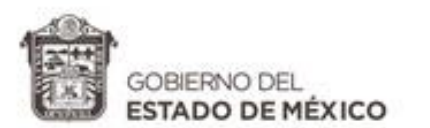

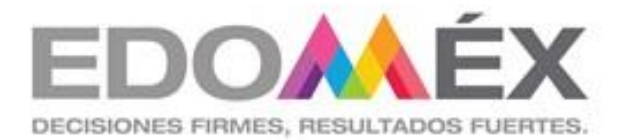

#### $\epsilon$ inicio del curso, estimando los conocimientos previos previos que ayuden a orientar el proceso educativo. En proceso educativo. En proceso educativo. En proceso educativo. En proceso educativo. En proceso educativo. E - Evaluación formativa: tiene por objeto mejorar, corregir o reajustar el avance del estudiante; permite estimar la eficacia de las **GUÍA DE EVALUACIÓN** - Evaluación sumativa: se lleva a cabo al final de un proceso considerando el conjunto de evidencias del desempeño correspondientes a los resultados de aprendizaje logrado, mediante ella se asume una acreditación o promoción. **SUBMÓDULO IV** Existen tres tipos de evaluación según el agente que la realiza: autoevaluación, coevaluación y heteroevaluación **DEL**

- Coevaluación: es la que se basa en la valoración y retroalimentación que realizan los pares miembros del grupo de estudiantes. Sistematiza y gestiona proyectos II

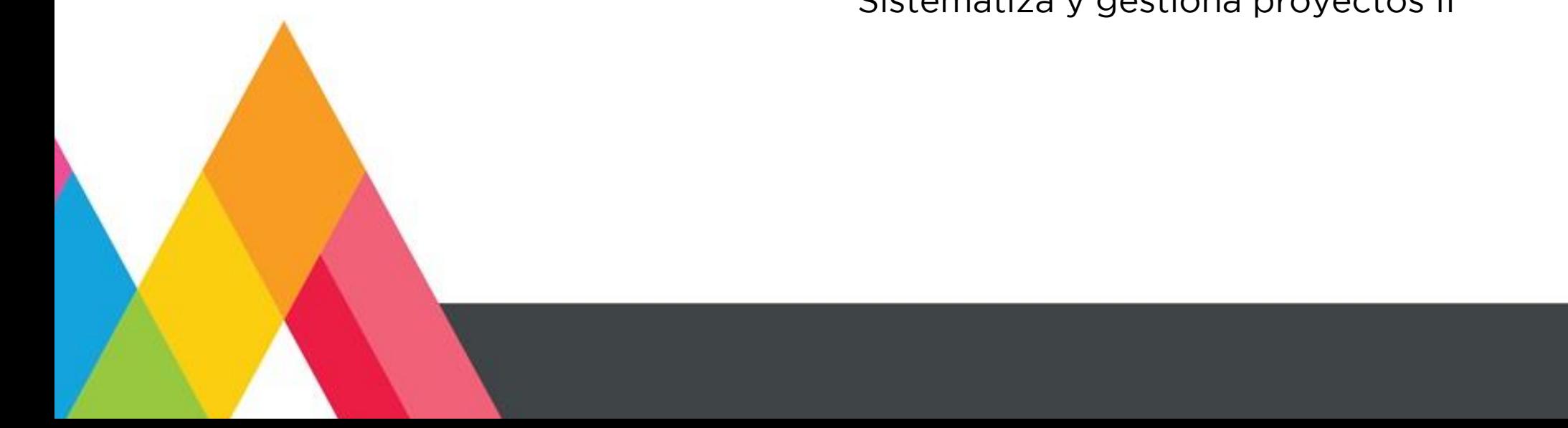

### **2. INSTRUMENTOS DE EVALUACIÓN**

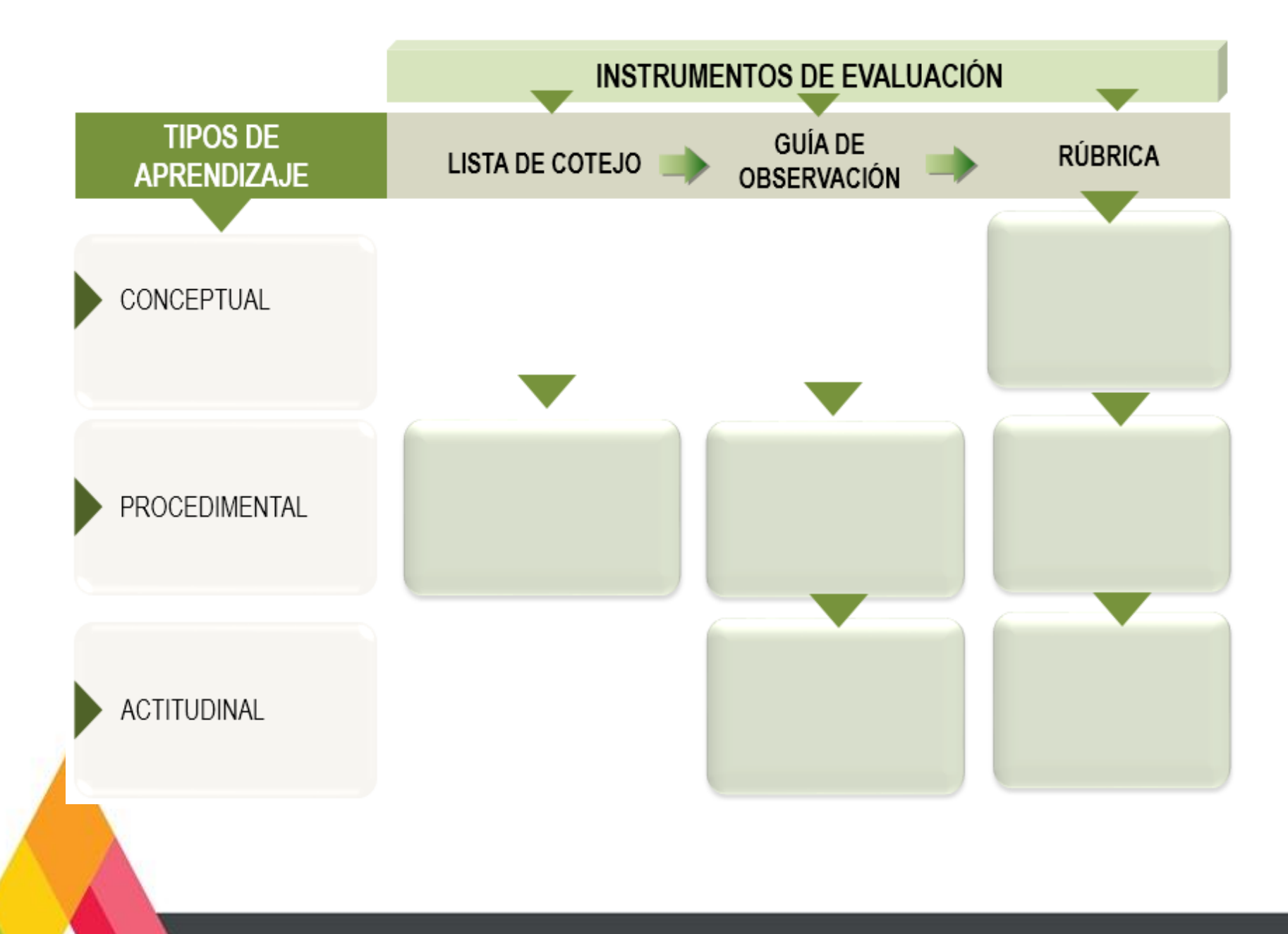

# **3. MATRIZ DE EVALUACIÓN**

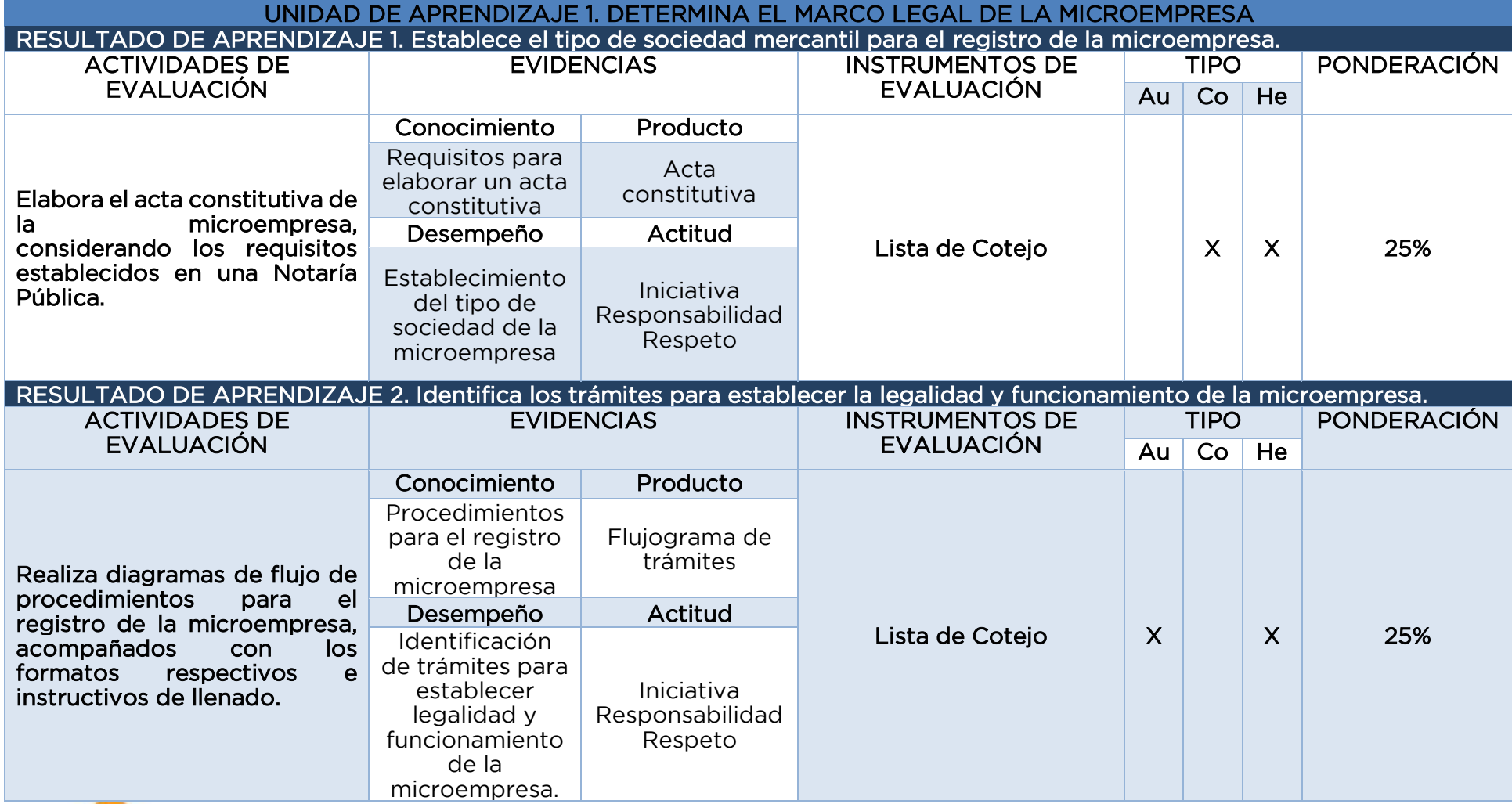

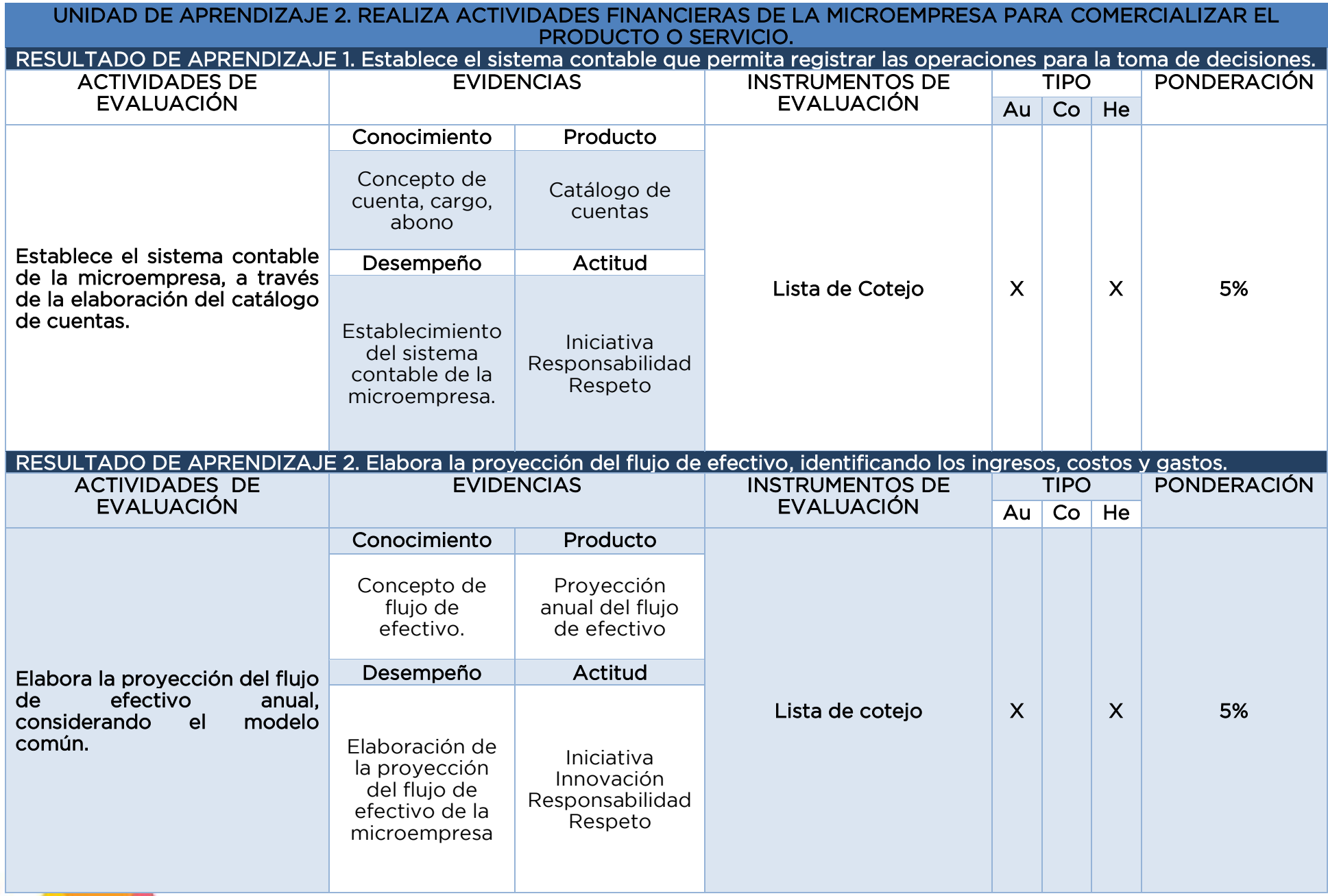

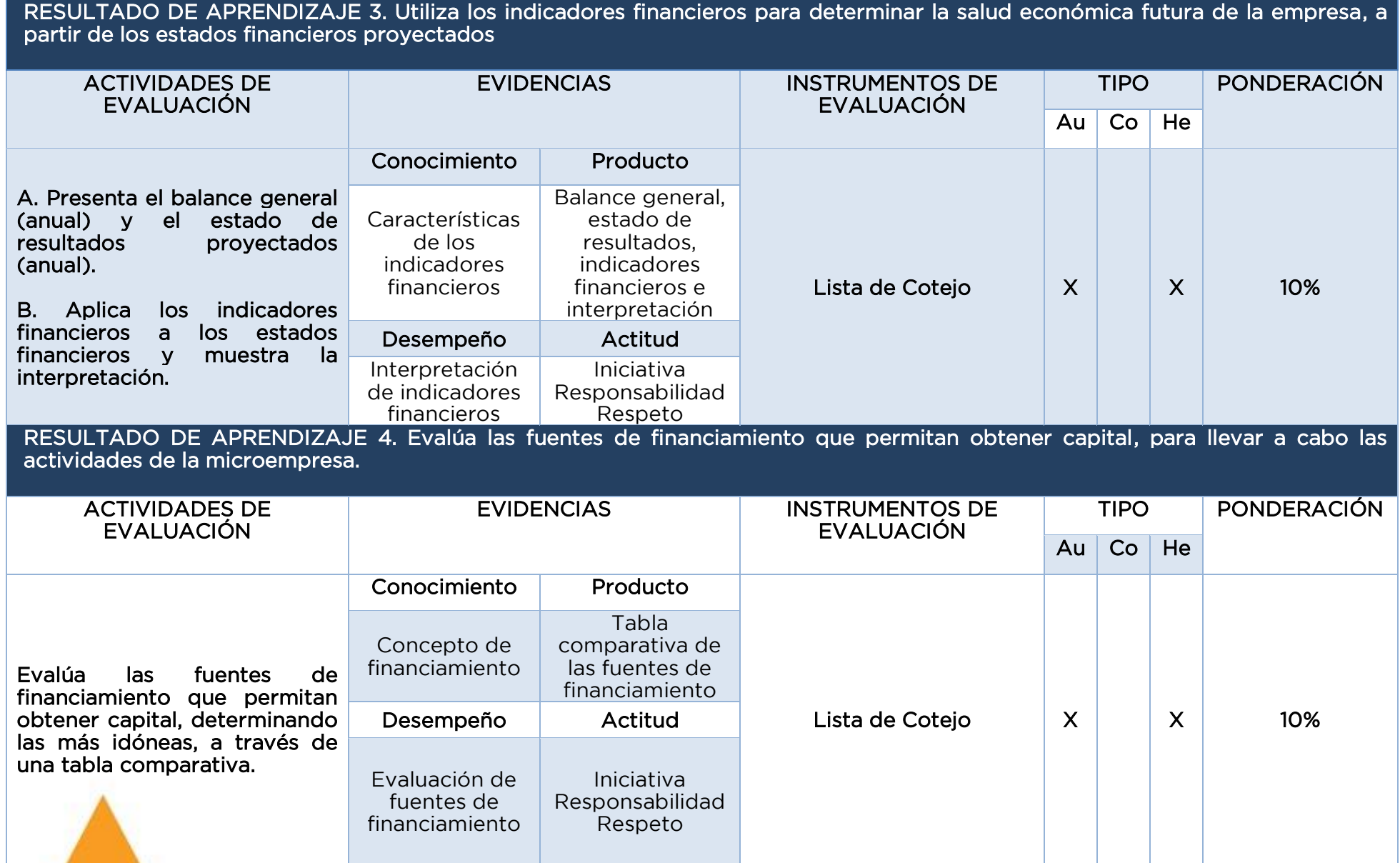

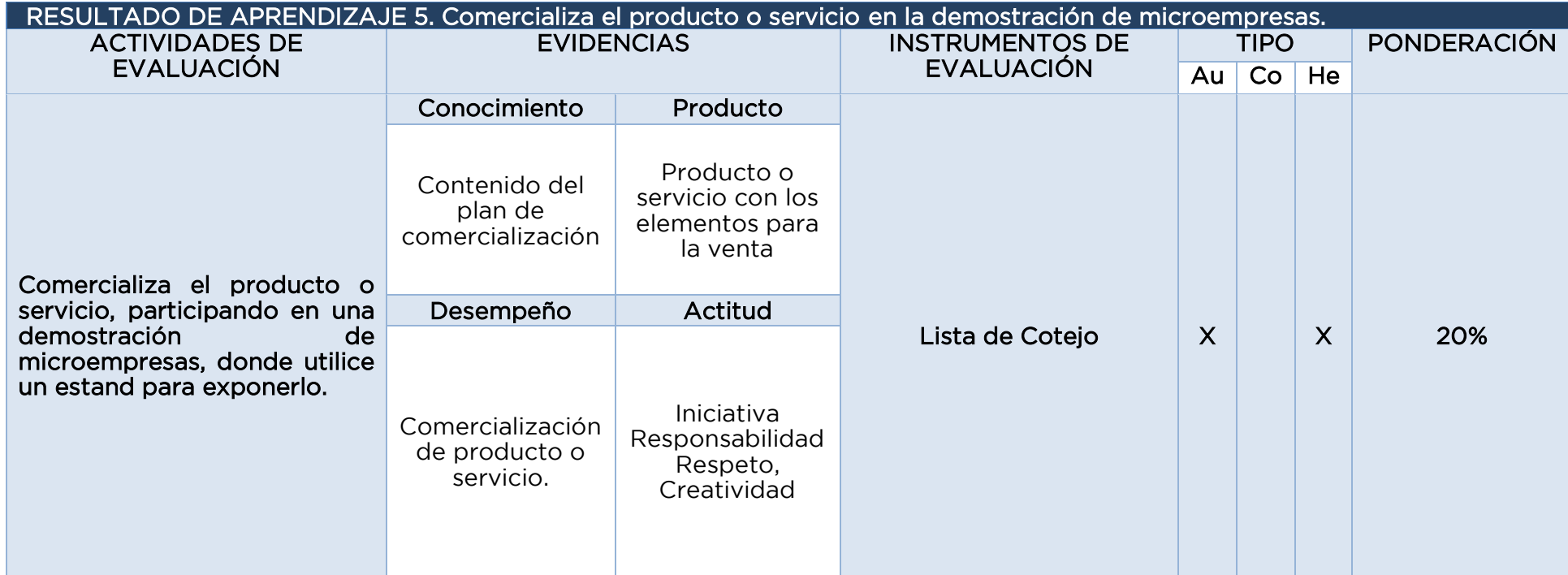

### **4.SECUENCIA DE EVALUACIÓN EJEMPLO DE INSTRUMENTO DE EVALUACIÓN. LISTA DE COTEJO UNIDAD DE APRENDIZAJE 1. DETERMINA EL MARCO LEGAL DE LA MICROEMPRESA**

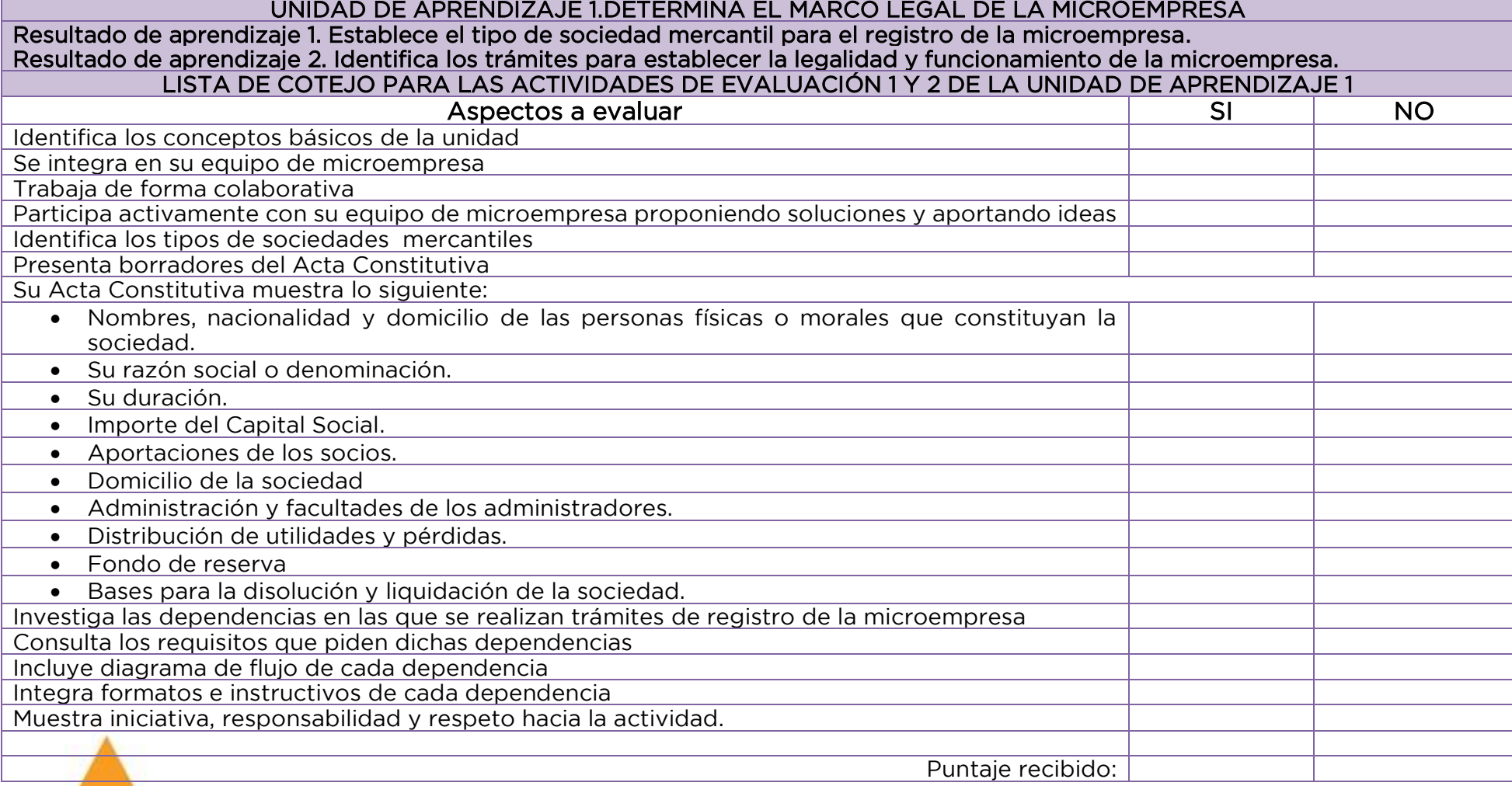

#### **UNIDAD DE APRENDIZAJE 2. REALIZA ACTIVIDADES FINANCIERAS DE LA MICROEMPRESA PARA COMERCIALIZAR EL PRODUCTO O SERVICIO ACTIVIDADES DE APRENDIZAJE 1 Y 2**

#### UNIDAD DE APRENDIZAJE 2. REALIZA ACTIVIDADES FINANCIERAS DE LA MICROEMPRESA PARA COMERCIALIZAR EL PRODUCTO O SERVICIO

Resultado de aprendizaje 1: Establece el sistema contable que permita registrar las operaciones para la toma de decisiones.

Resultado de aprendizaje 2: Elabora la proyección del flujo de efectivo, identificando los ingresos, costos y gastos.

#### LISTA DE COTEJO PARA LAS ACTIVIDADES DE EVALUACIÓN 1 Y 2 DE LA UNIDAD DE APRENDIZAJE 2

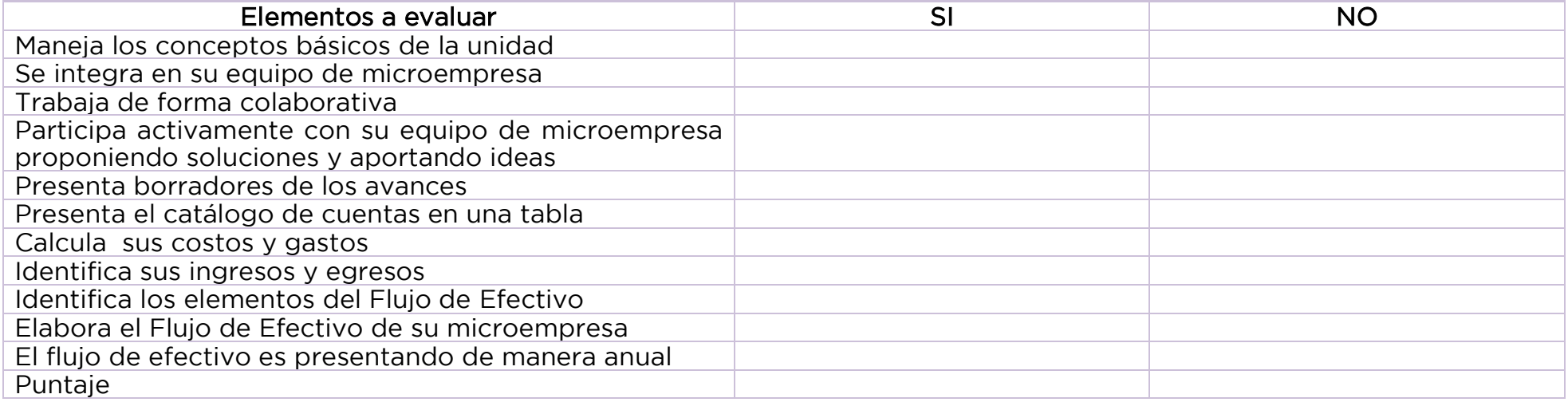

#### **ACTIVIDADES DE APRENDIZAJE 3, 4 Y 5**

#### UNIDAD DE APRENDIZAJE 2. REALIZA ACTIVIDADES FINANCIERAS DE LA MICROEMPRESA PARA COMERCIALIZAR EL PRODUCTO O SERVICIO.

Resultado de aprendizaje 3: Utiliza los indicadores financieros para determinar la salud económica futura de la empresa, a partir de los estados financieros proyectados

Resultado de aprendizaje 4: Evalúa las fuentes de financiamiento que permitan obtener capital, para llevar a cabo las actividades de la microempresa. LISTA DE COTEJO PARA LAS ACTIVIDADES DE EVALUACIÓN 3 Y 4 DE LA UNIDAD DE APRENDIZAJE 2

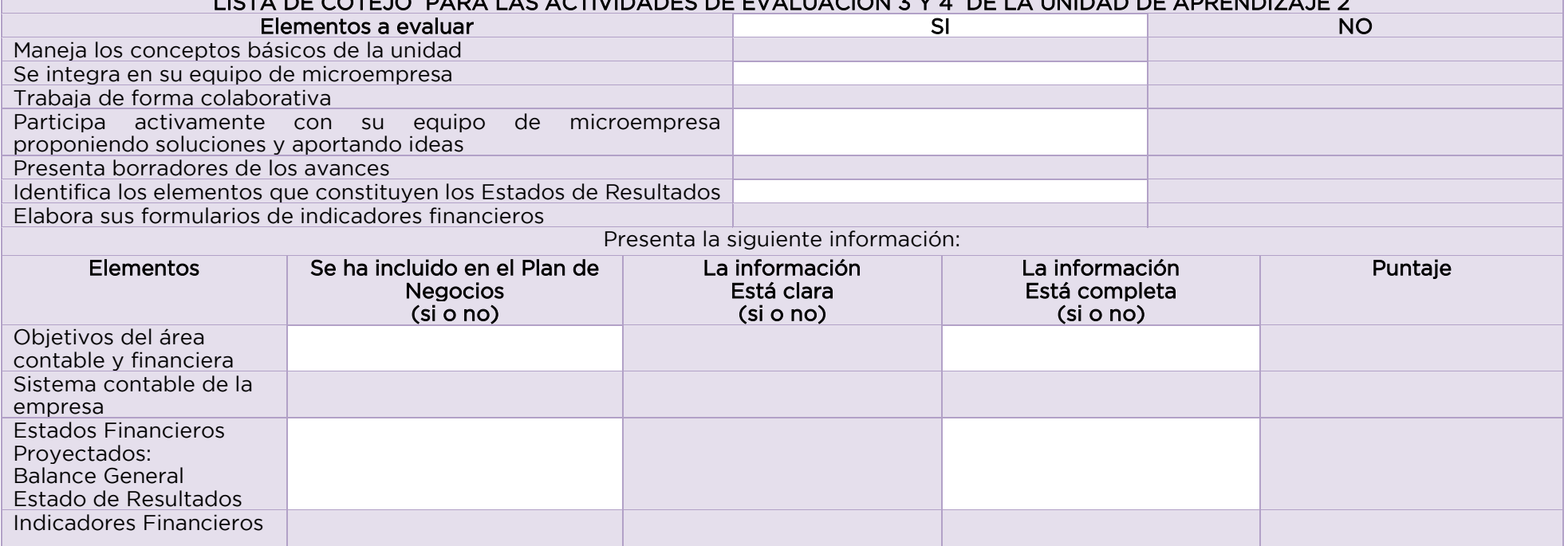

Fuentes de Financiamiento

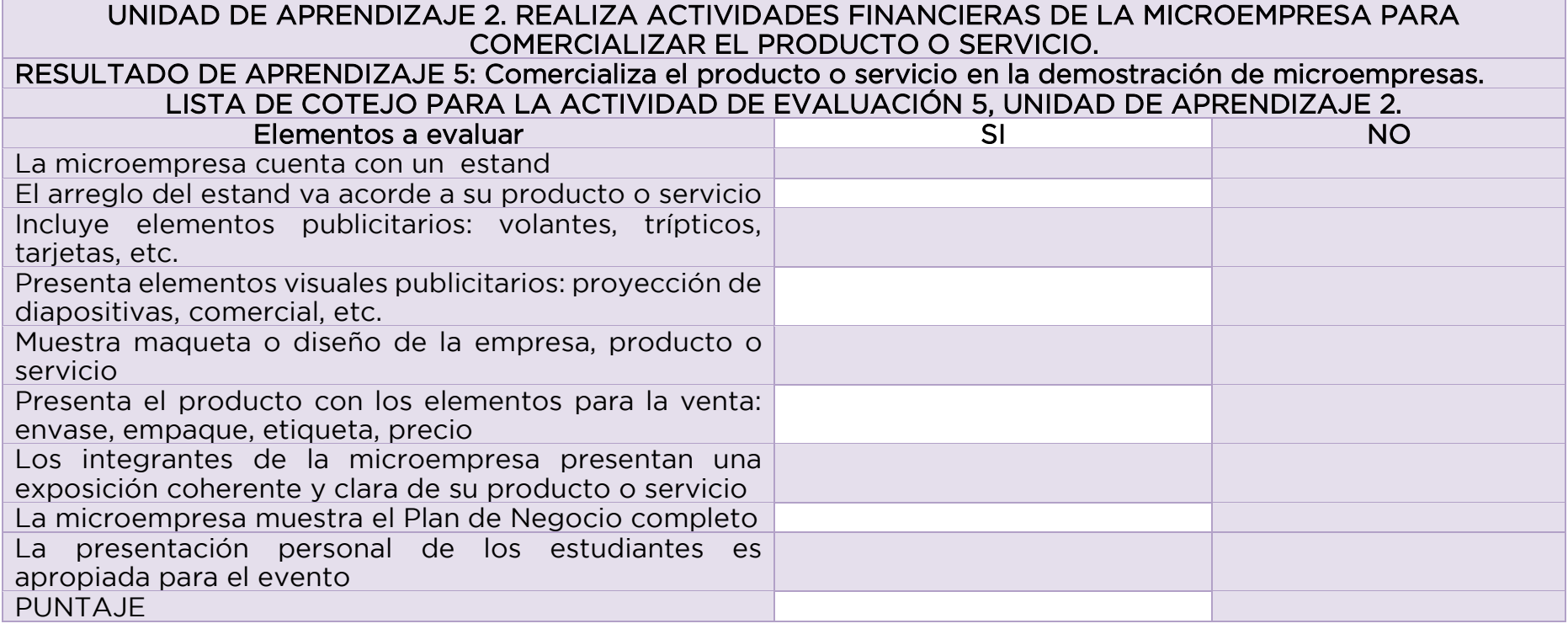

## **CRÉDITOS APORTACIÓN ESTATAL**

Coordinador del Componente de Formación Profesional Mtra. Monserrat Sandoval Miranda

> Coordinador Técnico – Metodológico Mtra. Monserrat Sandoval Miranda

Revisor CBT No. 2 Guillermo González Camarena, Ixtapaluca Mtro. J. Carmen Franco Cruz

Participantes del Comité de Formación Profesional de la Carrera de Técnico en Informática CBT No. 2 Guillermo González Camarena, Ixtapaluca Ing. Ana Luisa Ángeles Mosqueda Ing. José Álvaro López Galván Ing. Karina Romero Juárez Participantes del Comité de Formación Profesional de la trayectoria INCUBAT CBT No. 1 Dr. Leopoldo Río de la Loza, Ixtapaluca Lic. Guadalupe Marisol Espinoza Cerón

Caracterización Nodos Productivos del Estado de México CBT No.2 Metepec Mtra. Nancy Santana de la Cruz

> Dirección General de Fortalecimiento Académico de Educación Media Superior, agosto 2019.

### **CRÉDITOS REFERENTE NACIONAL**

#### Comité Técnico Directivo de la Formación Profesional

Juan Pablo Arroyo Ortiz / Coordinador Sectorial de Desarrollo Académico Francisco Escobar Vega / Director Técnico de la DGETA José Ángel Camacho Prudente / Director Técnico de la DGETI Víctor Manuel Rojas Reynosa / Director Técnico de la DGECyTM Dirección Técnica de la DGCFT Tomás Pérez Alvarado / Secretario de Desarrollo Académico y de Capacitación del CONALEP

#### Coordinadores del Componente de Formación Profesional

Ana Margarita Amezcua Muñoz / Asesor en innovación educativa / CoSDAc Ismael Enrique Lee Cong / Subdirector de innovación / CoSDAc

#### Coordinadores del Comité Interinstitucional

Julia Martínez Becerril / CoSDAc Miguel Ángel Aguilar Ángeles / CoSDAc

#### Coordinador del Comité Pedagógico

Luis Guillermo Gutiérrez Nájera

#### Participantes del Comité de Formación Profesional de la carrera de Técnico en Programación

Mayra Jacquelin Solís Gutiérrez / CONALEP Miguel González Aviña / CONALEP Lino Mera Reyes/ DGETA Ramiro Tolentino Lemus / DGETA María Lilia Pérez Pérez / DGCFT Vicente Ruiz Ramos / DGCFT Martha Cecilia García Haro / DGETI Víctor Mejía Lavanderos / DGETI Lorena de Jesús Chávez Gallegos / CECyTEs Víctor Gabriel Puc Ibarra / CECyTEs

> SECRETARÍA DE EDUCACIÓN PÚBLICA Abril, 2013.

### **DIRECTORIO**

#### Gobernador Constitucional del Estado de México

Lic. Alfredo del Mazo Maza

#### Secretario de Educación

Lic. Alejandro Fernández Campillo

#### Subsecretario de Educación Media Superior

Dr. Israel Jerónimo López

#### Director General de Fortalecimiento Académico de Educación Media Superior

Profr. Héctor Ulises Castro Gonzaga

#### Director General de Educación Media Superior

Dr. Jorge Galileo Castillo Vaquera

#### Subdirector de Bachillerato Tecnológico

Lic. Héctor Efrén Villicaña Moctezuma

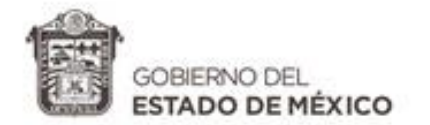

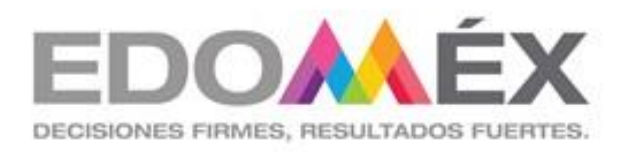

# **ANEXOS DEL PROGRAMA DE ESTUDIOS DEL MÓDULO IV**

ADMINISTRA SISTEMAS OPERATIVOS DE APLICACIONES Y SERVICIOS

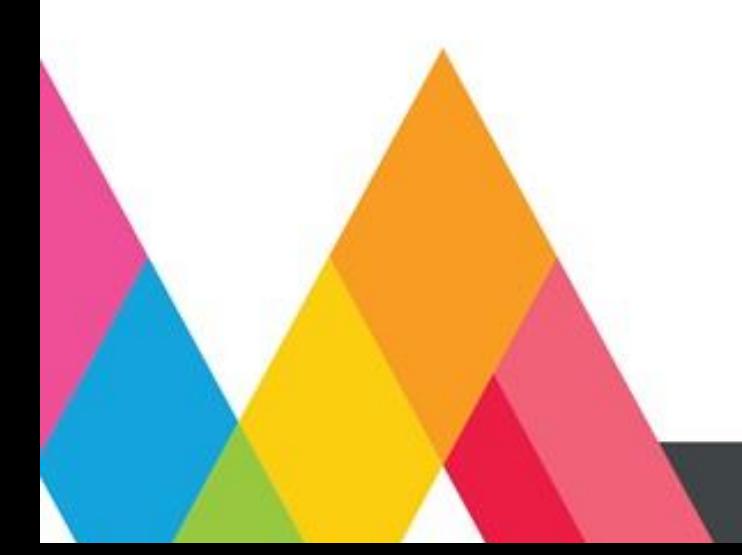

# **1. DESCRIPCIÓN DE LAS ESTRATEGIAS DE ENSEÑANZA APRENDIZAJE**

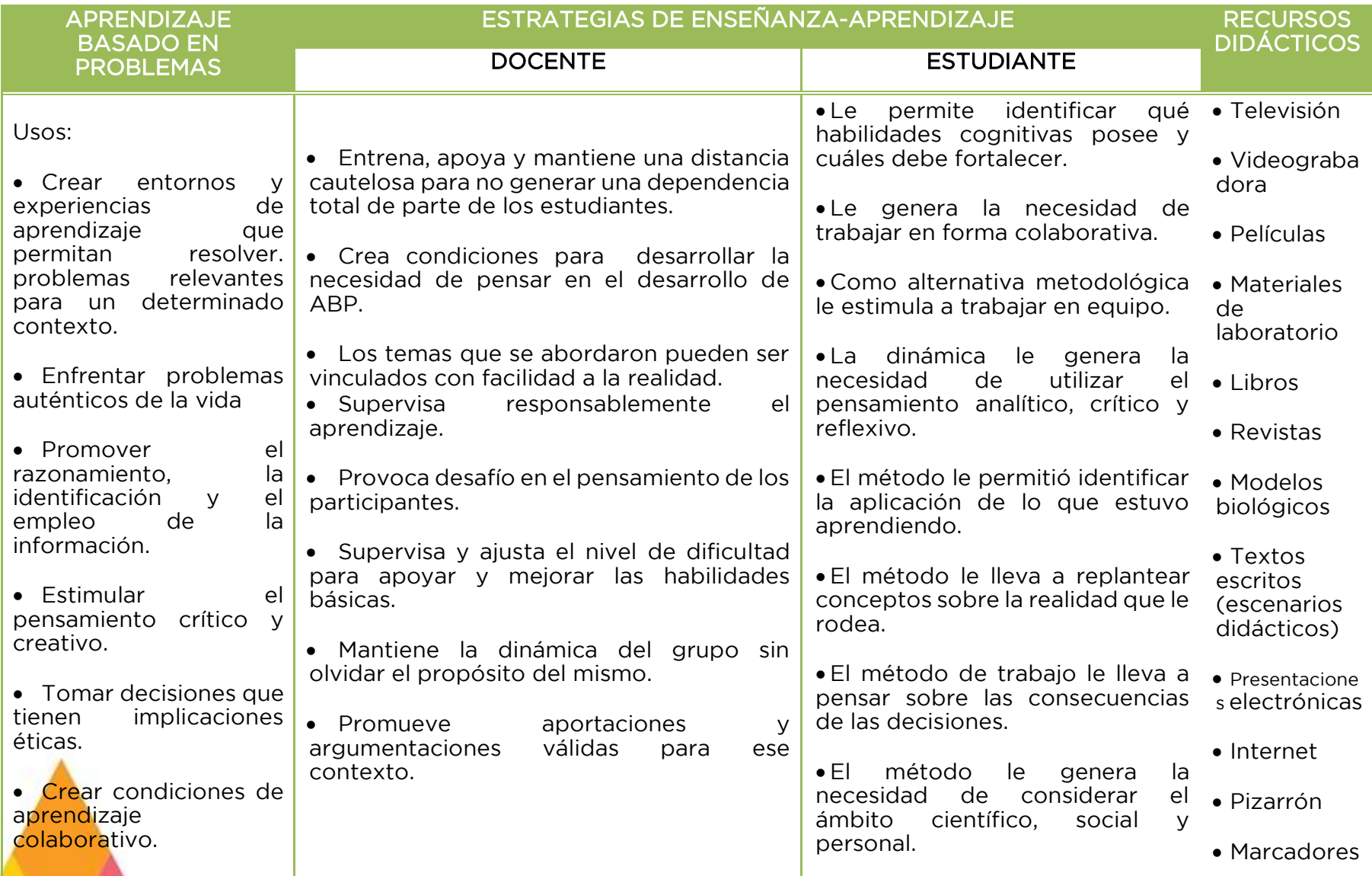

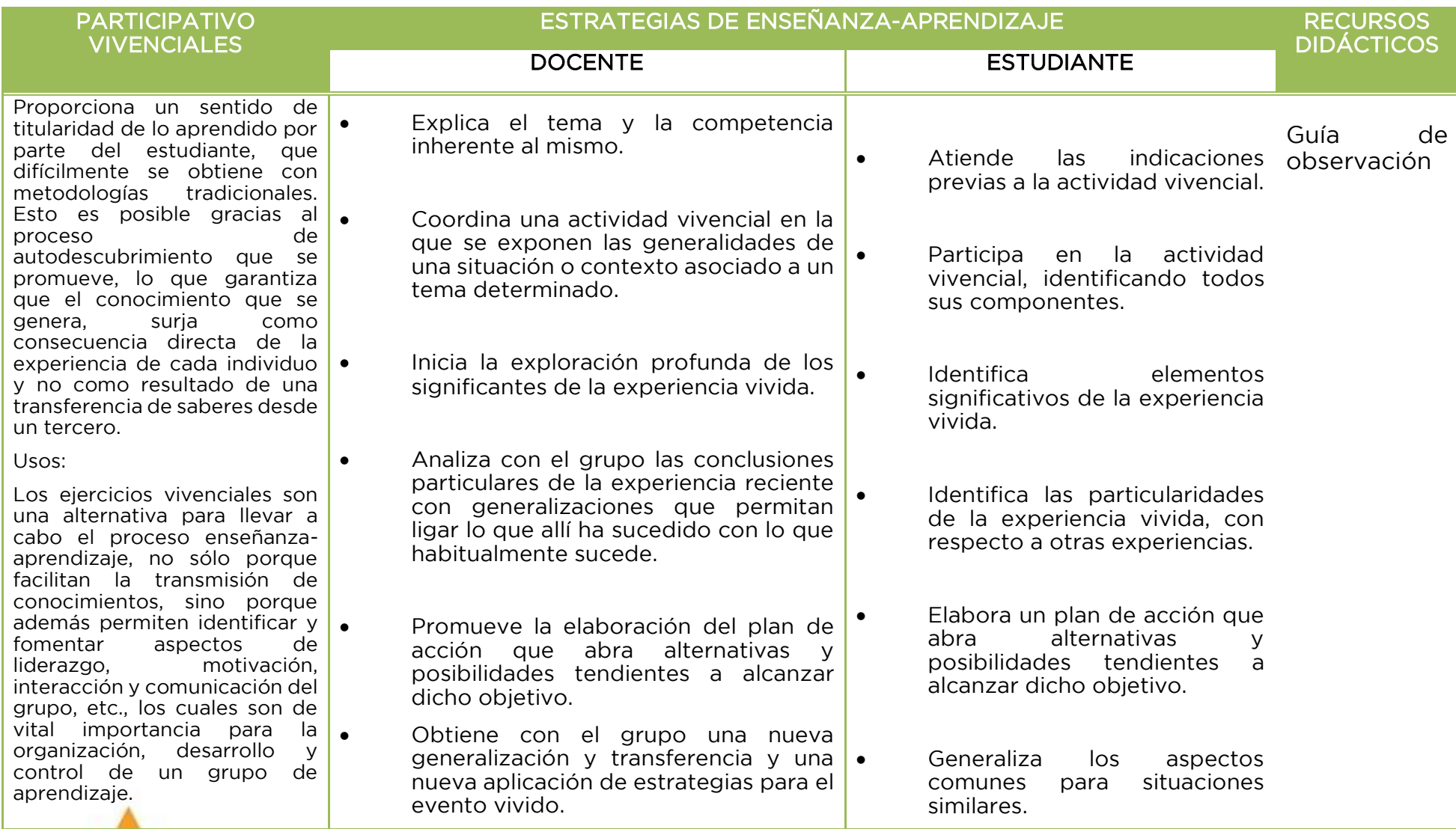

**Técnico en Informática, Módulo IV. Administra sistemas operativos de aplicaciones y servicios.** 129

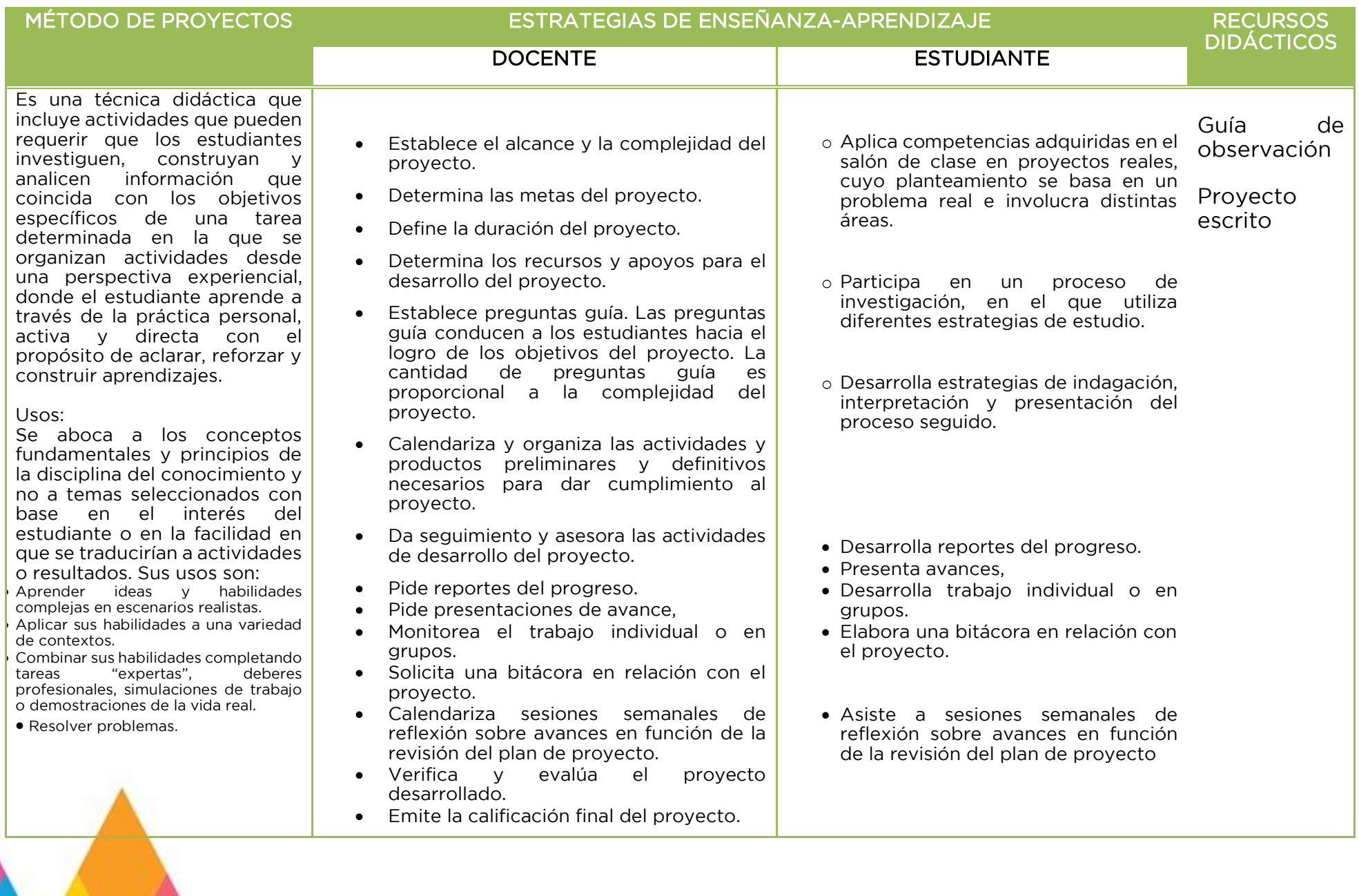

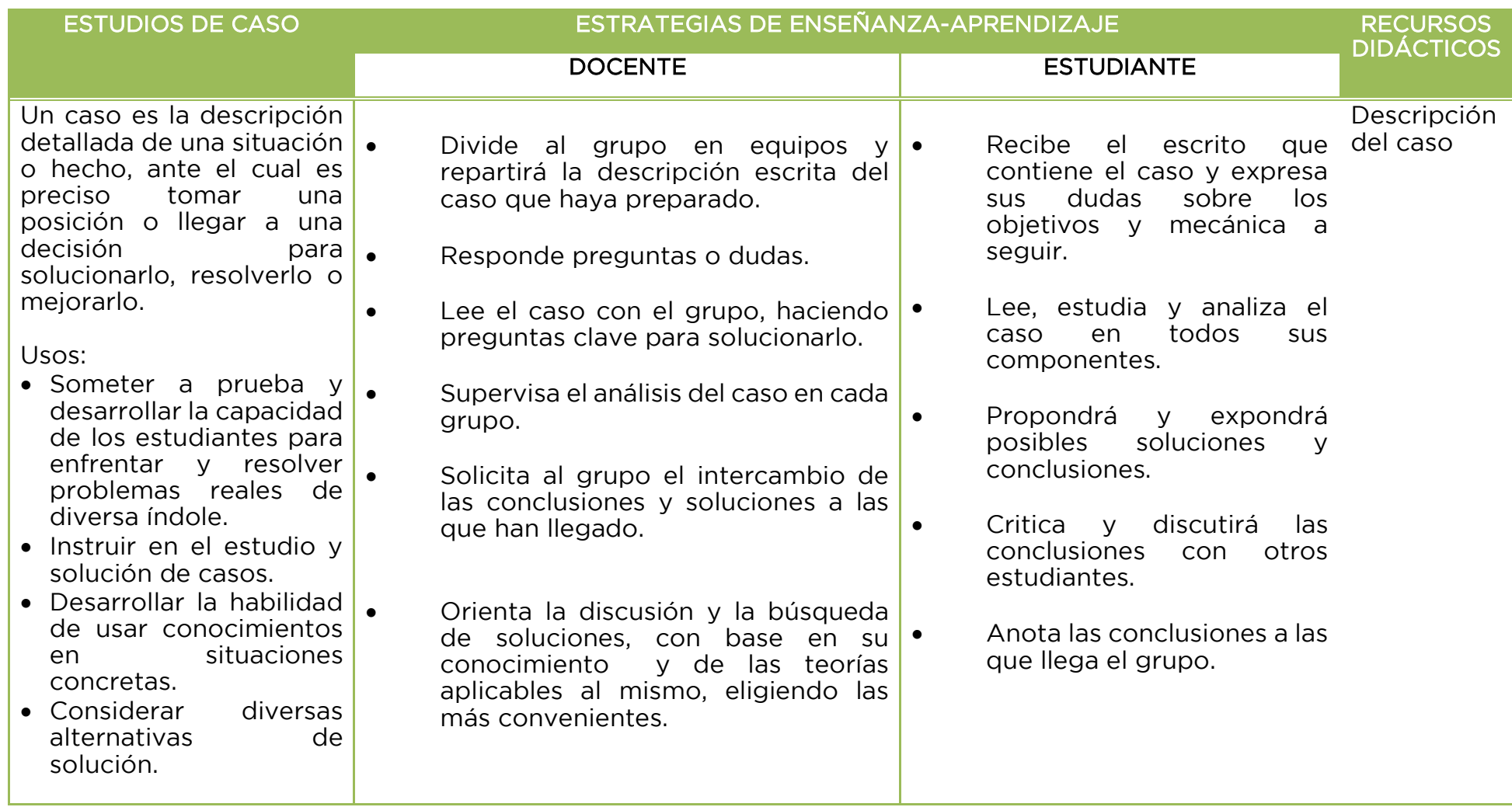

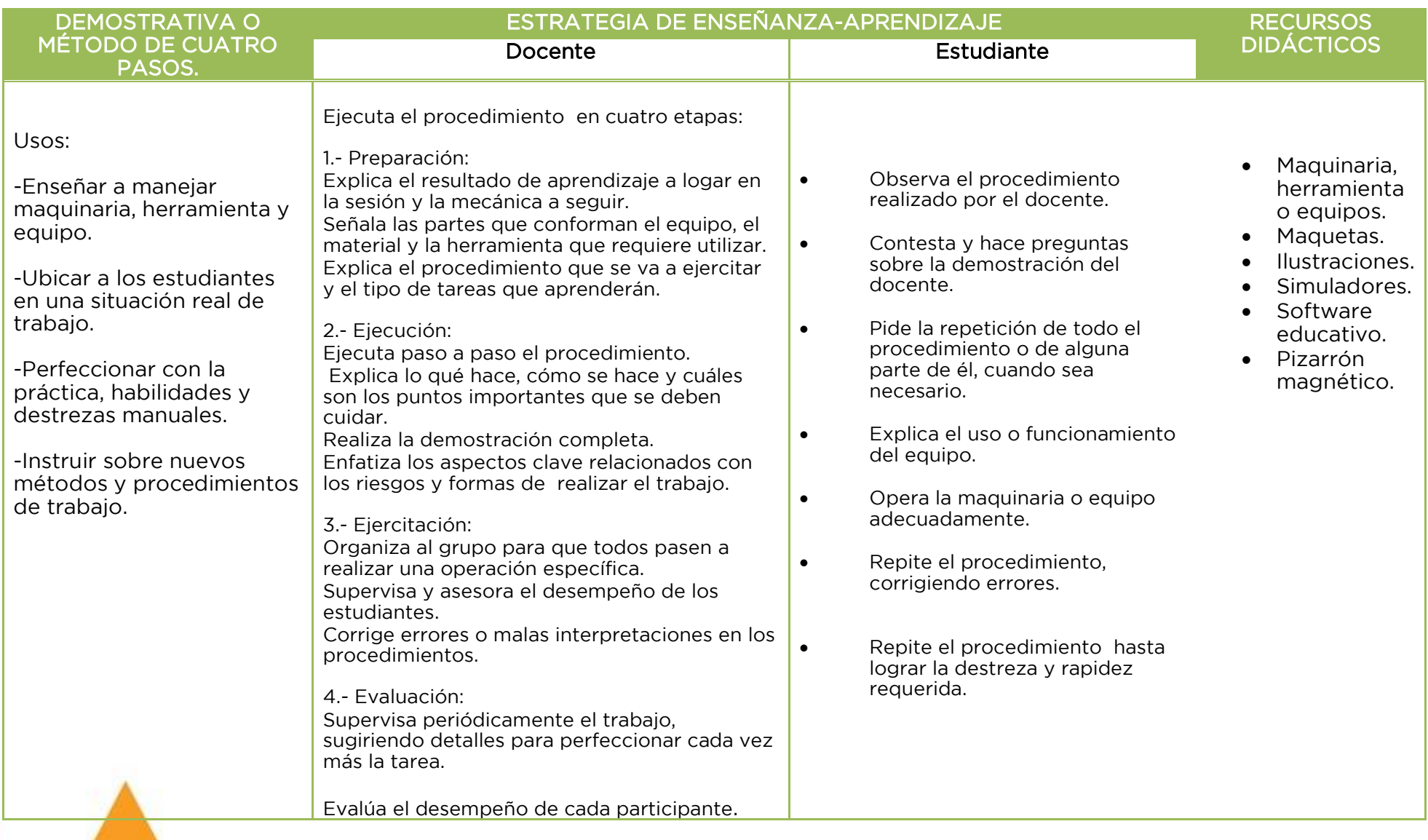

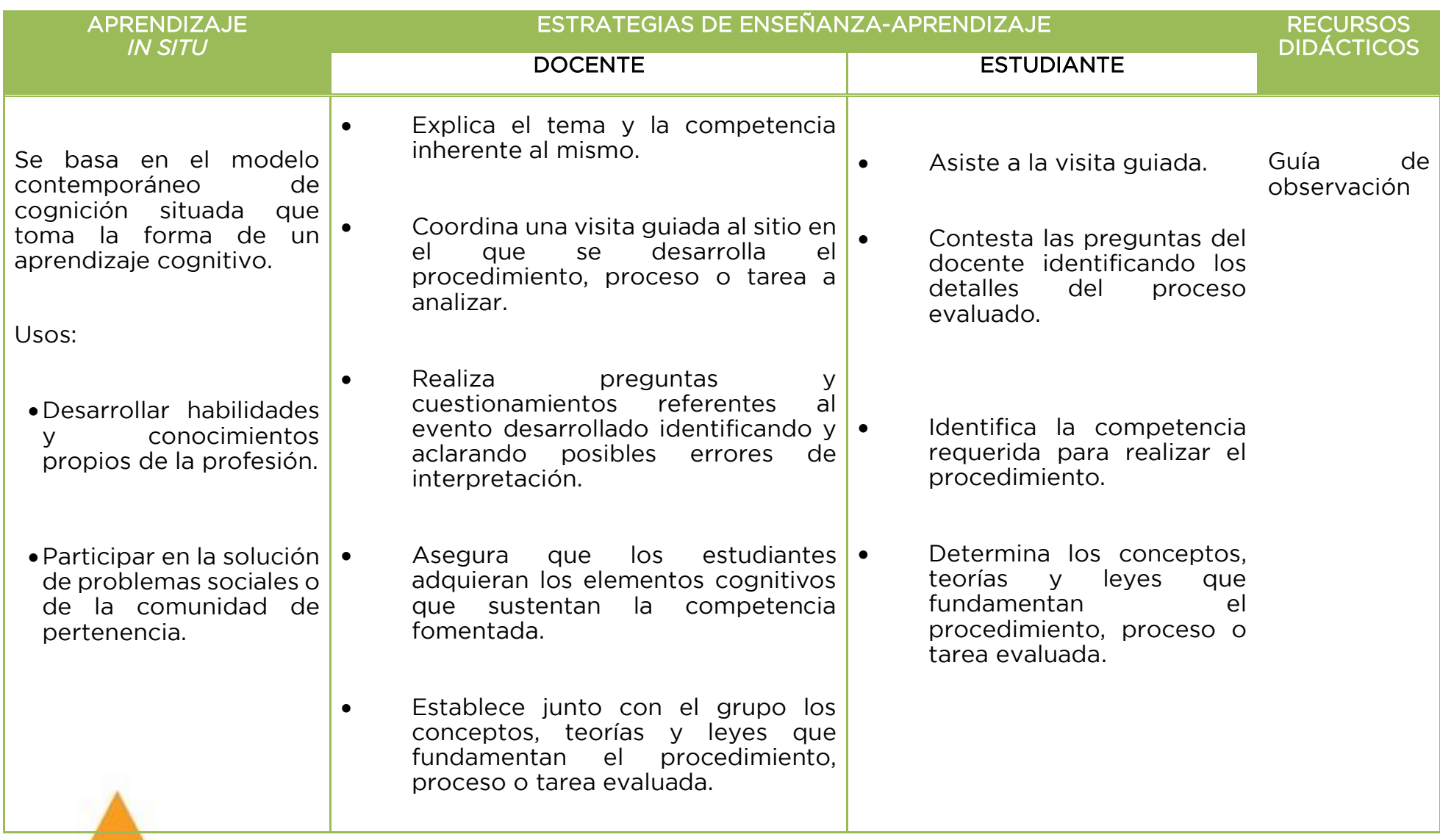

# **2 DESCRIPCIÓN DE LAS ESTRATEGIAS DE EVALUACIÓN**

# **RÚBRICA**

Una rúbrica es una matriz de doble entrada en la cual se establecen los indicadores y criterios a considerar para evaluar, ya sea un producto, un desempeño o una actitud.

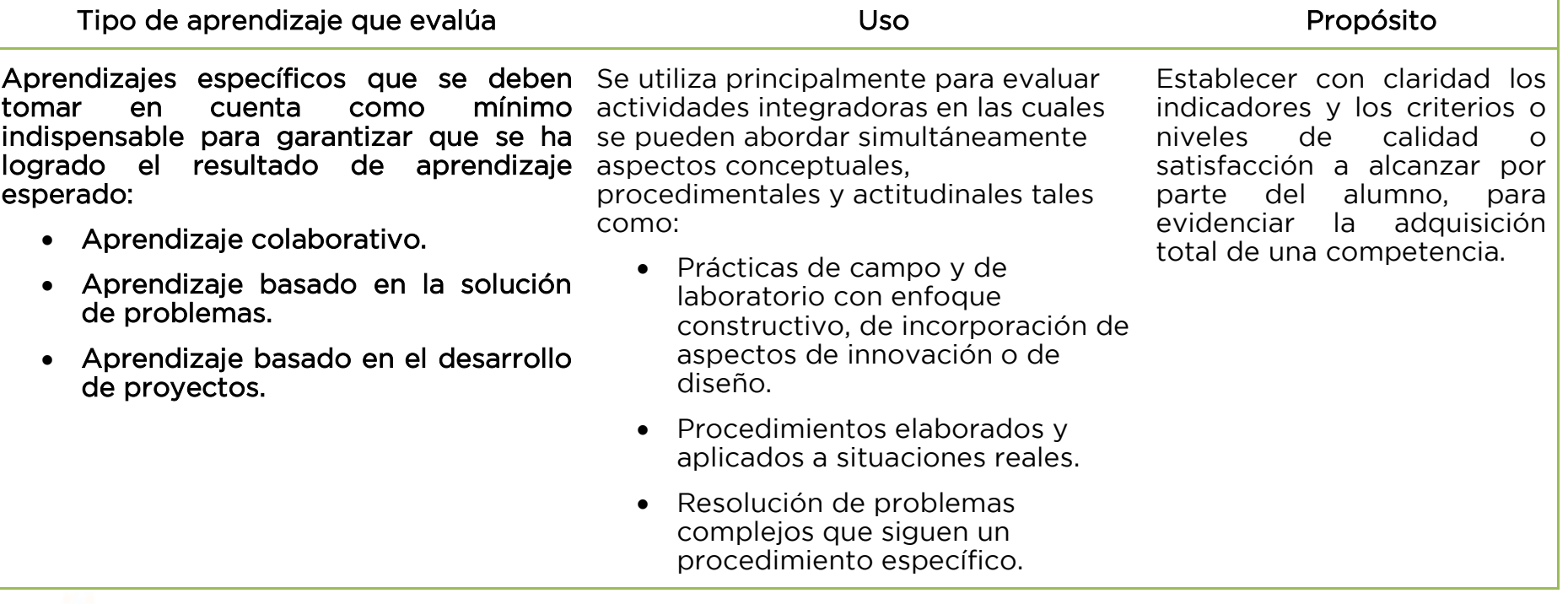

# **LISTA DE COTEJO**

Es un instrumento de verificación que consiste en un listado de aspectos a evaluar (contenidos, capacidades, habilidades, conductas, etc.), al lado de los cuales se puede calificar ("O" visto bueno, o por ejemplo, una "X" si la conducta no es lograda) un puntaje, una nota o un concepto.

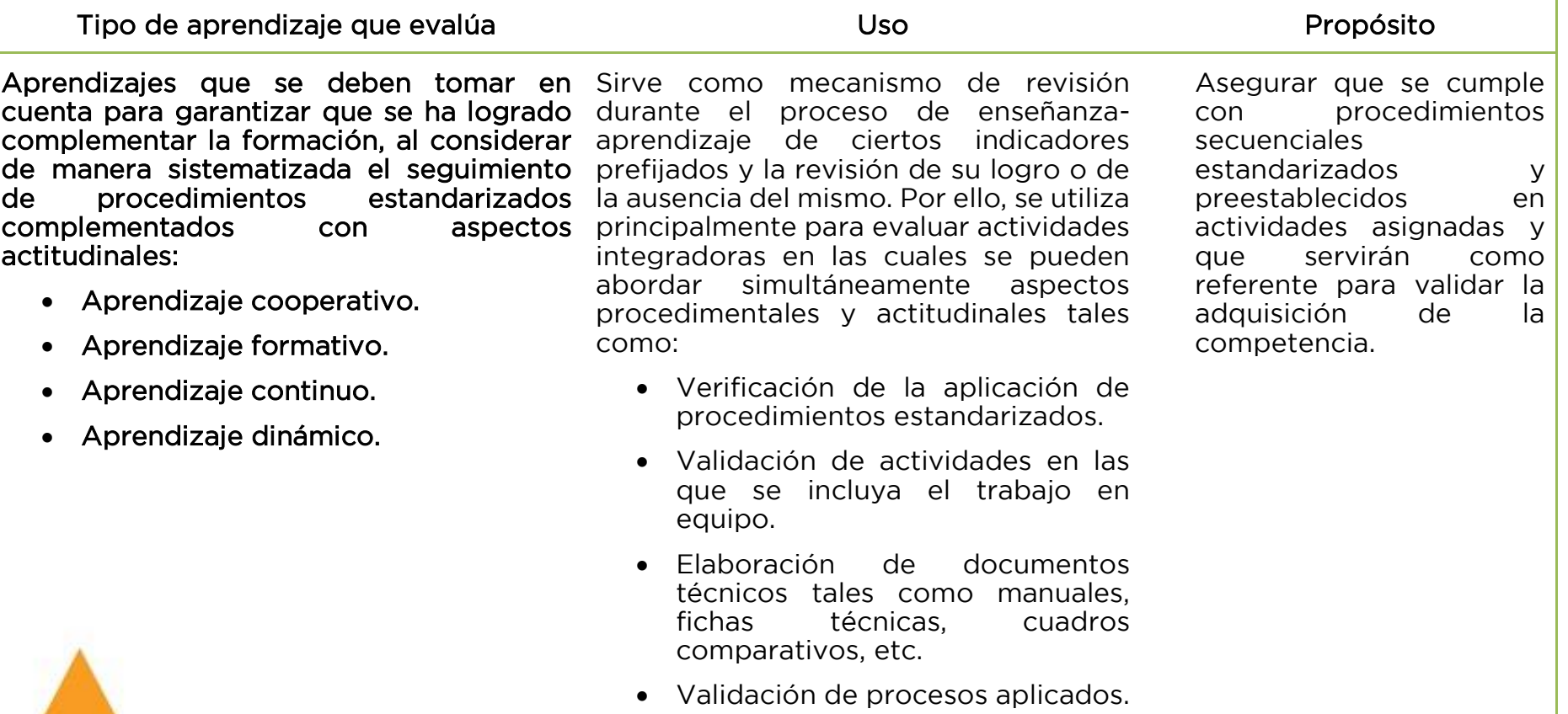

# **GUÍA DE OBSERVACIÓN**

La guía de observación es una escala de apreciación que incorpora un nivel de desempeño, que puede ser expresado en una escala numérica (o conceptual) gráfica o descriptiva.

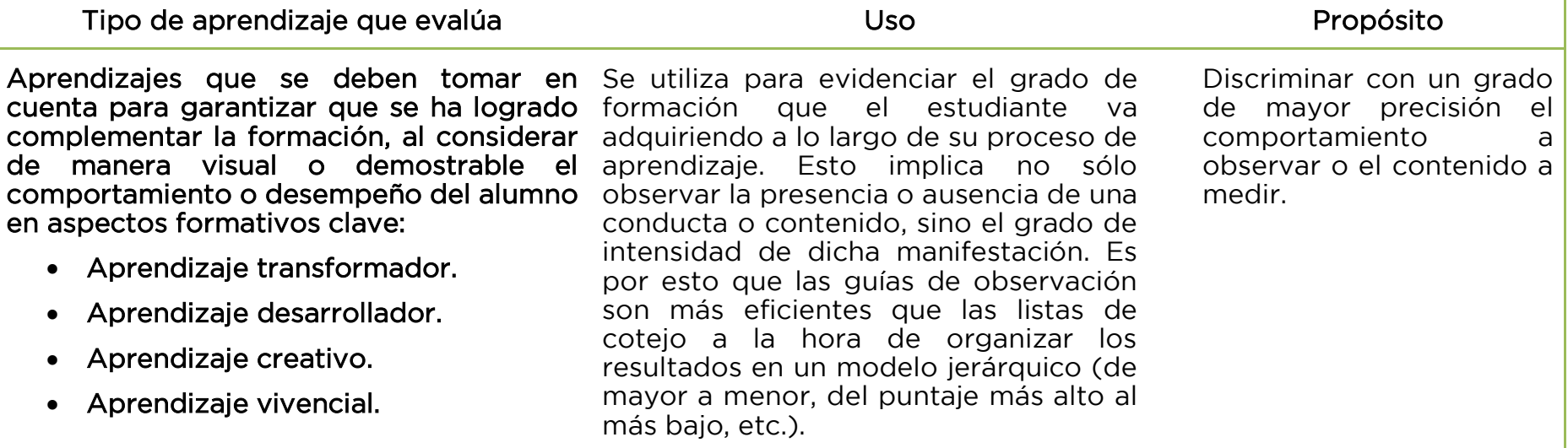

### **3 EQUIPAMIENTO**

#### Espacios

- Centro de Cómputo
- Aula de medios

#### Equipo

- Computadoras
- Cañón
- Pintarrón
- Marcadores
- Pantalla LED de 42"
- DVD,
- Pizarrón electrónico
- Pantalla para proyección
- **Extensiones** 
	- **Bocinas**

#### **Software**

• SQL

#### Aplicaciones

- Android system
- Windows phone